# **La Contemporaine et ses affiches:**

**Une bibliothèque , des archives et un musée d'université sur le campus de Paris Nanterre**

# **LIBERTÉ - JUSTICE - SOLIDARITÉ Salle des Folies Narbonnaises**

Le COMITÉ SOCIALISTE, invite les membres du parti socialiste Marbonnais à assister à une réunion privée, qui aura lieu Jeudi 13 avril à huit heures du soir, dans la salle des Folies Narbonnaises.

**GRIME DE JOER!** 

Poor le Comité, E. CAUSSE.

**SAMPLE CONTROL** 

On peut retirer les cartes chez le citoyen GOUIRY, tailleur, place de l'Hotel-de-Ville

## Déménagement à l'été 2021 (Campus de Paris Nanterre/RER Nanterre-Université)

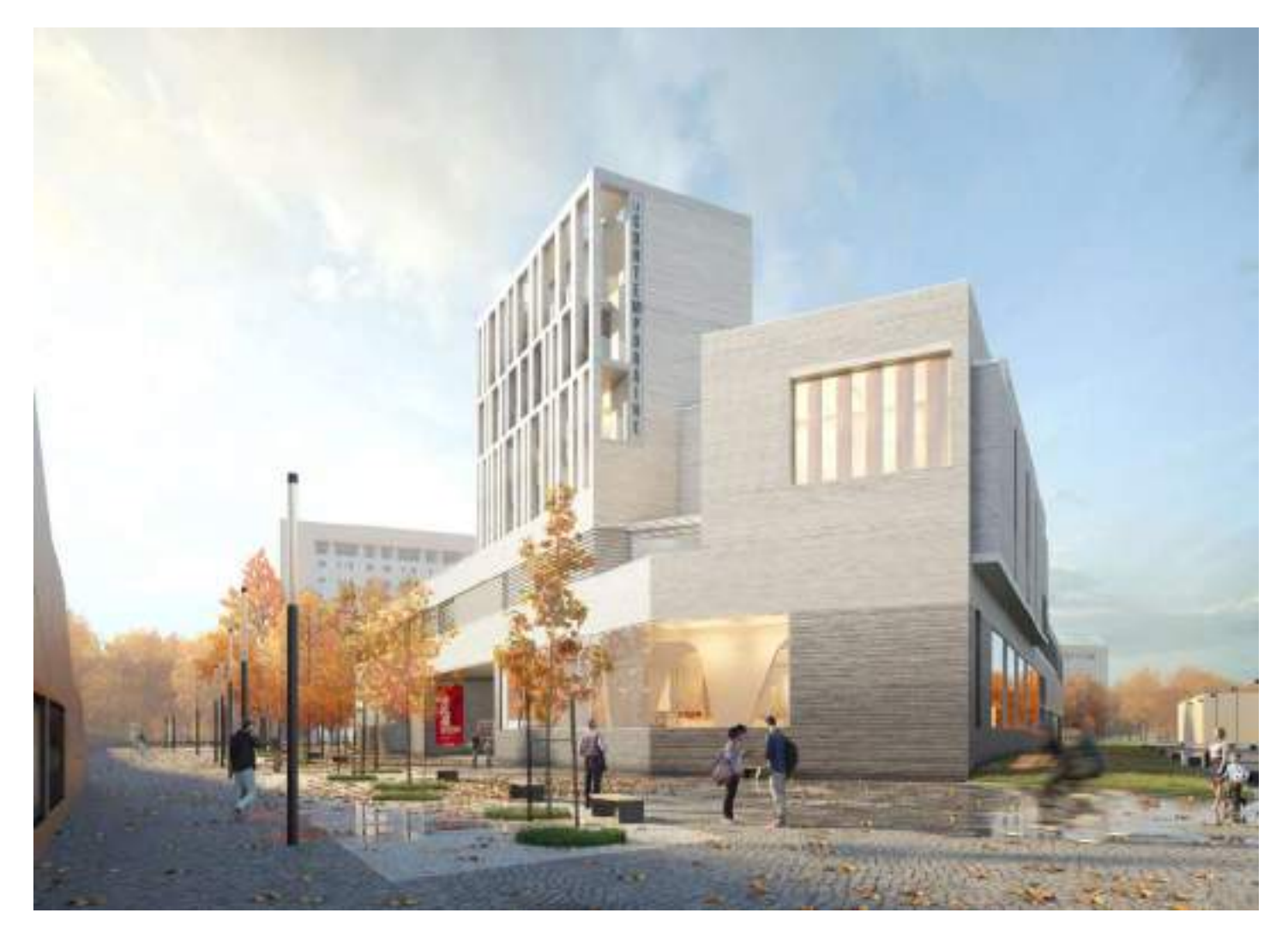

Le nouveau bâtiment : Bruno Gaudin

● **6800 m2 SDP**

●**Une salle de lecture de 126 places** 

●**Trois salles de formation de 30 à 60 places**

●**Un musée permanent, l'Atelier de l'histoire**

●**Un espace d'exposition temporaire de 340 m2**

●**Réserves et espaces de travail**

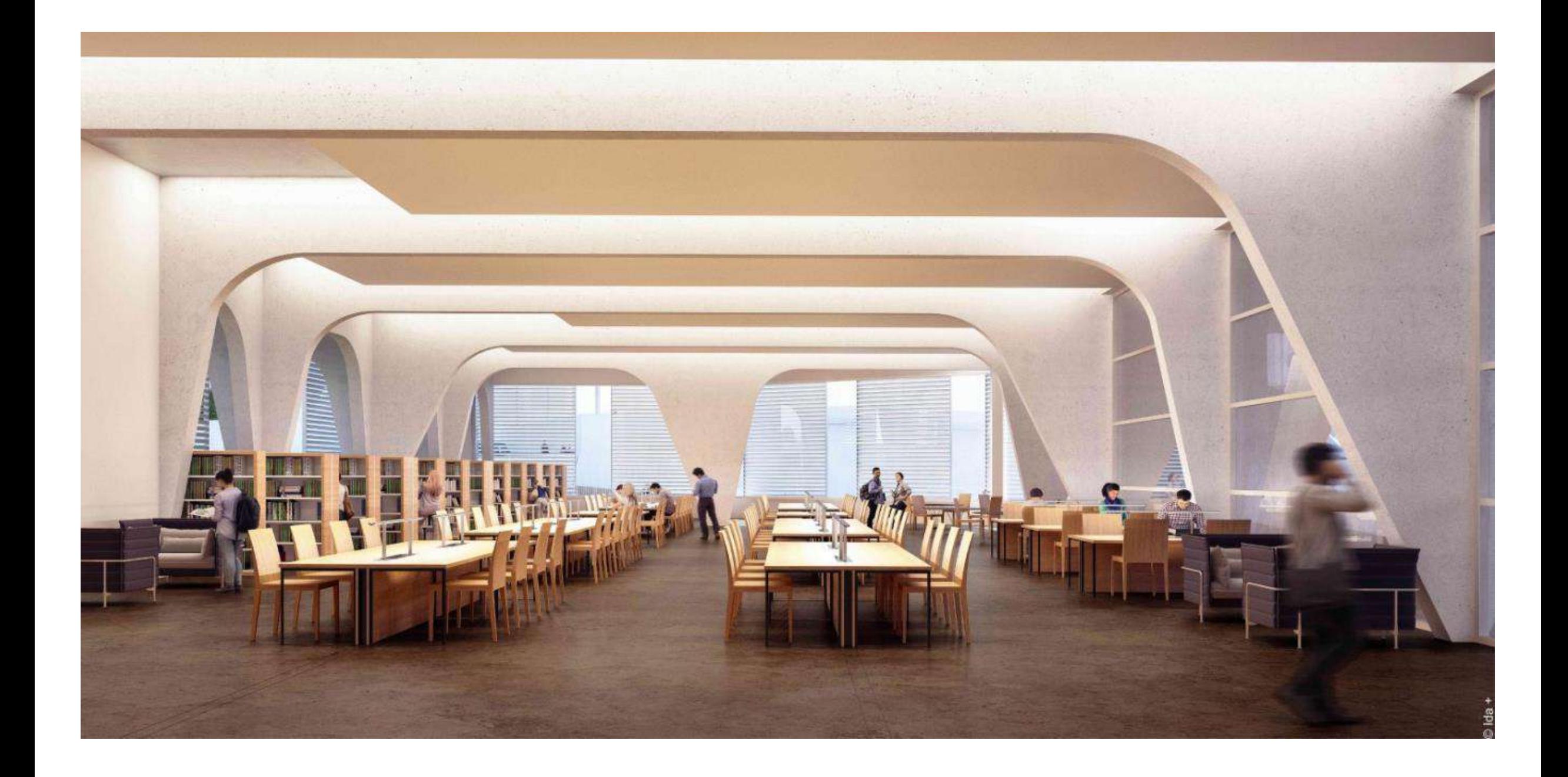

## Espace muséographique : l'Atelier de l'histoire

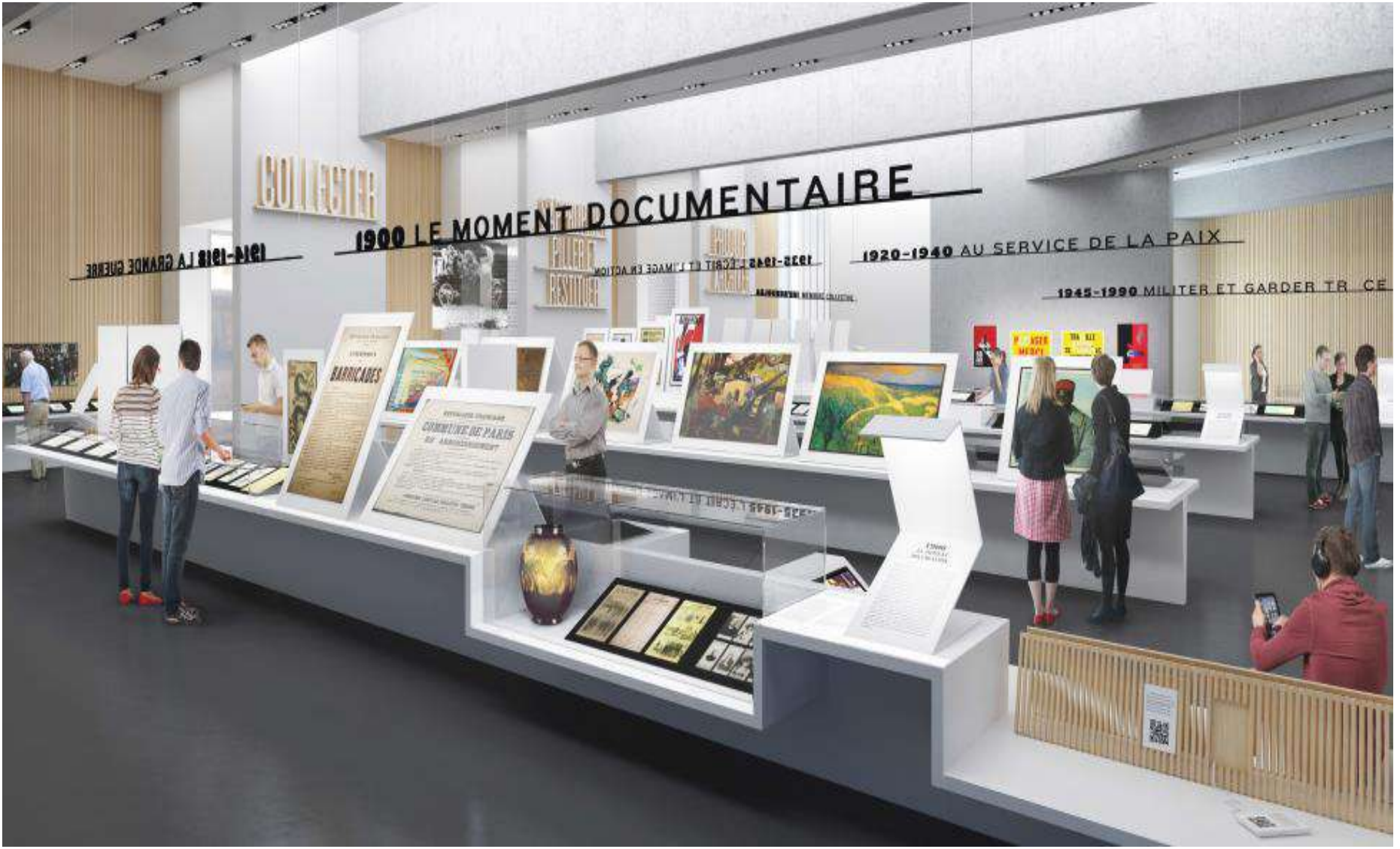

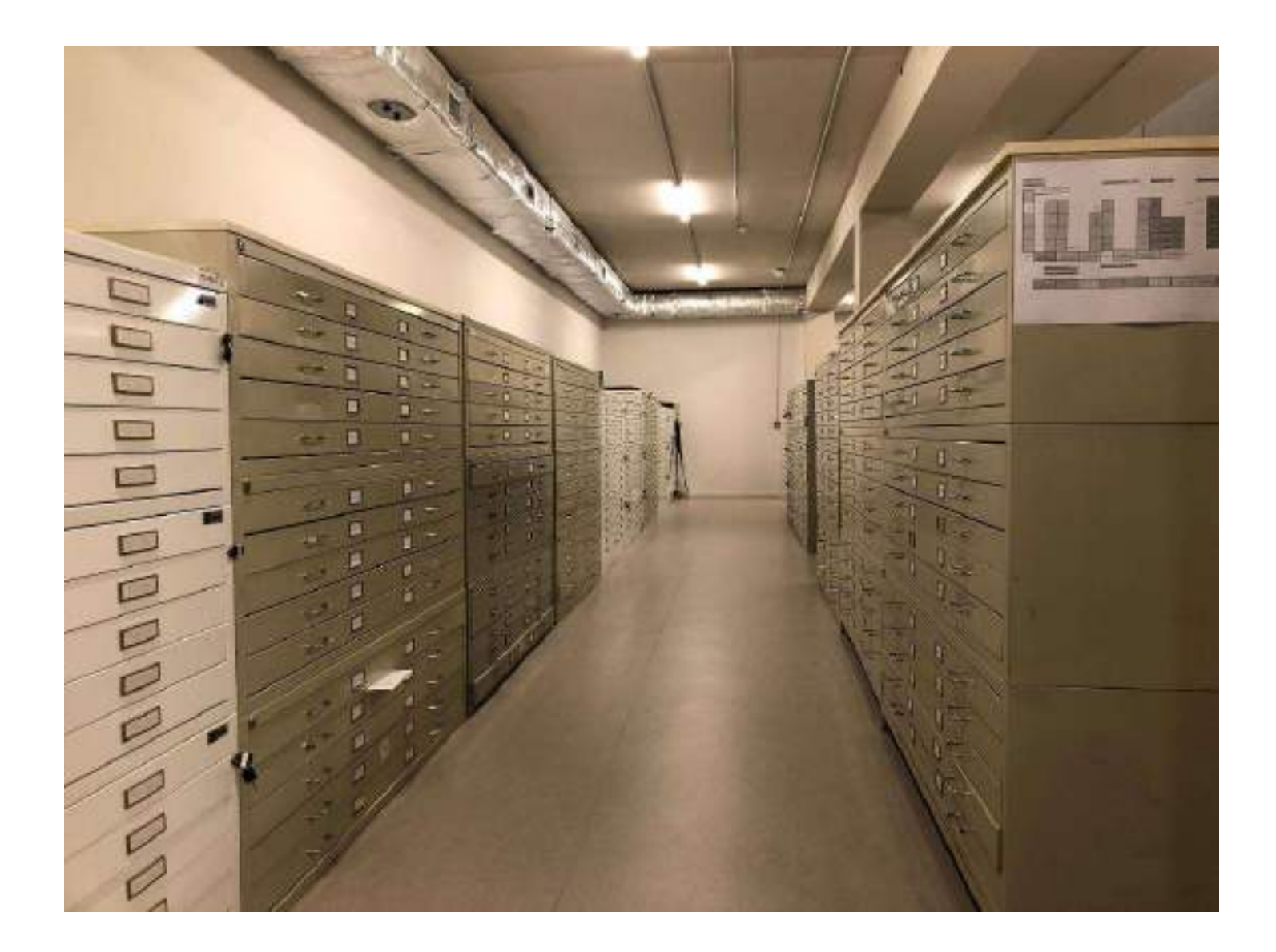

Un magasin dédié Les affiches sont conservées en fonction du format soit en pochette dans des meubles à plan ou en tube pour les plus grandes,

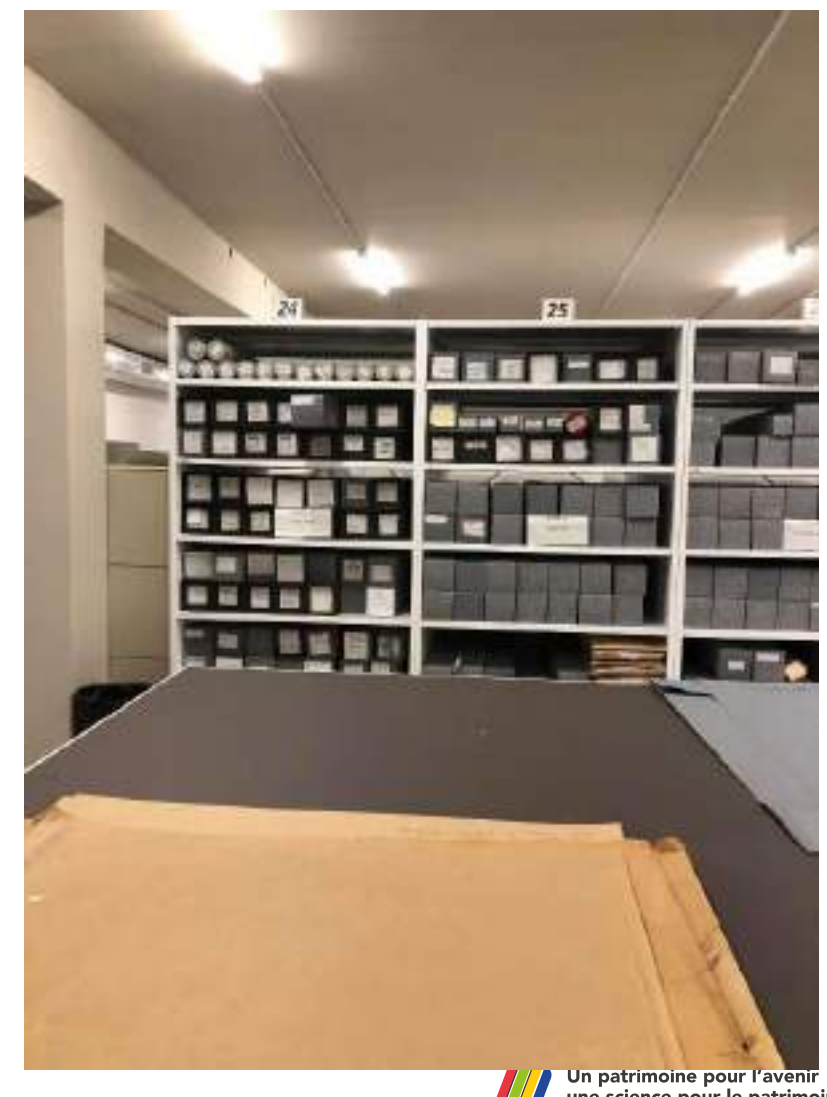

**Un patrimoine pour l'avenir<br>une science pour le patrimoine**<br>Heritage for the Future,<br>Science for Heritage

## Les collections

●**Plus de 4,5 millions de documents : livres, presse, revues, tracts, archives privées, films, documents sonores, peintures, estampes, photographies, affiches, dessins de presse et objets.**

●**Dont plus d'un million de documents photographiques, graphiques, originaux et gravures, objets**

● **80-90 000 Affiches?** 

●**Bibliothèque numérique l'Argonnaute : 180 000 documents librement accessibles.**

**Dont environ 15 000 affiches numérisés en ligne**

#### LAICONTEMPOR<INE BIBLIOTHEQUE, ARCHIVES, MUSÉE DES MONDES CONTEMPORAINS

LA CONTEMPORAINE COLLECTIONS RECHERCHE FORMATION ACTION/CULTURELLE SERVICES INFORMATIONS PRATIQUES

Q. recherche...

 $00 -$ 

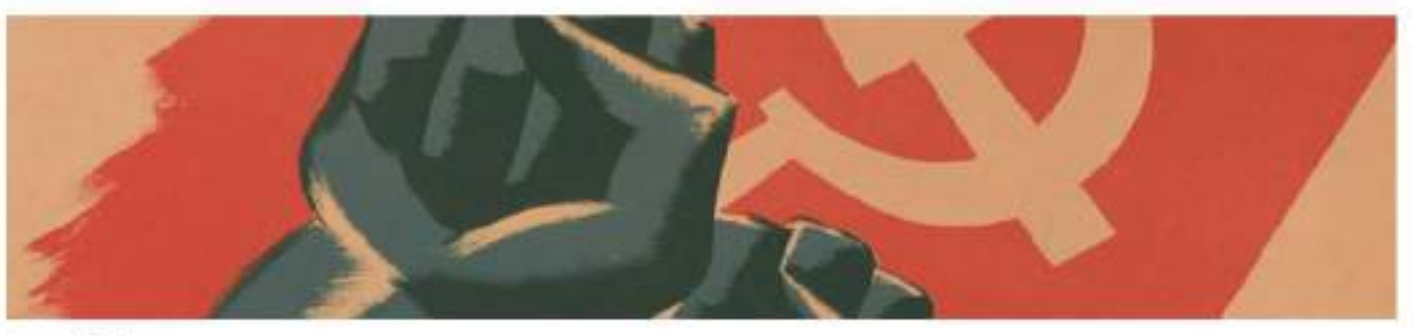

#### Les affiches

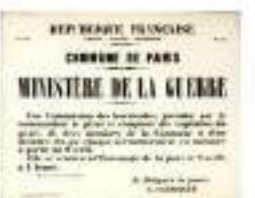

a Contacts on choices, afterno, 5434

Les collections clattiches de La contemporaine avaient à l'arigine pour objet les doux guerres mondiales. Mais elles se sont considérablement ennohles depuis l'après-guerre.

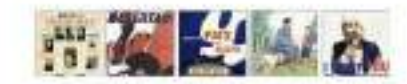

Débutant avec la Commune de Paris en 1871, elles couvrent aujourd'hui une grande partie de l'histoire du 20° sièce et du début du 21° siticie.

Eles ilustrent notamment les événements politiques et sociaux, nationaux et internationaux. les actions militantes, les campagnes de propagande. Ies joutes électorales de la première mottlé nu 20° séde: les deux guerres mondales, mais aussi l'Affaire Dreyfus. la Févolution russe, la monièe du fascisme et du nazisme, la guerre d'Espagne.

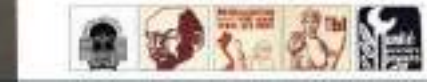

Une page dediee sur le site web

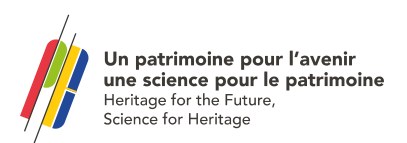

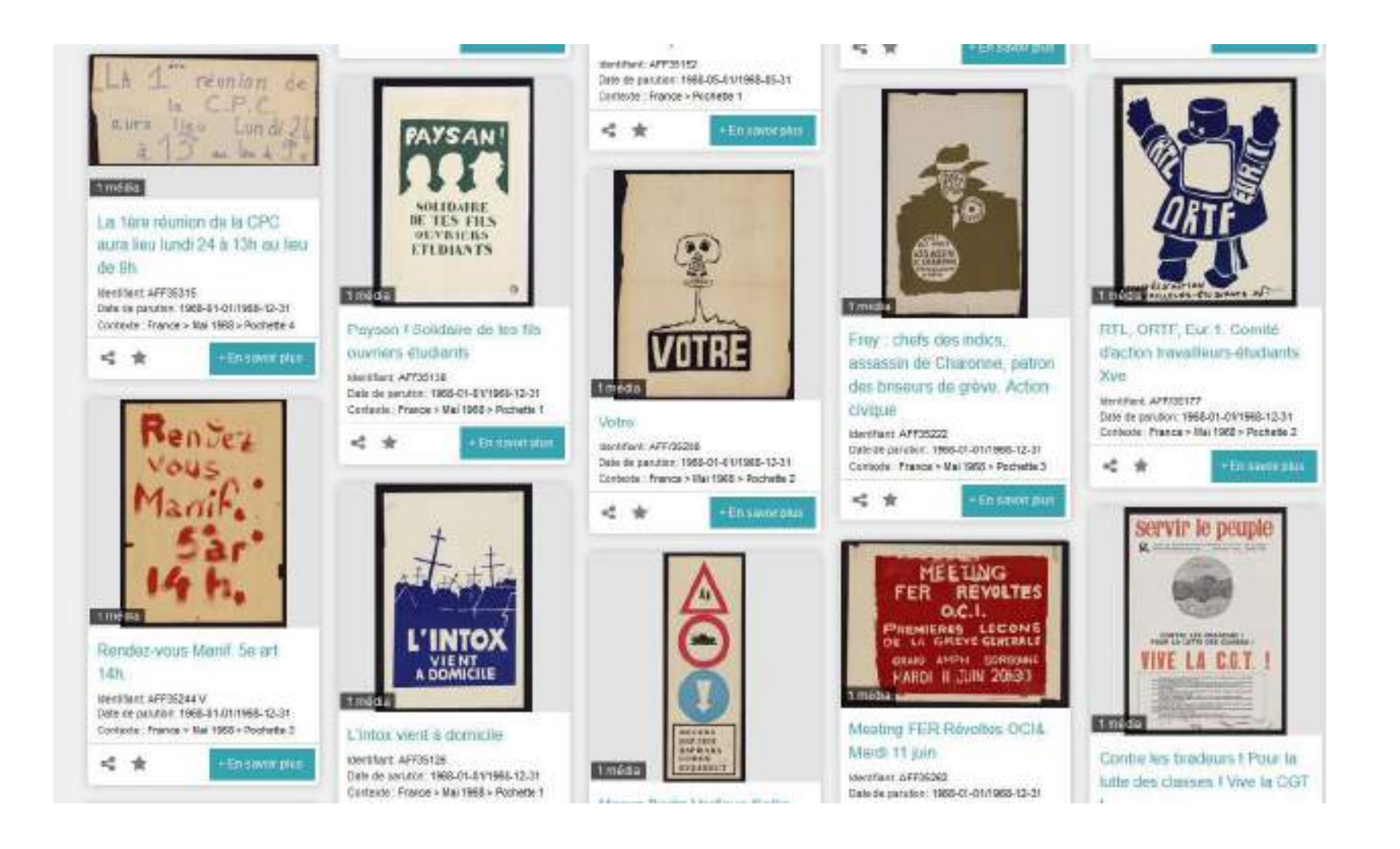

15 000 affiches numérisées disponibles sur la bibliothèque numérique l'[Argonnaute](https://argonnaute.parisnanterre.fr/search?preset=9&query=&adv[0][type]=_all&adv[0][value][0]=&adv-query=&view=medias&sort=dc_date_sort:desc&keywords[0]=TYPOL>affiche)

Un patrimoine pour l'avenir une science pour le patrimoine Heritage for the Future, Science for Heritage

## Des collections multisupports

- Imprimés : études, témoignages,
- Presse : d'actualité, militante ,
- Documents audiovisuels : documentaires, rushes, archives orales
- Fonds d'archives privées = particuliers, collectivités, associations
- Photographies
- Affiches
- Dessins, estampes, peintures , sculptures
- Objets **(**artisanat de tranchées, céramique, textiles, ersatz, jeux et jouets, maquettes, etc.)
- Médailles

 $\bullet$ 

Thématiques des collections 4 grands axes

- **Guerres, conflits et sorties de conflits de** 

**1914 à nos jours**

- **Exils et migrations**
- **Empires coloniaux et décolonisations**
- **Mobilisations citoyennes et droits de**

**l'homme** 

Des collections en langue originale, notamment…

- Français
- Allemand
- Anglais
- Espagnol
- Portugais
- Italien
- Russe
- Hongrois
- Polonais
- Slovaque
- Ukrainien
- Serbo-croate
- **ETC…**

## La contemporaine, une institution universitaire et patrimoniale de renom international

#### **Fondée pendant la Grande Guerre (1914)**

Une collection privée au départ (Louise et Henri Leblanc)

- Documenter tous les aspects du conflit
- Tous supports, toutes langues, sans hiérarchie pré-établie
	- Oeuvres d'art
	- Presse internationale, libelles, tracts, affiches, ouvrages
	- Objets
	- Audiovisuel

#### **Donnée à l'Etat français en 1917**

- Enrichie constamment, aujourd'hui : 4,5 millions de documents
- Dépôts ( CNAP, archives privées), dons et achats ( tous supports)
- Thèmes principaux : histoire contemporaine internationale, coflits, migrations, mouvements sociaux et droits de l'homme Xxe et XXIe **siècles**

#### **Rattachée à l'Université ((1934)**

Deux historiens à sa tête, C.Bloch et P.Renouvin: de la BMG à la BDIC Un historien, René Rémond, l'installe sur le campus de Nanterre en 1972

Un nom programmatique en 2018 : La contemporaine

- Un nouvel écrin à la jonction entre ville et campus en 2021 (Bruno Gaudin, architecte)
- Rassemblement de fonds dispersés sur plusieurs sites

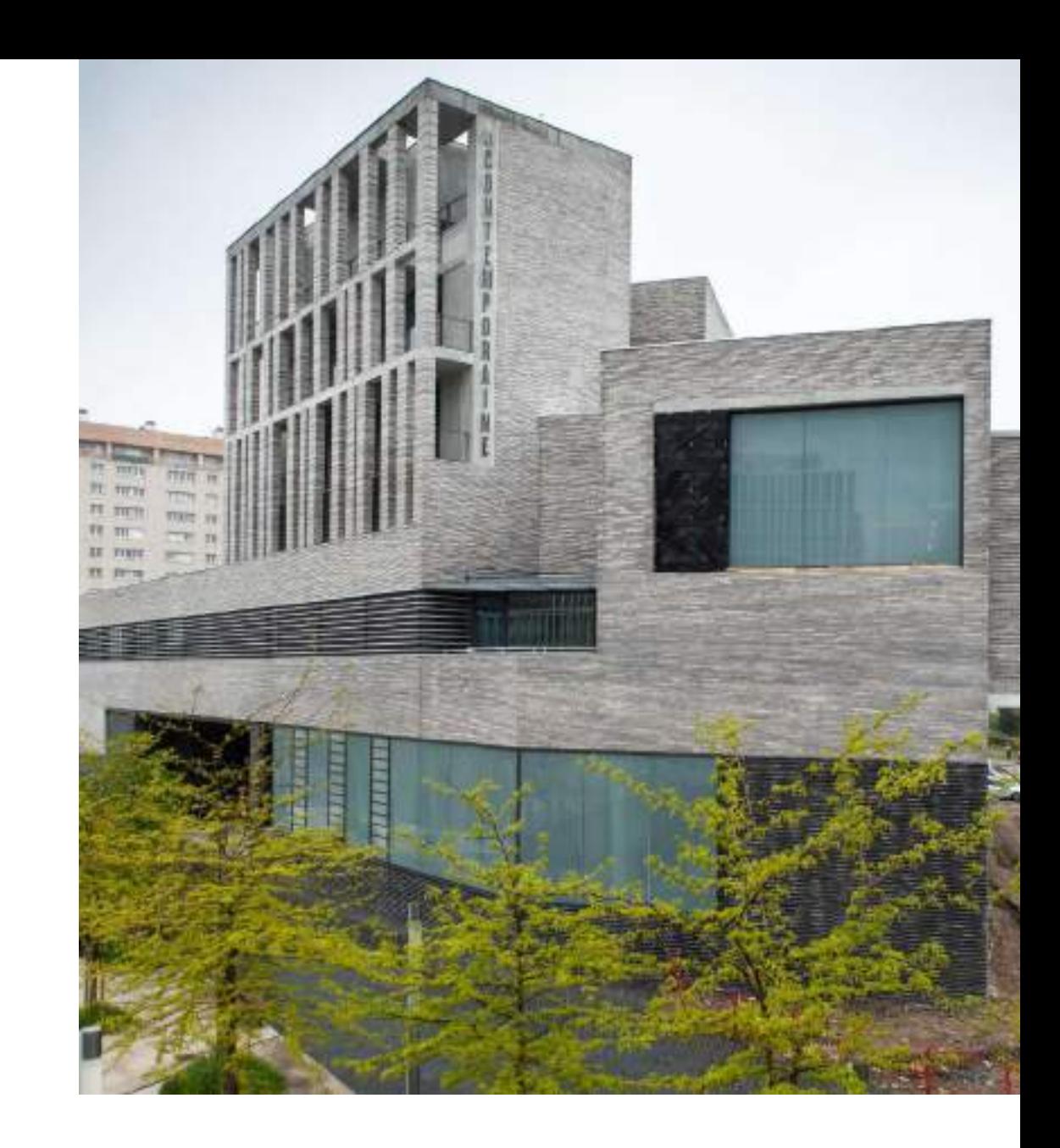

## Collecter et documenter : Une large vision de la guerre

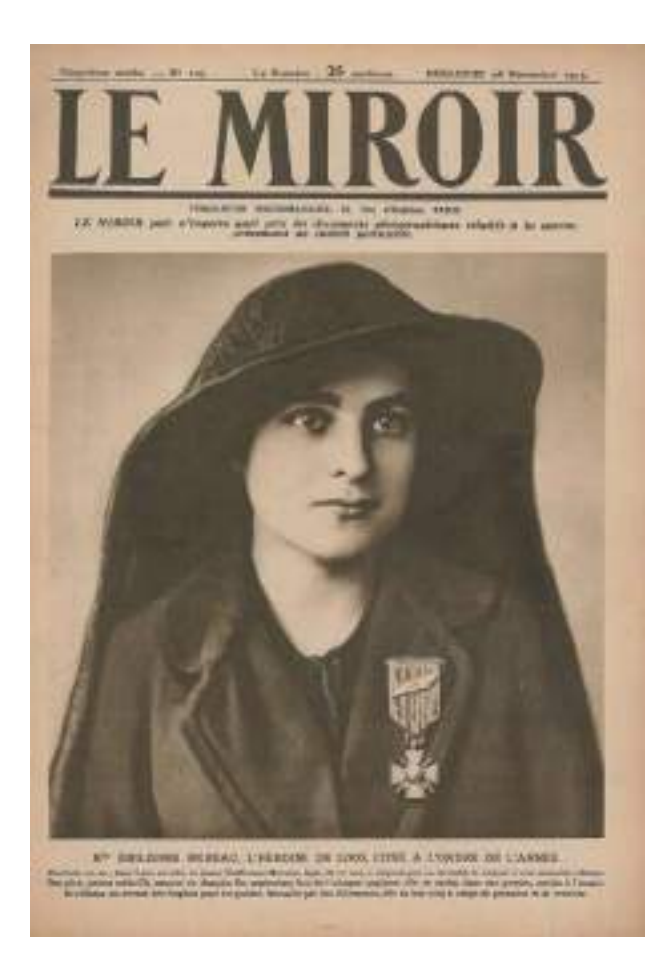

Le Miroir. Une, 28 novembre 1915

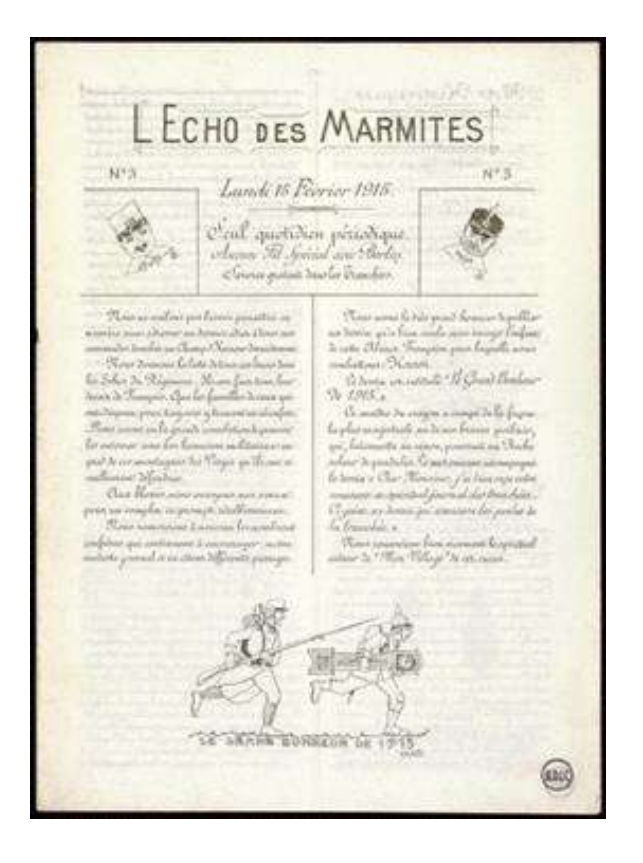

*L'Echo des marmites*. Février 1918. Journal de tranchées

### Collecter et documenter : Une large vision de la guerre

Cattrick's det Accessories as asymmetries. With motive power about increase to the converting direc-**JERDUA** representated with an operators will harves the confidence \$25 On exam a latin evider when no region with his persons Ракта явлечие а за Сургенознаков. **BDIO** a look you a those as were HALI an nomethy Mais x chasses to un the **REP PUBLICATIONS** ala ve anci ich un

#### **Verdun : Halte-là**

Carte patriotique : le poilu veille Editeur : [G?]Idé 141. Boulanger pour l'illustration Date : 1916. Licence ouverte

Lettres dun soldat adressées à Mlle Madeleine Paris et à Madame Alexandre Paris. 1916

#### Artistes missionnés dépôts de l'Etat du 15 mai 1919, coll. Centre national des Arts Plastiques

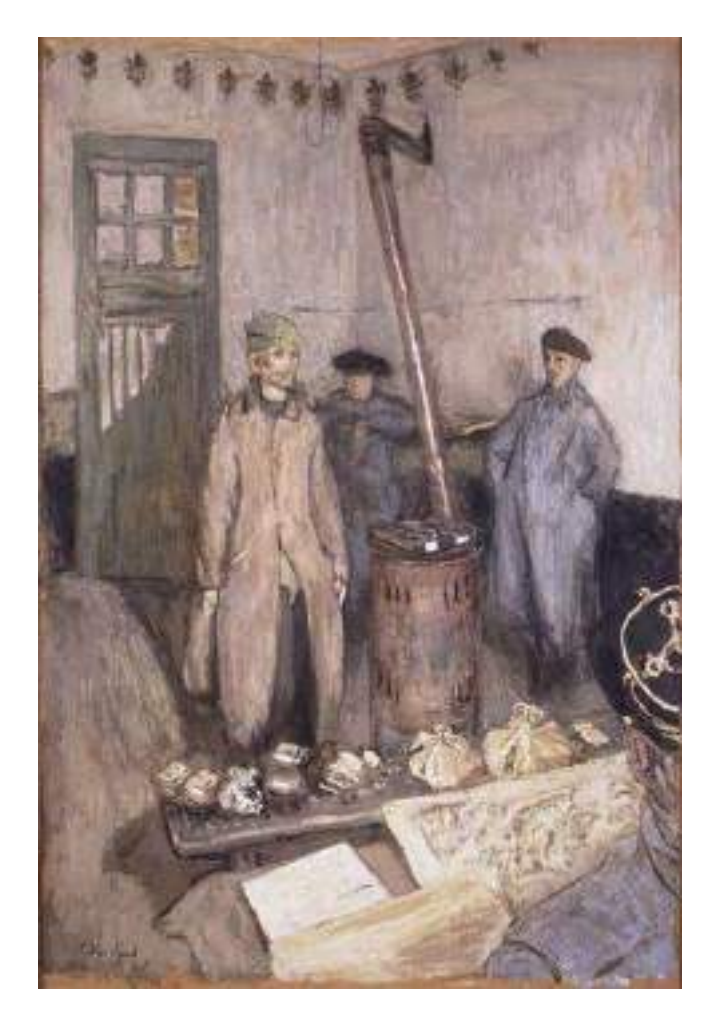

Edouard Vuillard, *L'interrogatoire du prisonnier*, 1917

Louis Charlot, Sénégalais, 1917

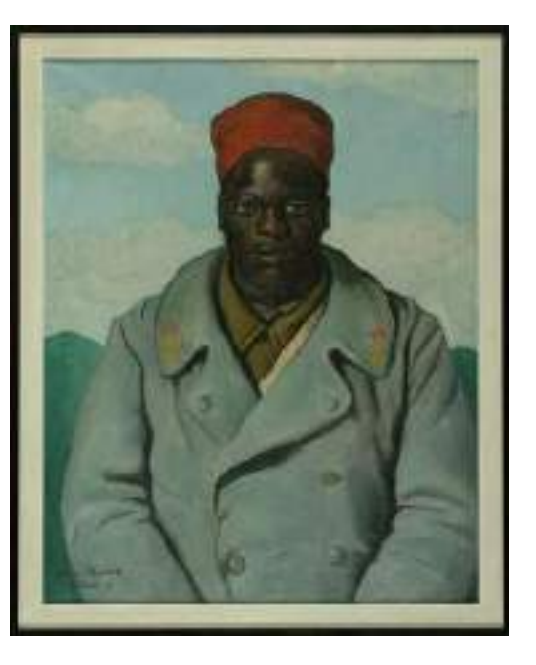

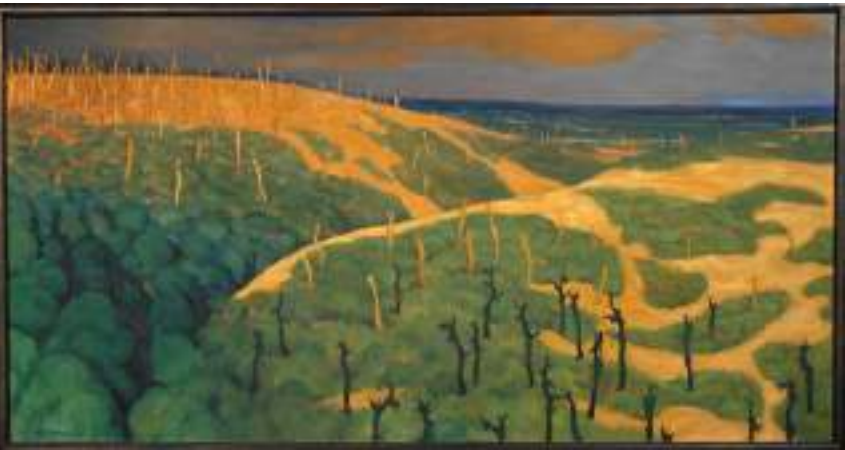

Félix Vallotton, Plateau de Bollante,1917

## Collecter et documenter : Une large vision de la guerre

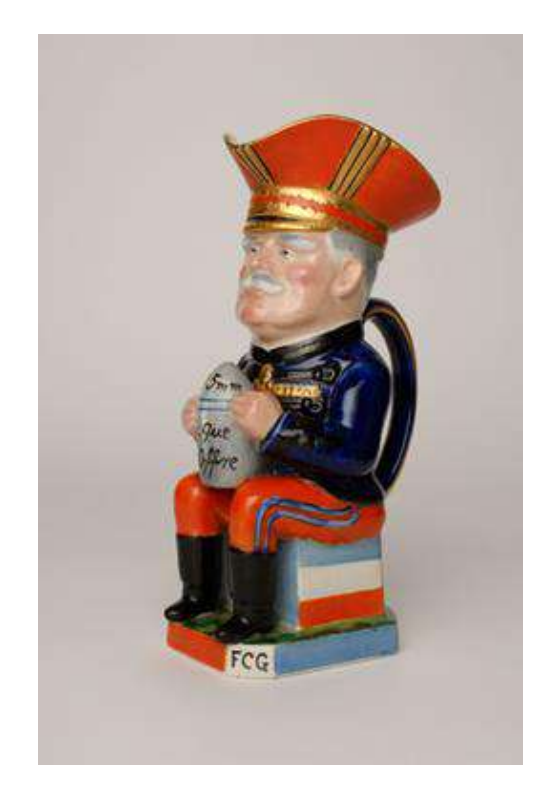

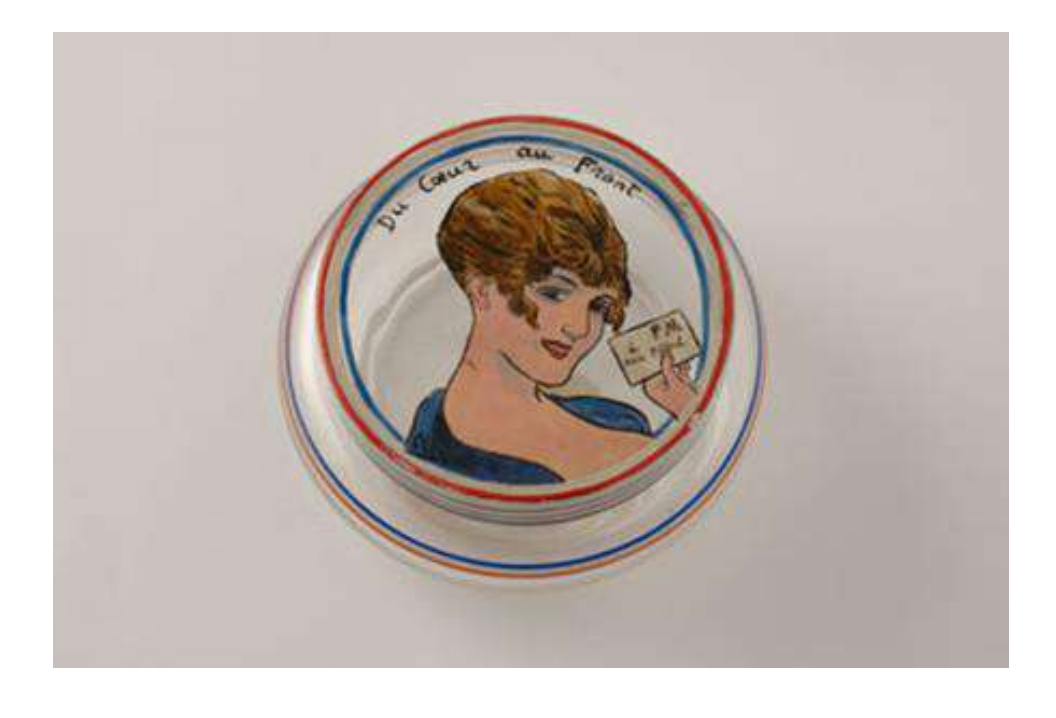

Chope à bière représentant un officier supérieur allié. Royaume-Uni,1918. Porcelaine

*Du cœur au front*. Bonbonnière en verre. France. Première Guerre mondiale

## Artistes combattants, mobilisés, volontaires

André Mare, Le 280, canon camouflé, achat à l'artiste en 1918

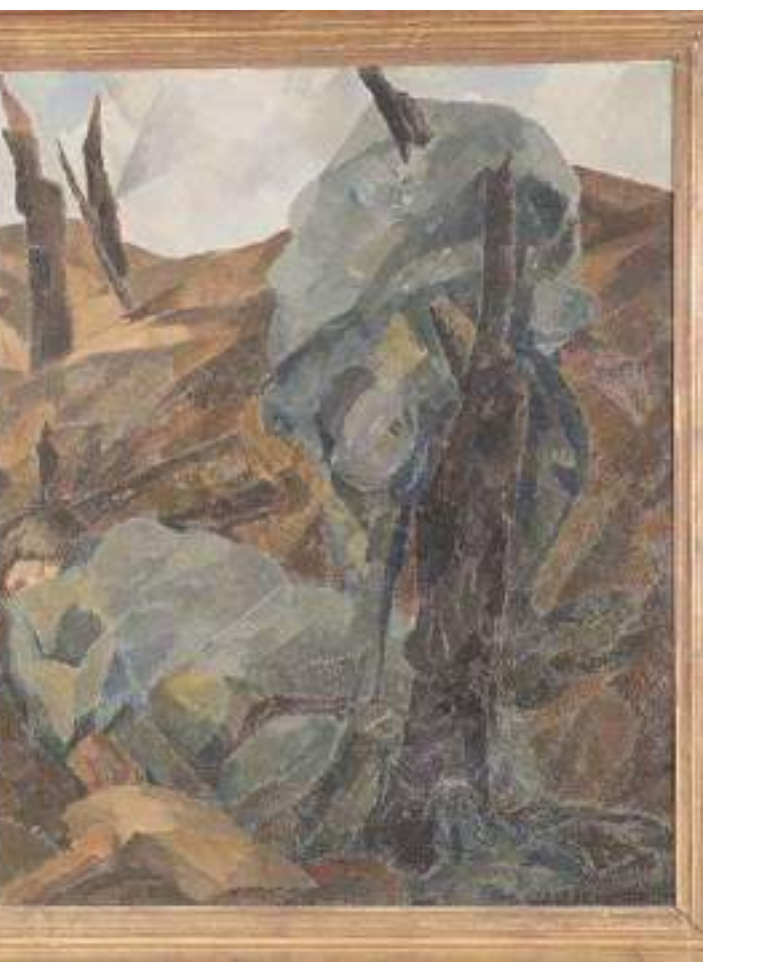

Luc-Albert Moreau, Attaque au Chemin des Dames, 1917, achat à l'artiste en 1921

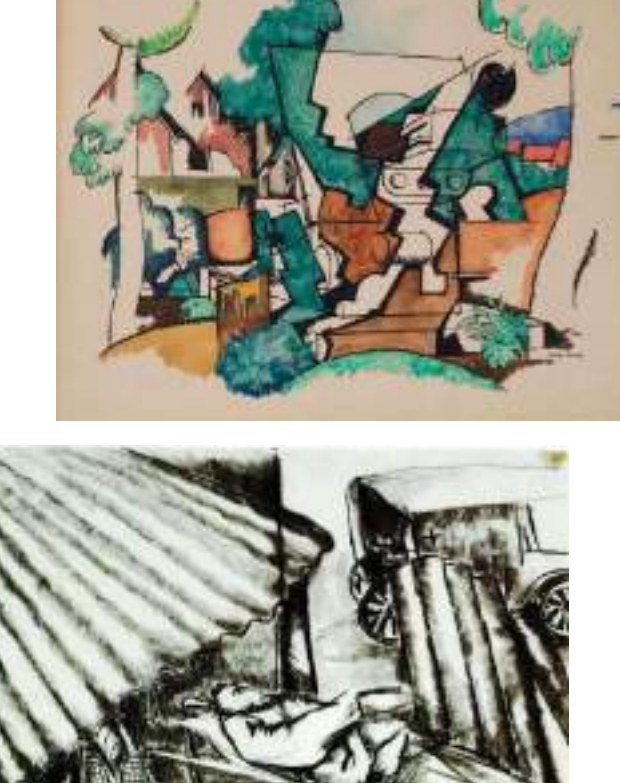

Ossip Zadkine, Blessé, ambulance russe, 1916, achat à l'artiste en 1921

Les albums photographiques de la Section photographique de l'Armée

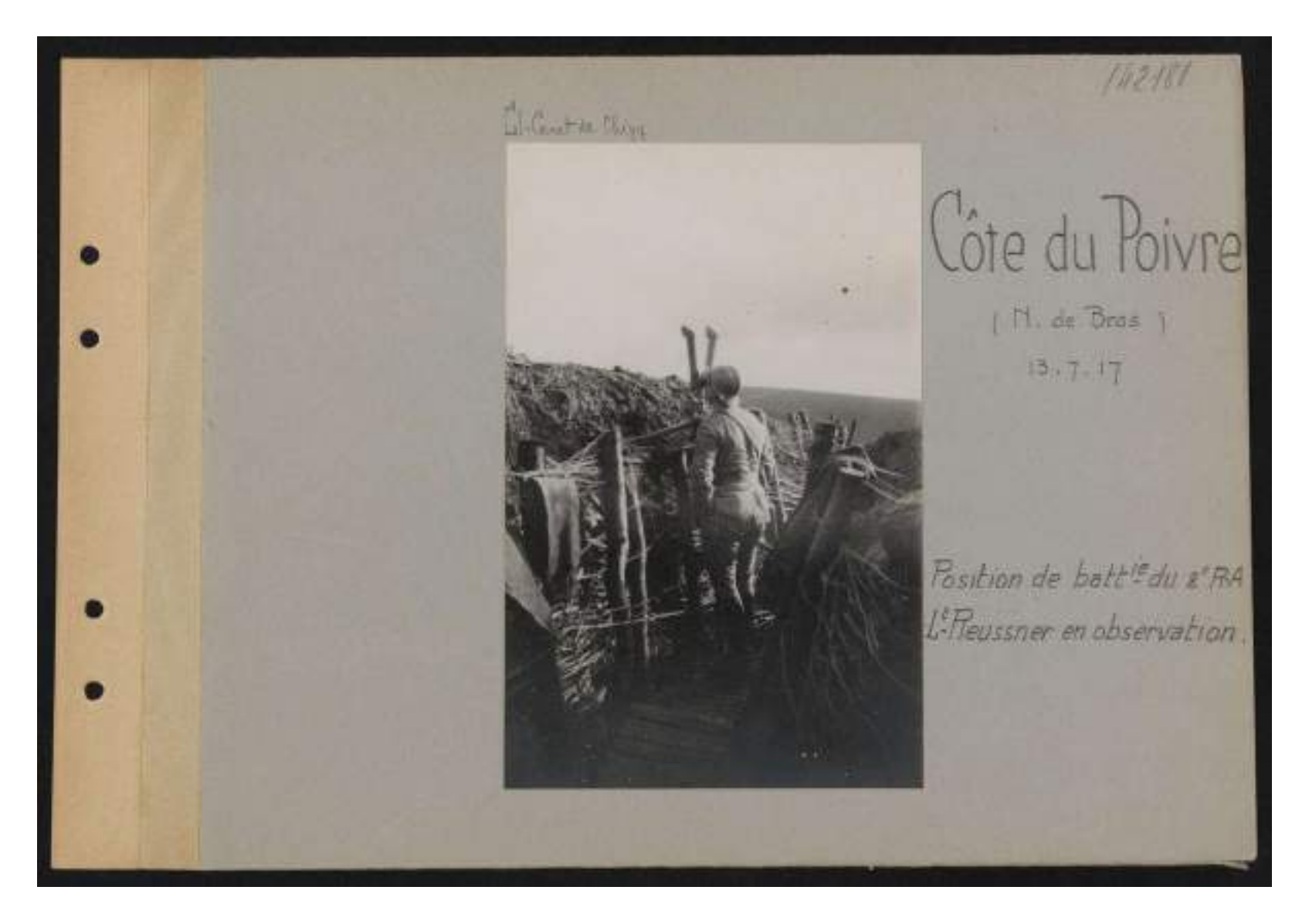

## SITUATION NUMÉRIQUE de la COLLECTION au 4 Septembre 1917

#### **Bibliographie**

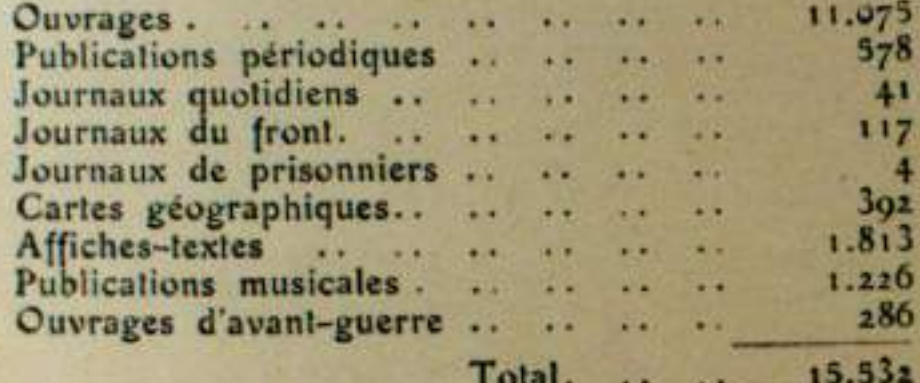

#### Iconographie

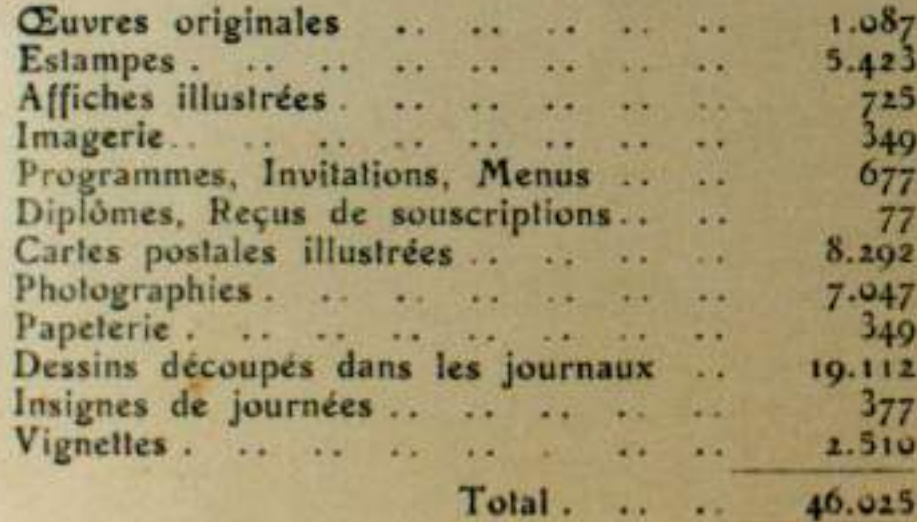

#### Documents et Objets divers

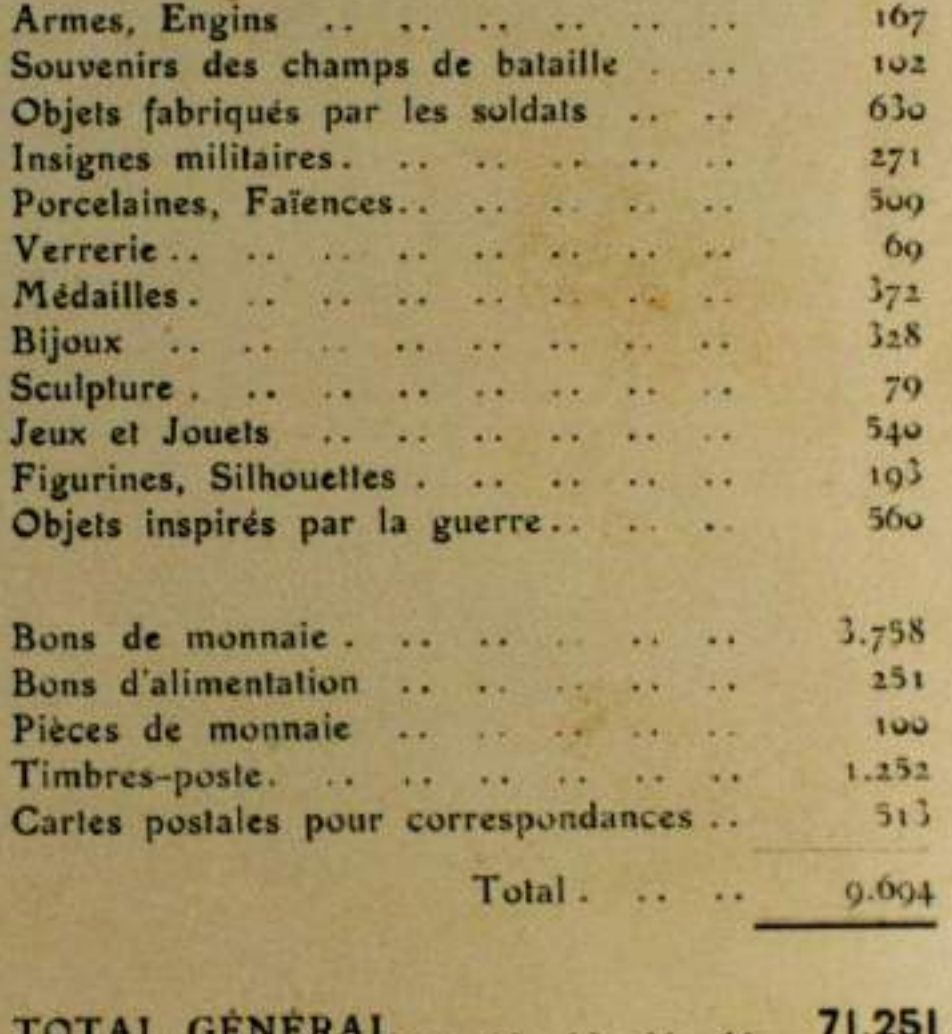

composé de 131.943 pièces

## L'intention à la fin de la guerre….

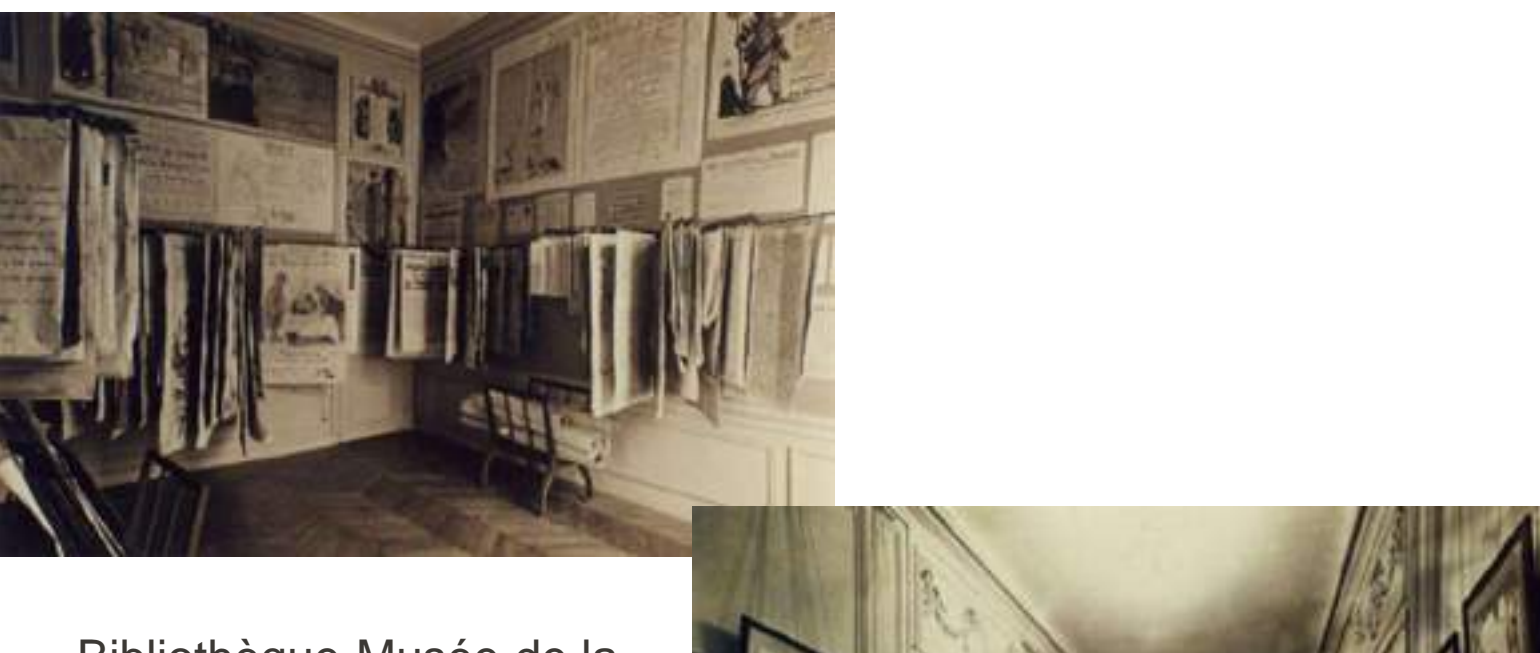

Bibliothèque-Musée de la guerre, 1918

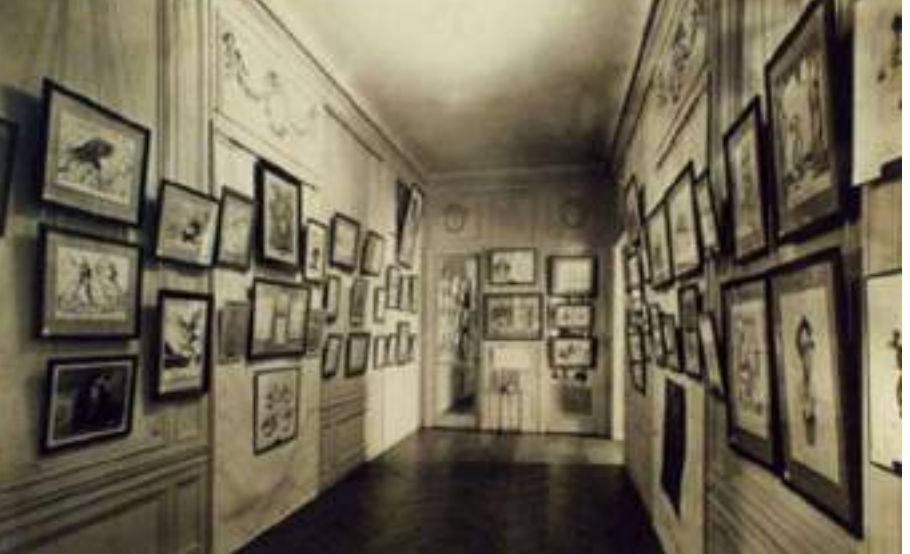

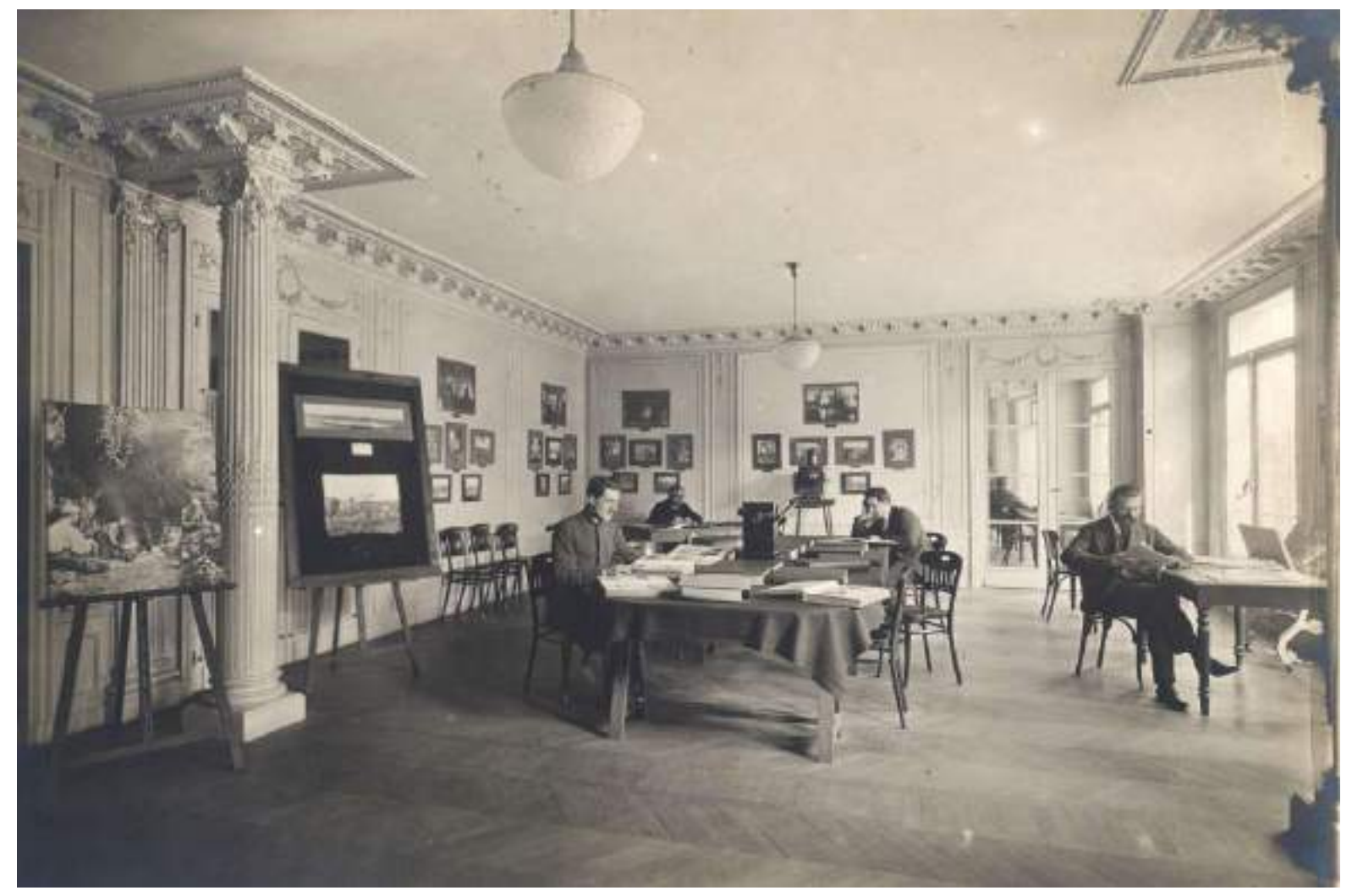

**Salle de lecture. Bibliothèque Musée de la Guerre. Vincennes** 

●**1918 : création de la Bibliothèque-Musée de la Guerre qui s'installe en 1924 au château de Vincennes**

●**1934 : la BMG est rattachée à l'Université de Paris et prend le nom de Bibliothèque de documentation internationale contemporaine (BDIC)**

●**1970 : la BDIC s'installe à Nanterre.** 

●**1973 : le musée quitte Vincennes pour les Invalides**

●**1982: CADIST (MEsR) histoire contemporaine et relations internationales. (centre d'acquisition et de diffusion…) puis 2017 Collex**

●**2018 : la BDIC devient La contemporaine, bibliothèque, archives, musée des mondes contemporains**

●**2021 : Inauguration du noveau bâtiment**

## Une traversée du siècle en affiches:

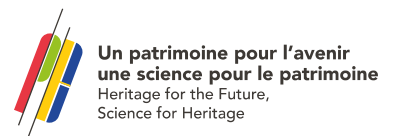

## **D'une guerre à l'autre:**

1917= 2500 affiches environ dont 1813 affiches-textes

1920= 15000 affiches dont 12000 affiches-textes

1939= 11000 affiches environ dont 5500 affiches illustrées

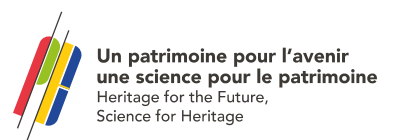

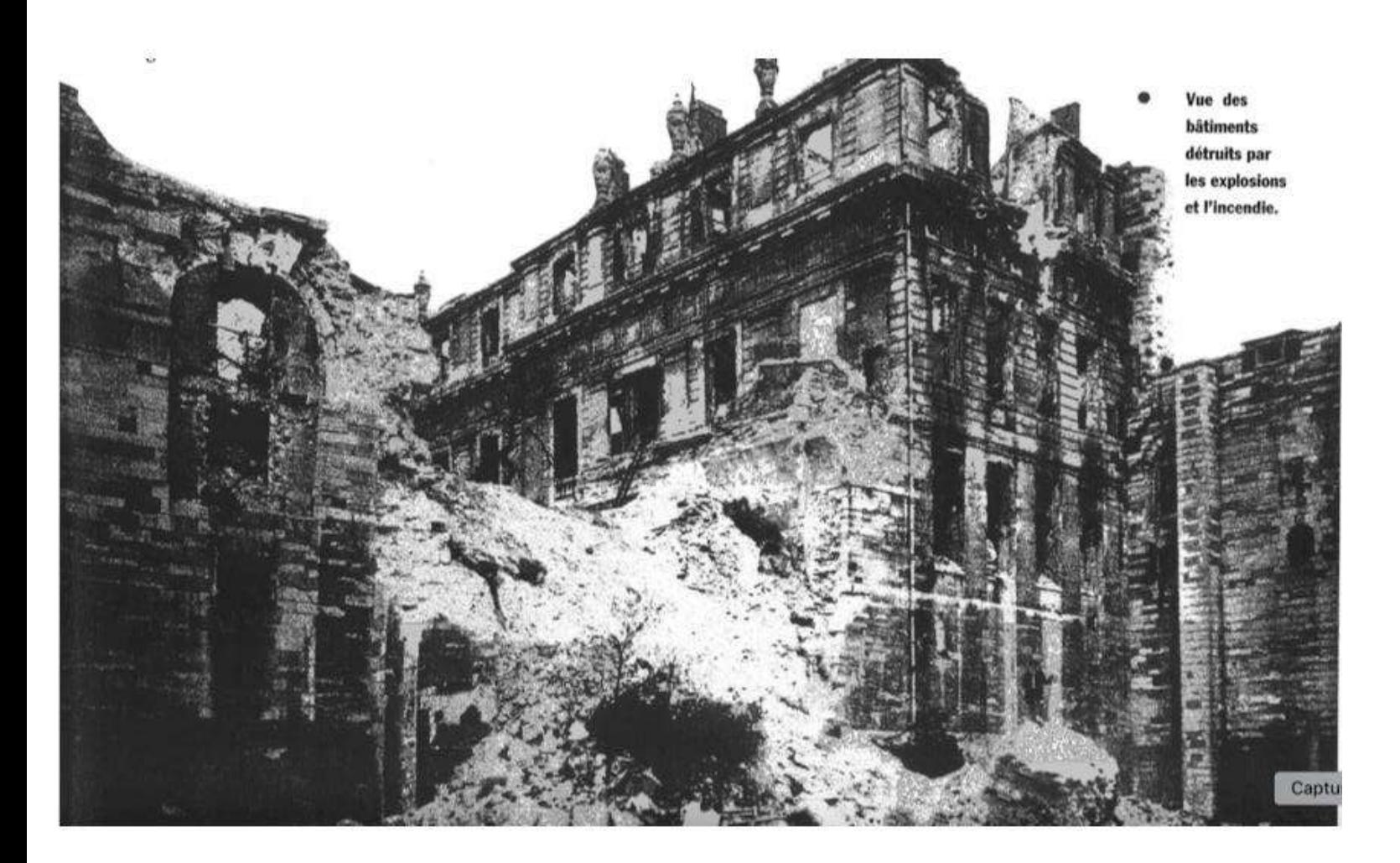

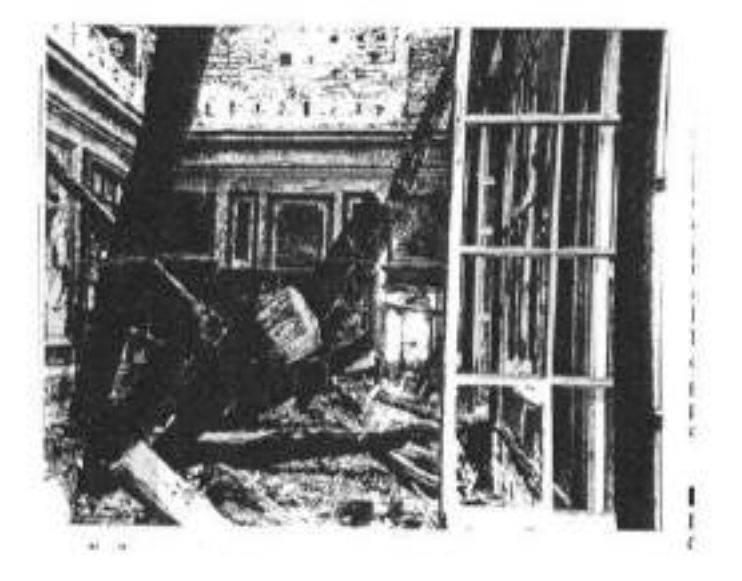

 $\bullet$ 

## Reconstituer et Réaménager (après 1944)

- **1944= Destruction du château de Vincennes dont la quasi-totalité des affiches et photos (et une grande partie des orginaux, objets, etc…)**
- **Les collections du Musée sont conservées dans plusieurs endroits dans des conditions médiocres**
- **Reconstitution par dons et achats**
- **1948=3563 affiches 1973= Env.20 000 affiches**
- **Le retour provisoire à Vincennes ipuis l'installation aux Invalides en 1973 permet un premier rangement et tri des collections accumulées grâce à l'affectation à temps plein d'une personne sur les collections graphiques (1963)**

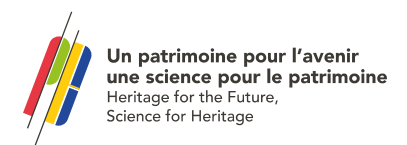

Un travail de collecte redoublé mais bloqué par des moyens matériels et humains insuffisants:

- **1984= Plus de 30000 affiches**
- **1985= 40 000 affiches**
- **1988= près de 60000 affiches**
- **1995= Env. 70 000 affiches**
- **Réseaux de donateurs, acquisitons, collectes systématiques au moment des élections ou de certaines grandes manifestations.**
- **Travail important réalisé auprès de graphistes engagés permettant le versement de fonds constitués (Grapus, Baillargeon, etc.)**
- **Problèmes d'espaces et de moyens pour reclasser et signaler les affiches.**
- **En dehors des collections avant 1945 qui font l'objet d'un signalement puis d'une numérisation, les collections après 1945 reposent sur les connaissances du personnel et toute demande précise nécessite de longues recherches dans des meubles entassés où les collections sont parfois éclatées et dispersées faute de place**

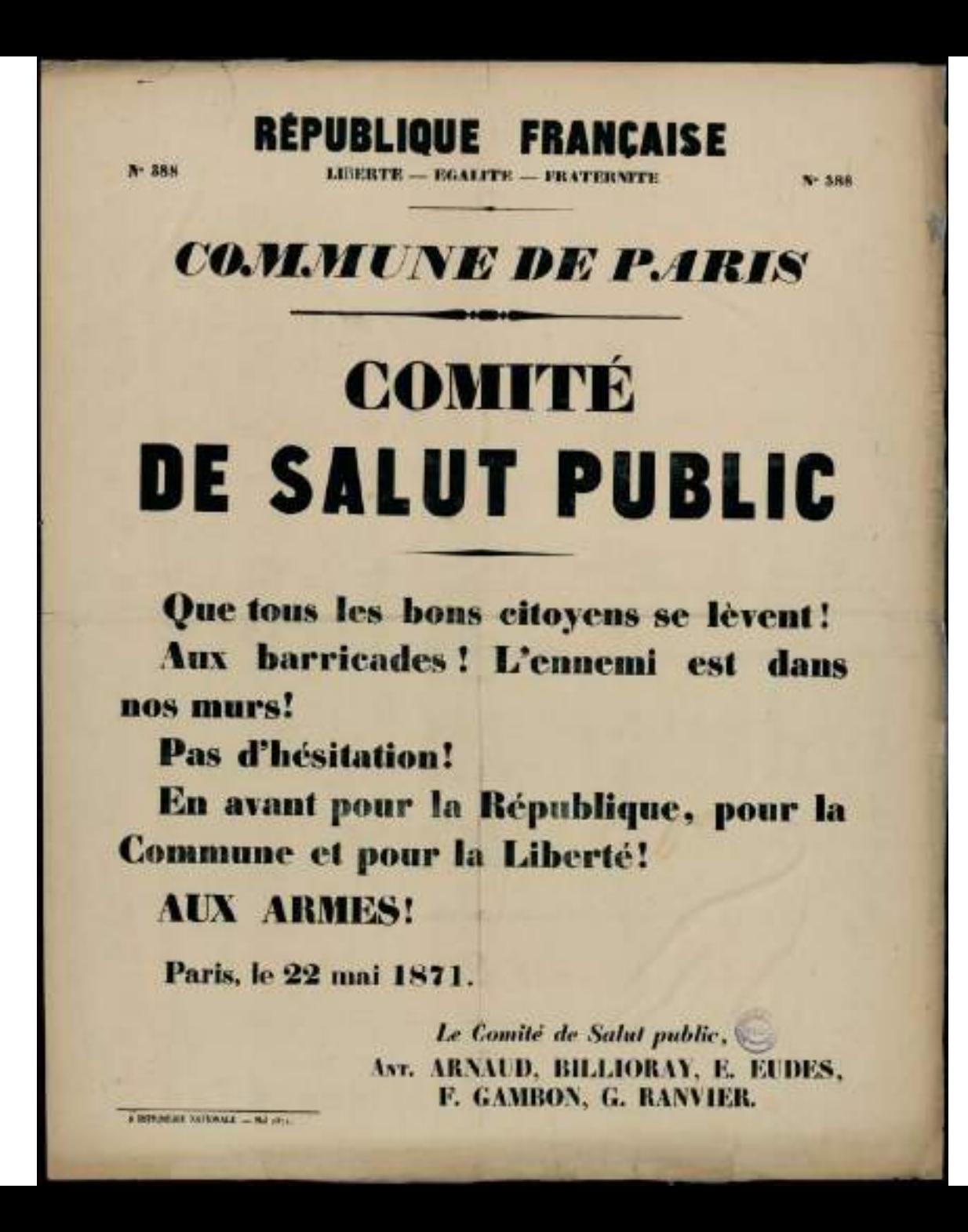

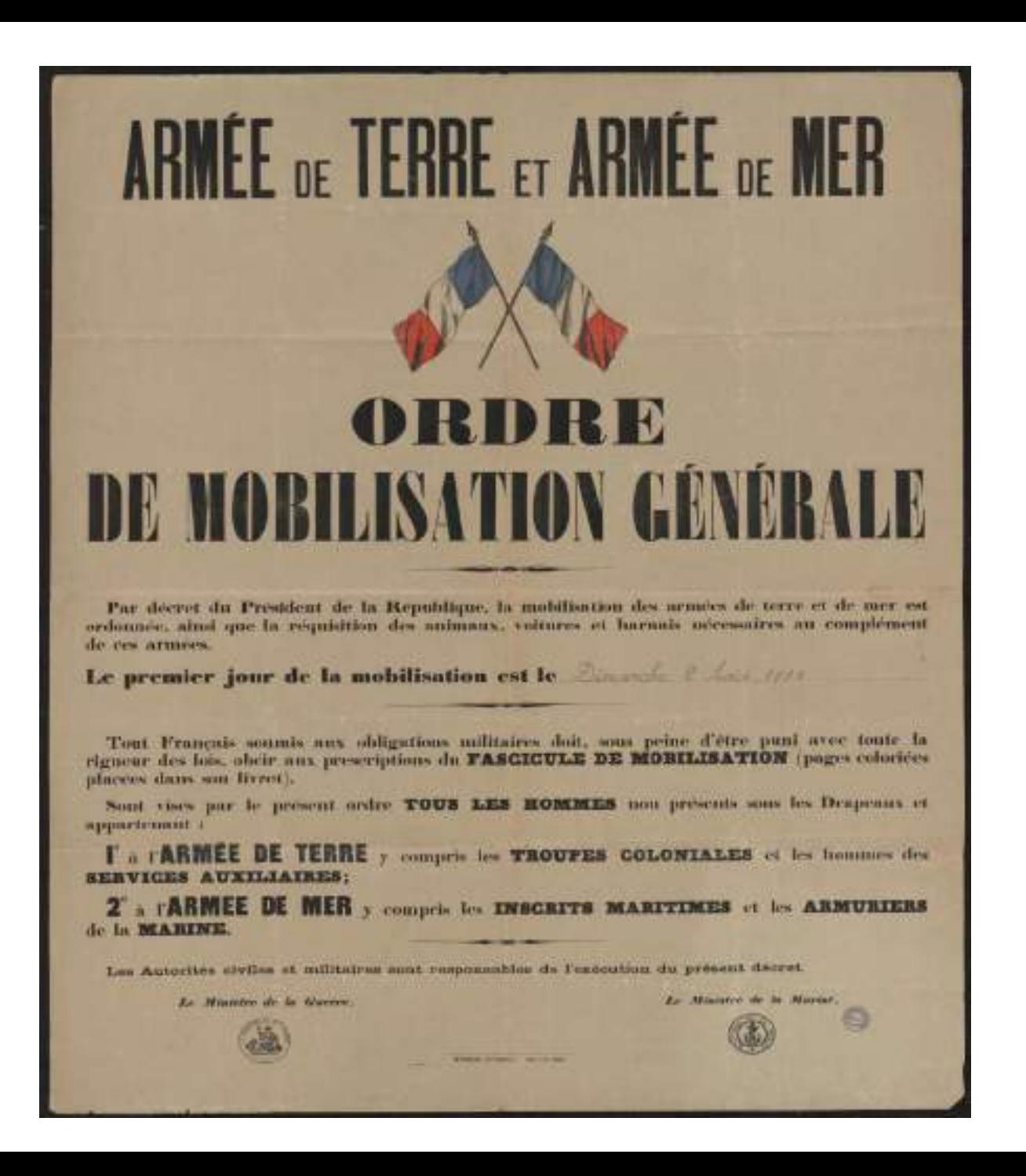

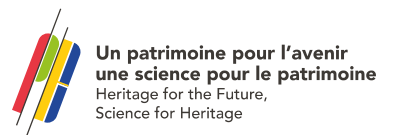

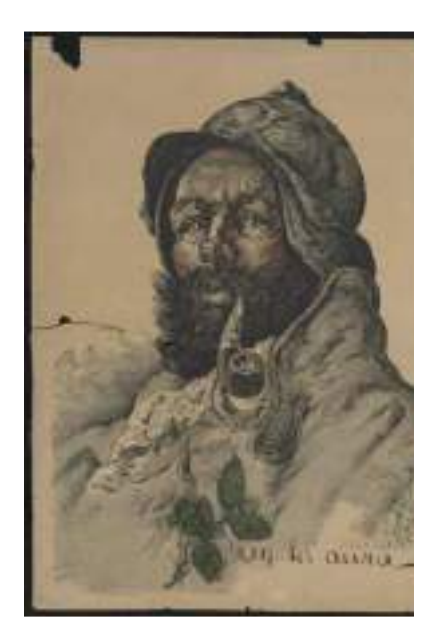

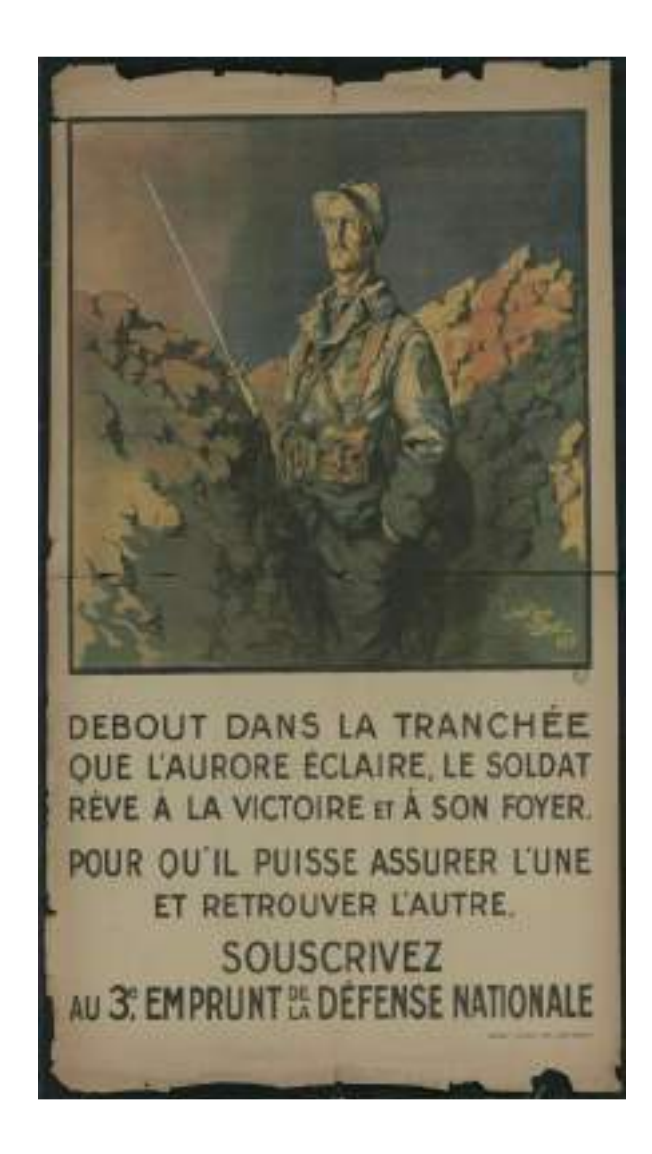

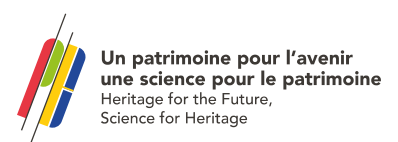

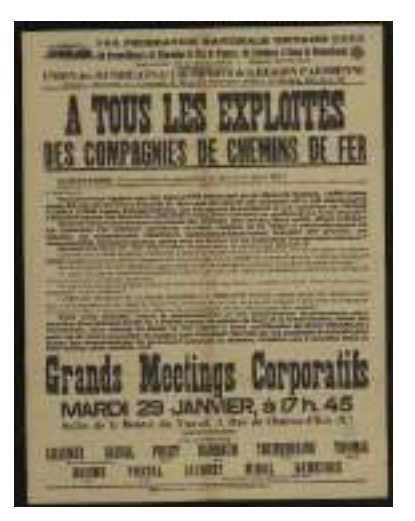

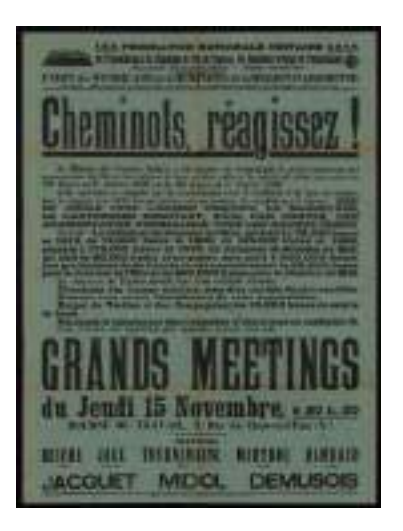

**Affiches de l'Entre-deux-Guerres (1918-1939)**

**> France**

**> > Syndicats**

 $\sqrt{\frac{26}{2}}$ **> > > Confédération générale du travail unitaire (CGTU)**

- **> > > > Cheminots**
- **> > > > Chauffeurs de taxis**

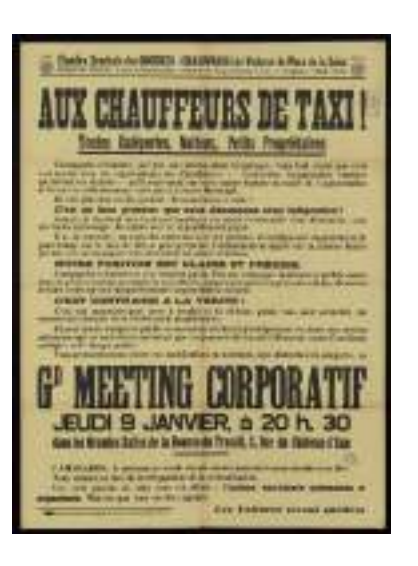

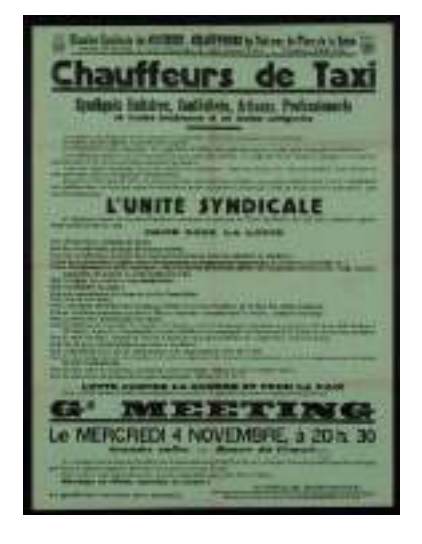

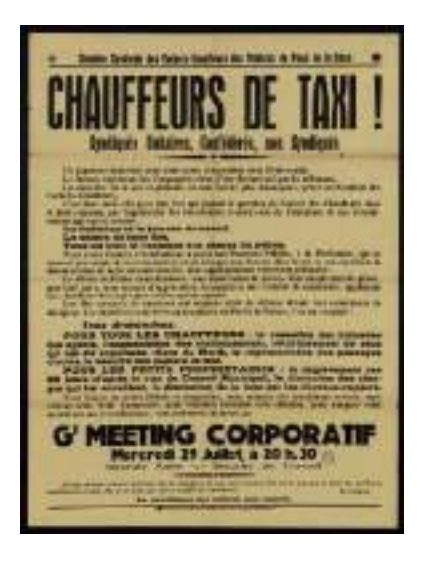

Un patrimoine pour l'avenir une science pour le patrimoine Heritage for the Future, Science for Heritage

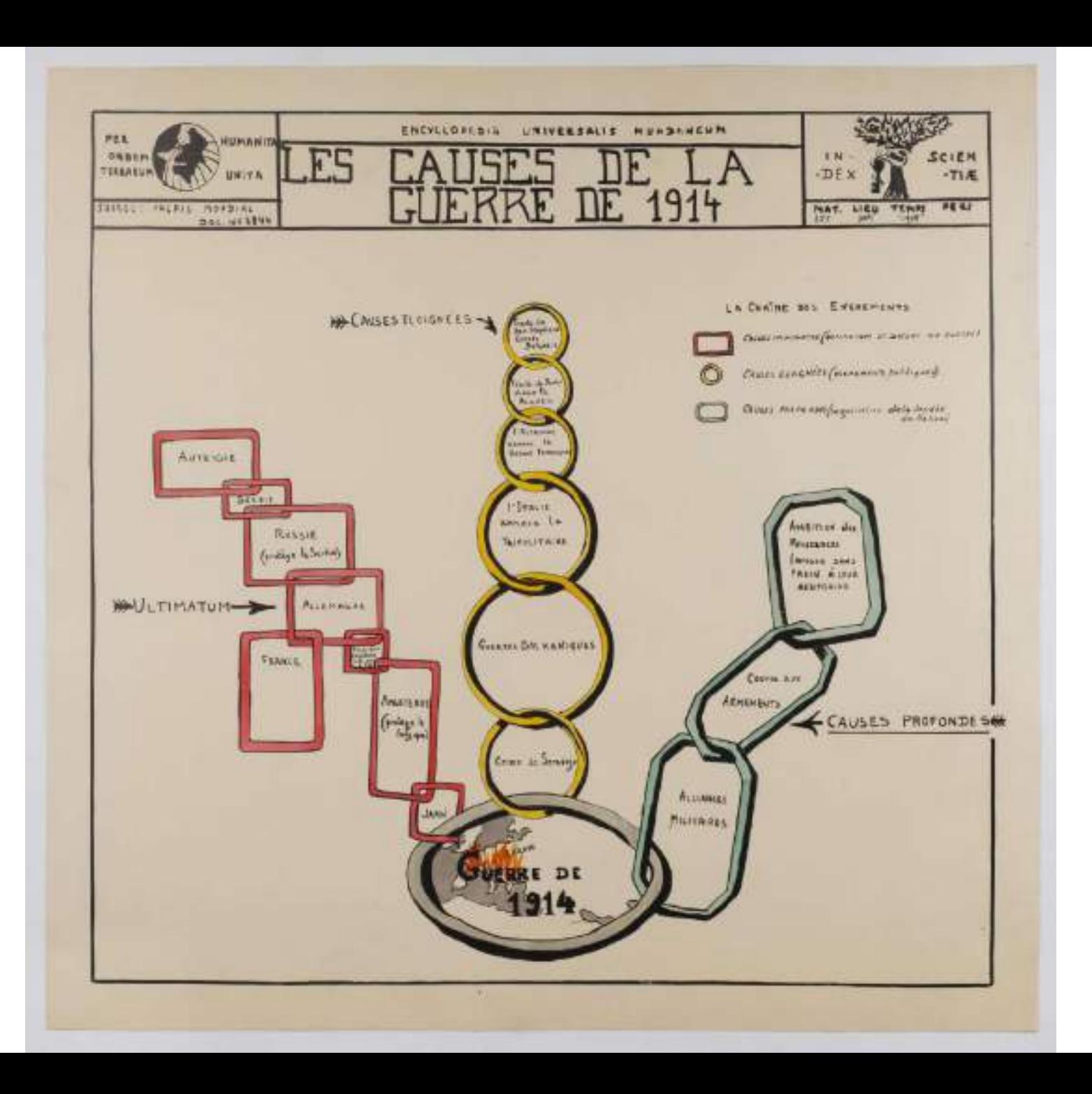

**Un patrimoine pour l'avenir<br>une science pour le patrimoine**<br>Heritage for the Future,<br>Science for Heritage

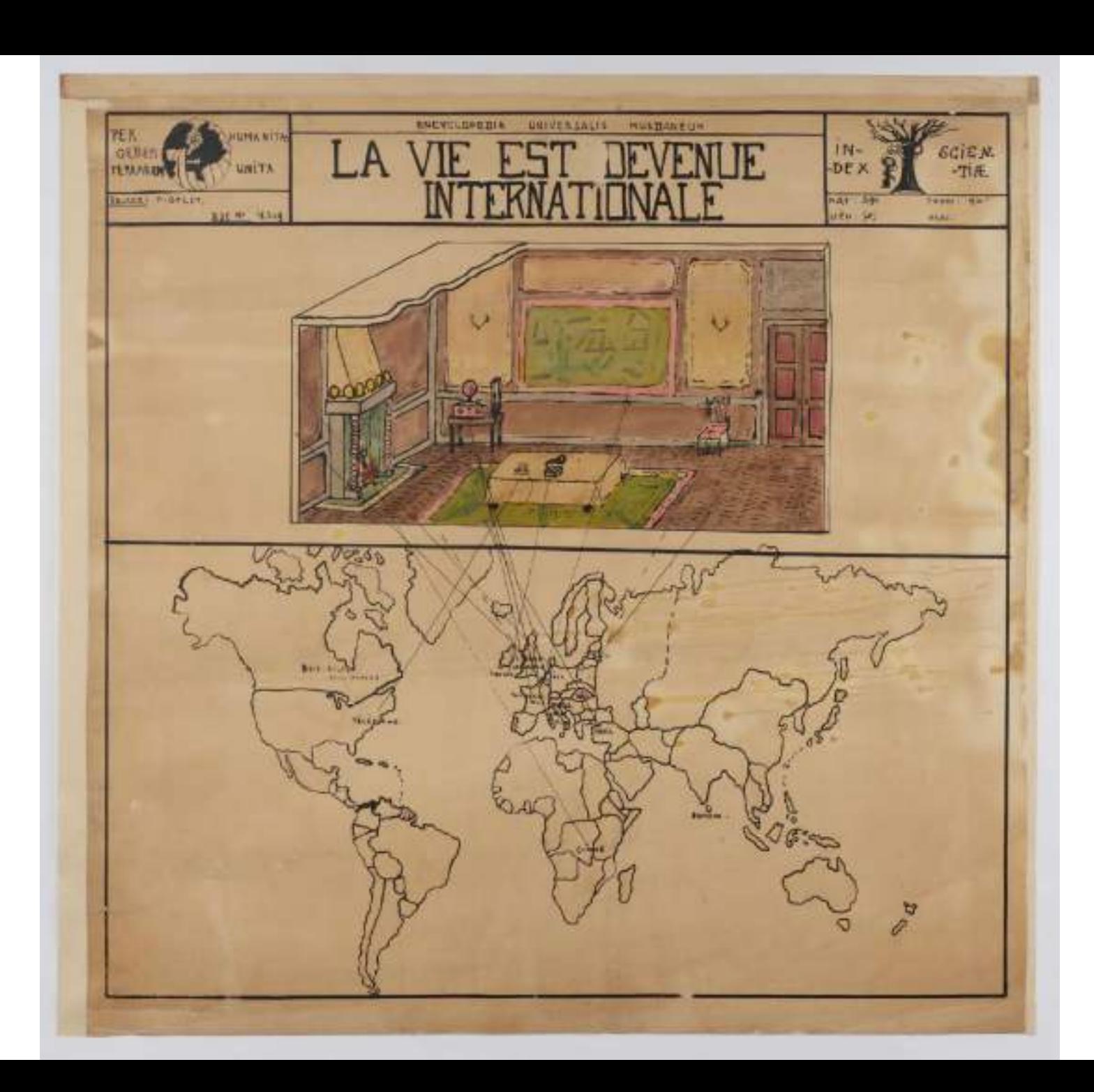

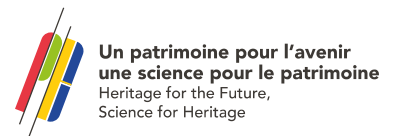

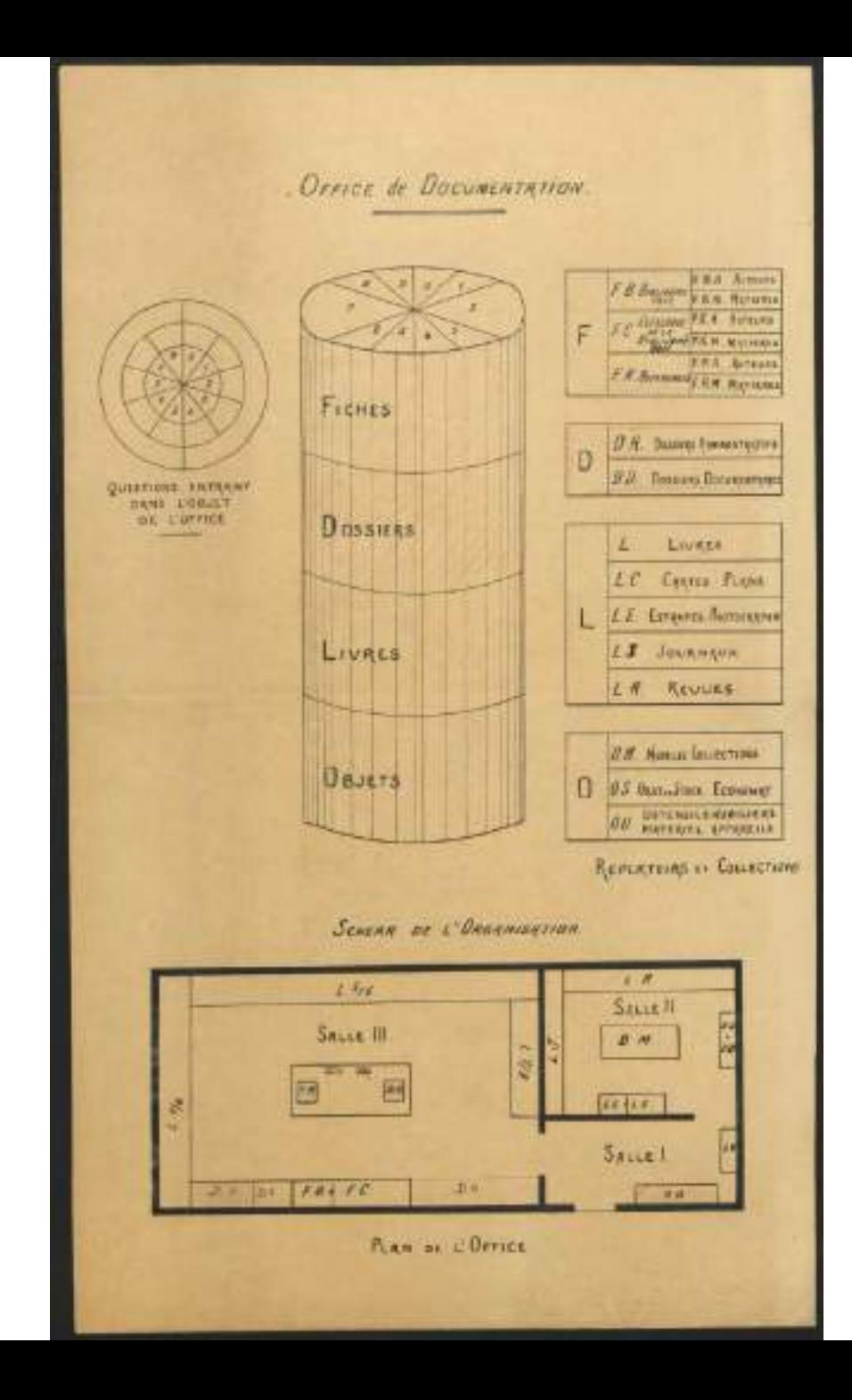

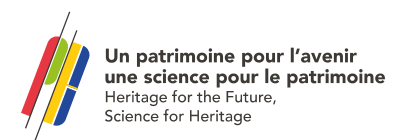

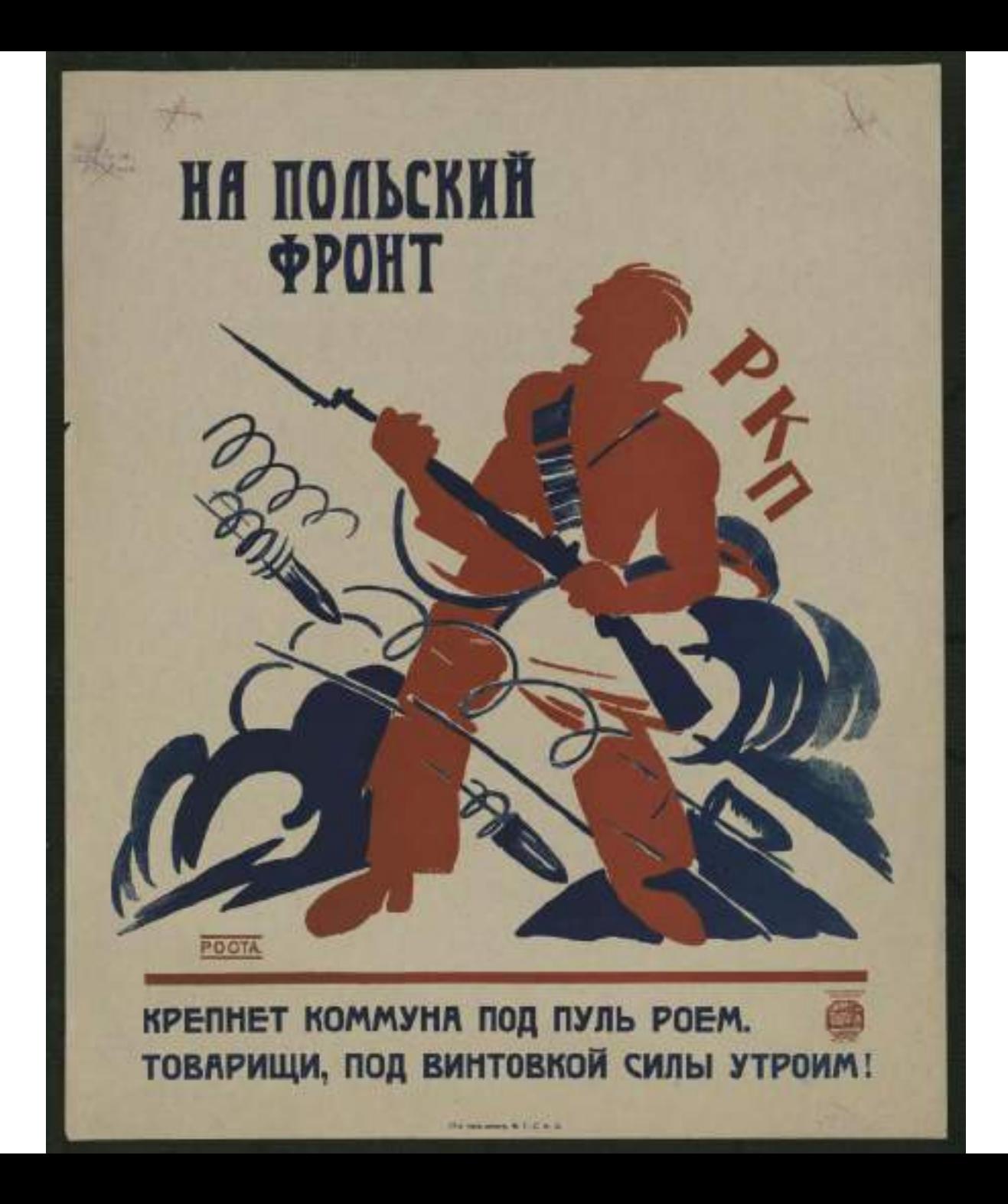

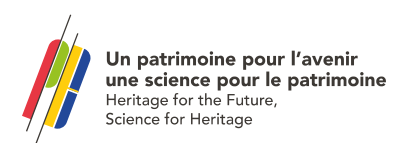
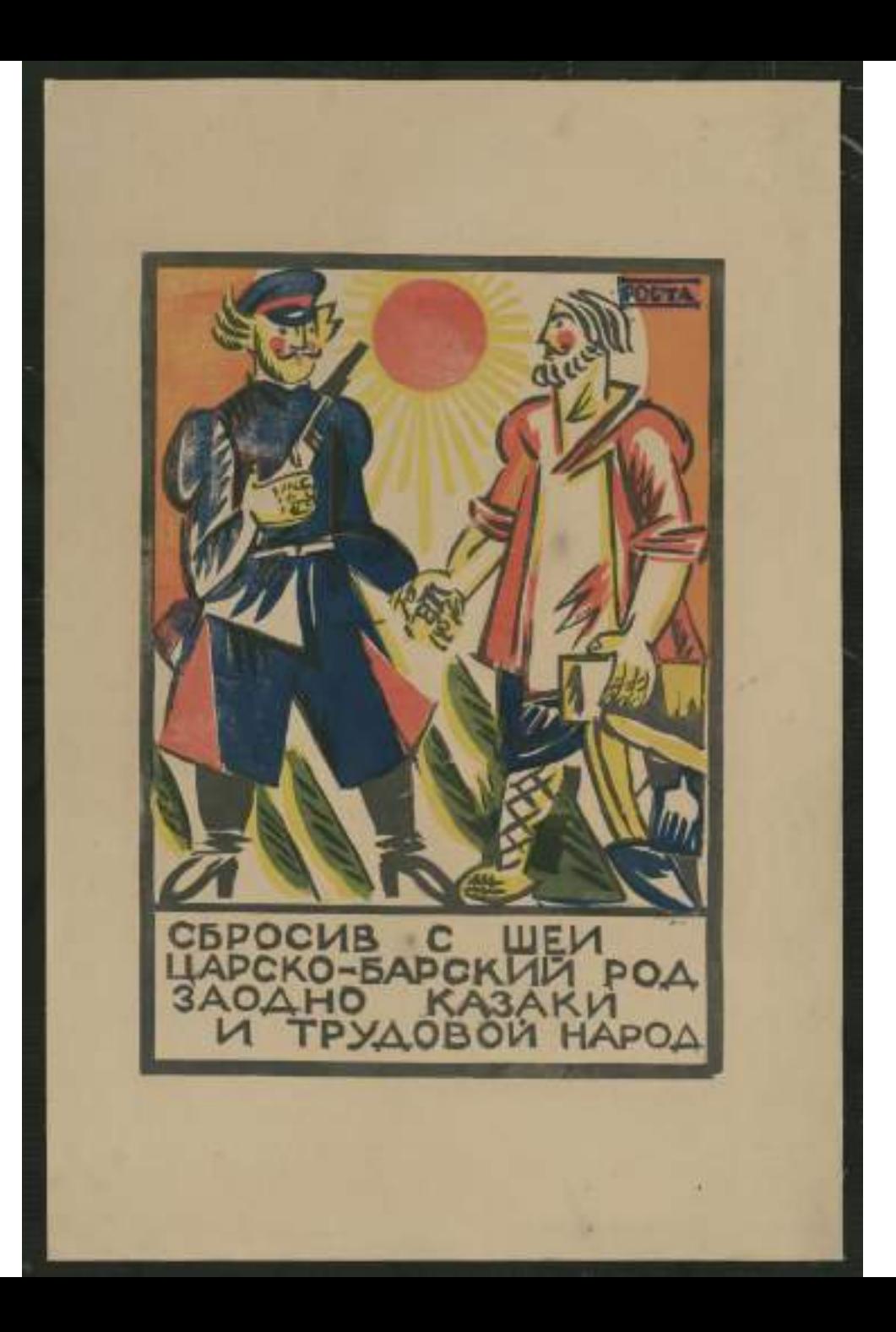

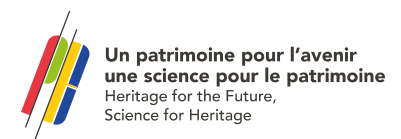

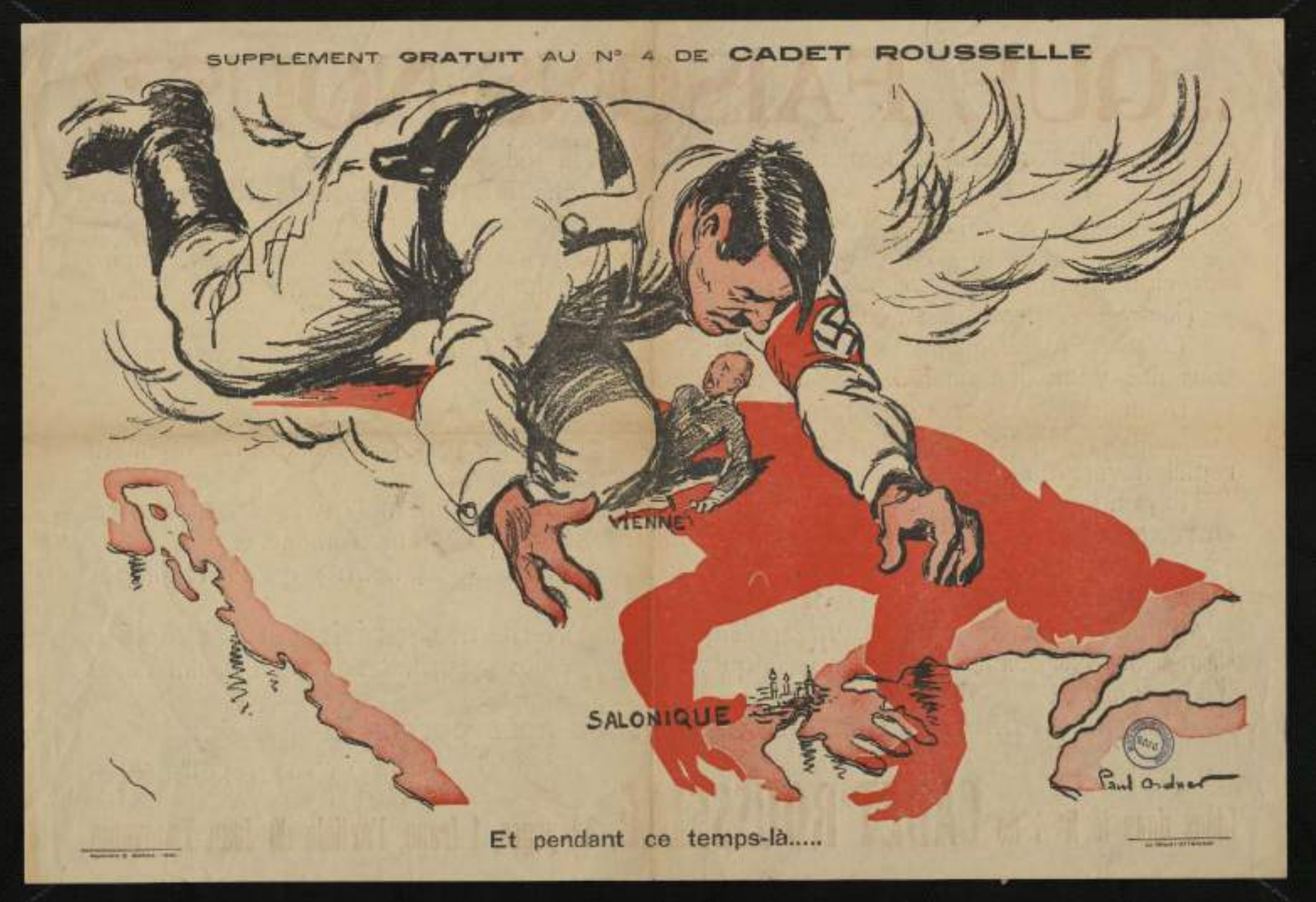

**ine pour l'avenir<br>e <b>pour le patrimoine**<br>he Future, eritage

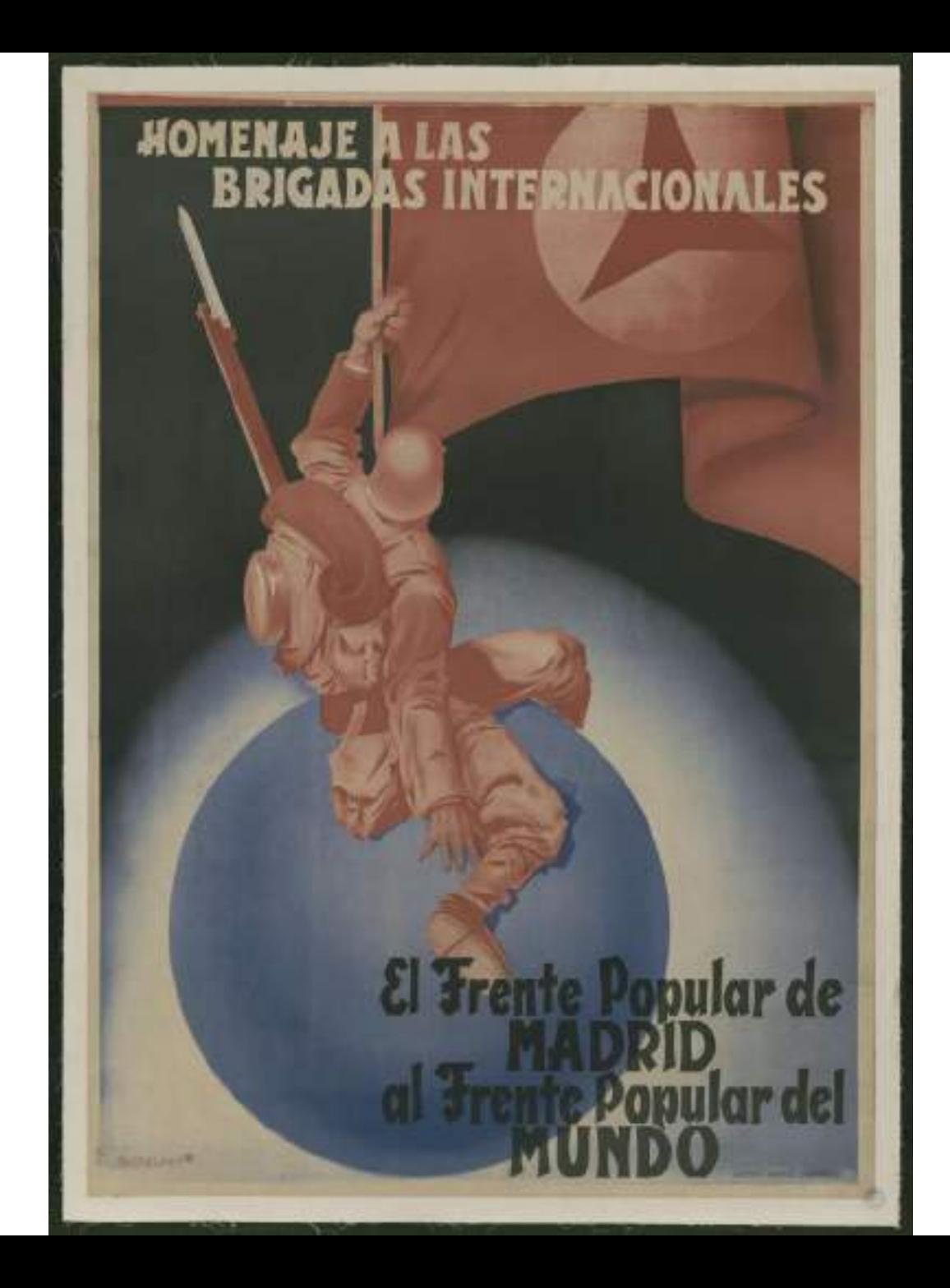

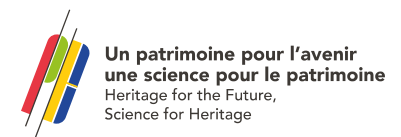

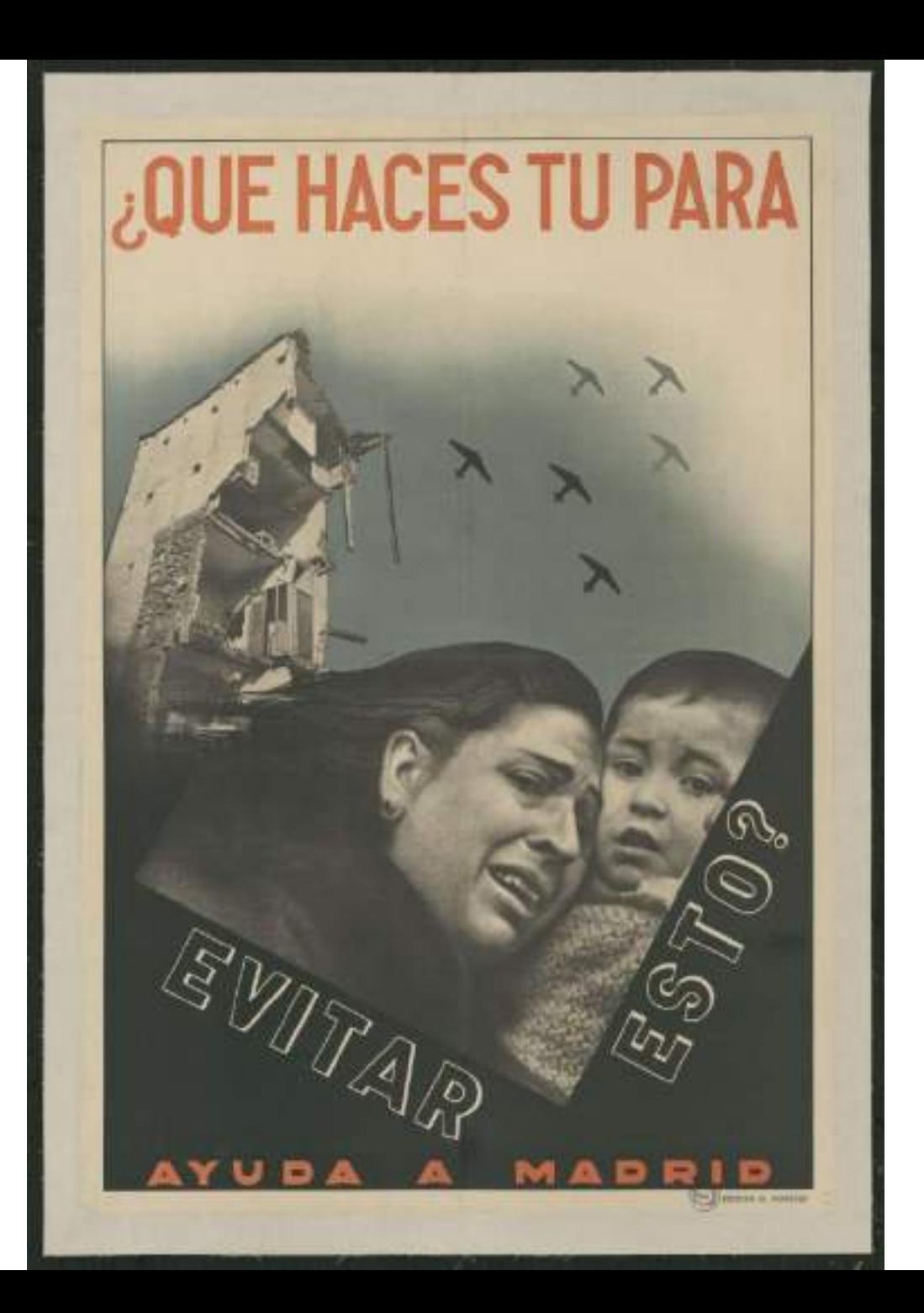

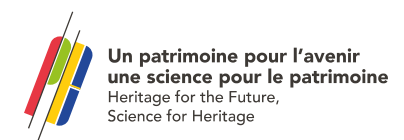

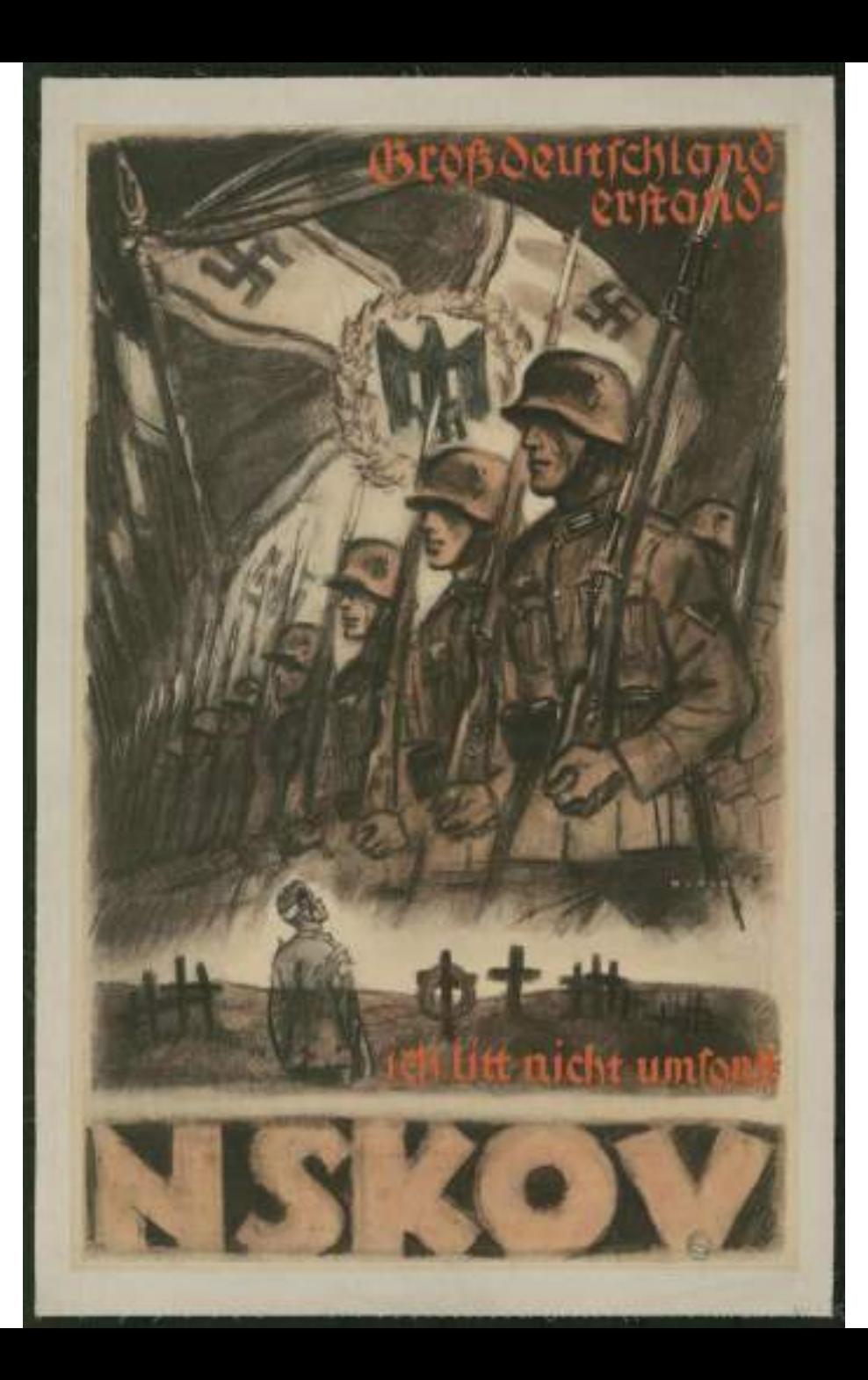

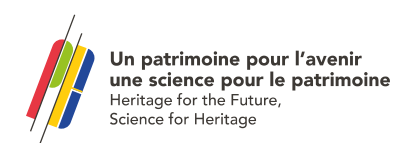

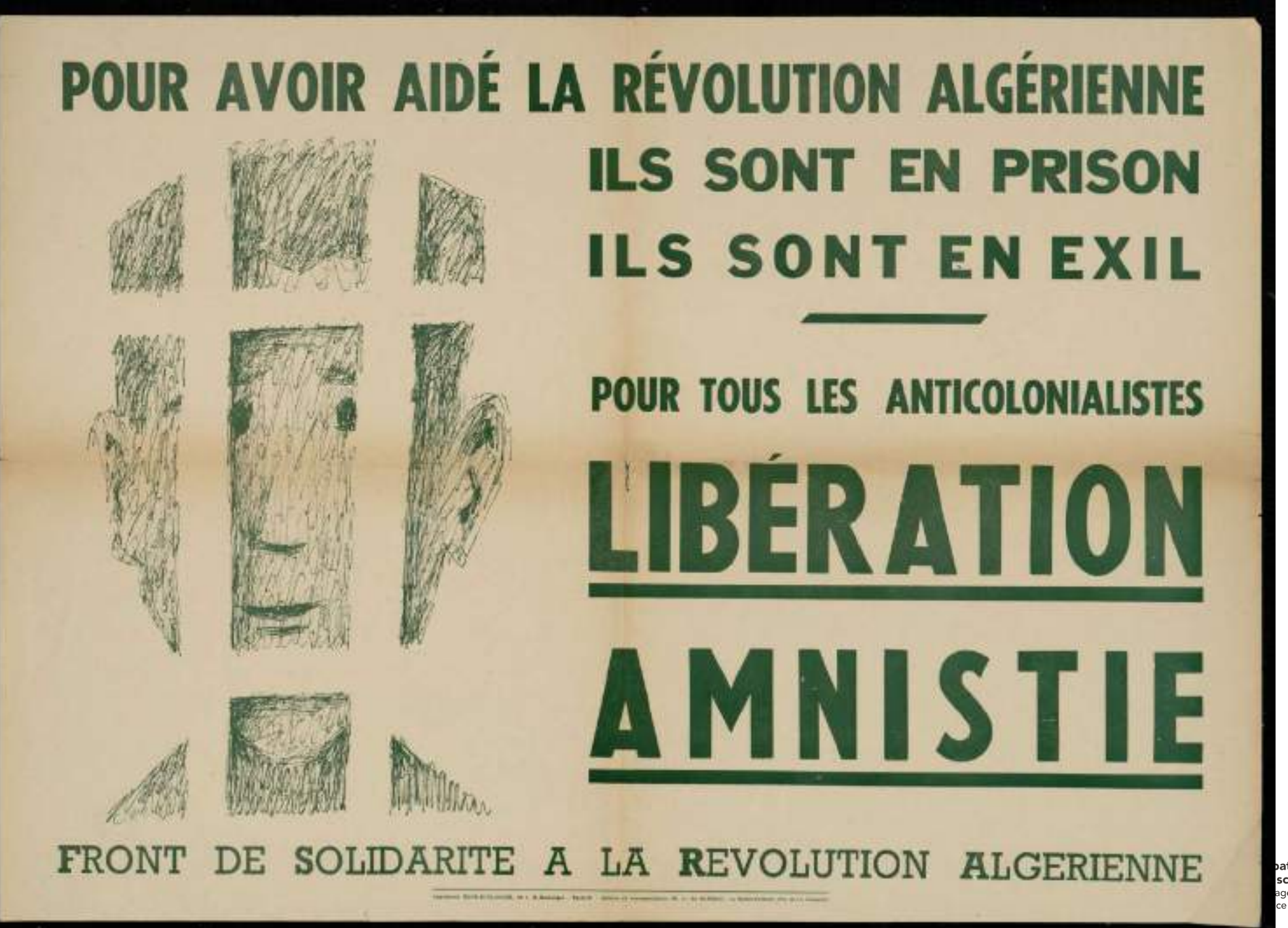

atrimoine pour l'avenir cience pour le patrimoine ge for the Future, e for Heritage

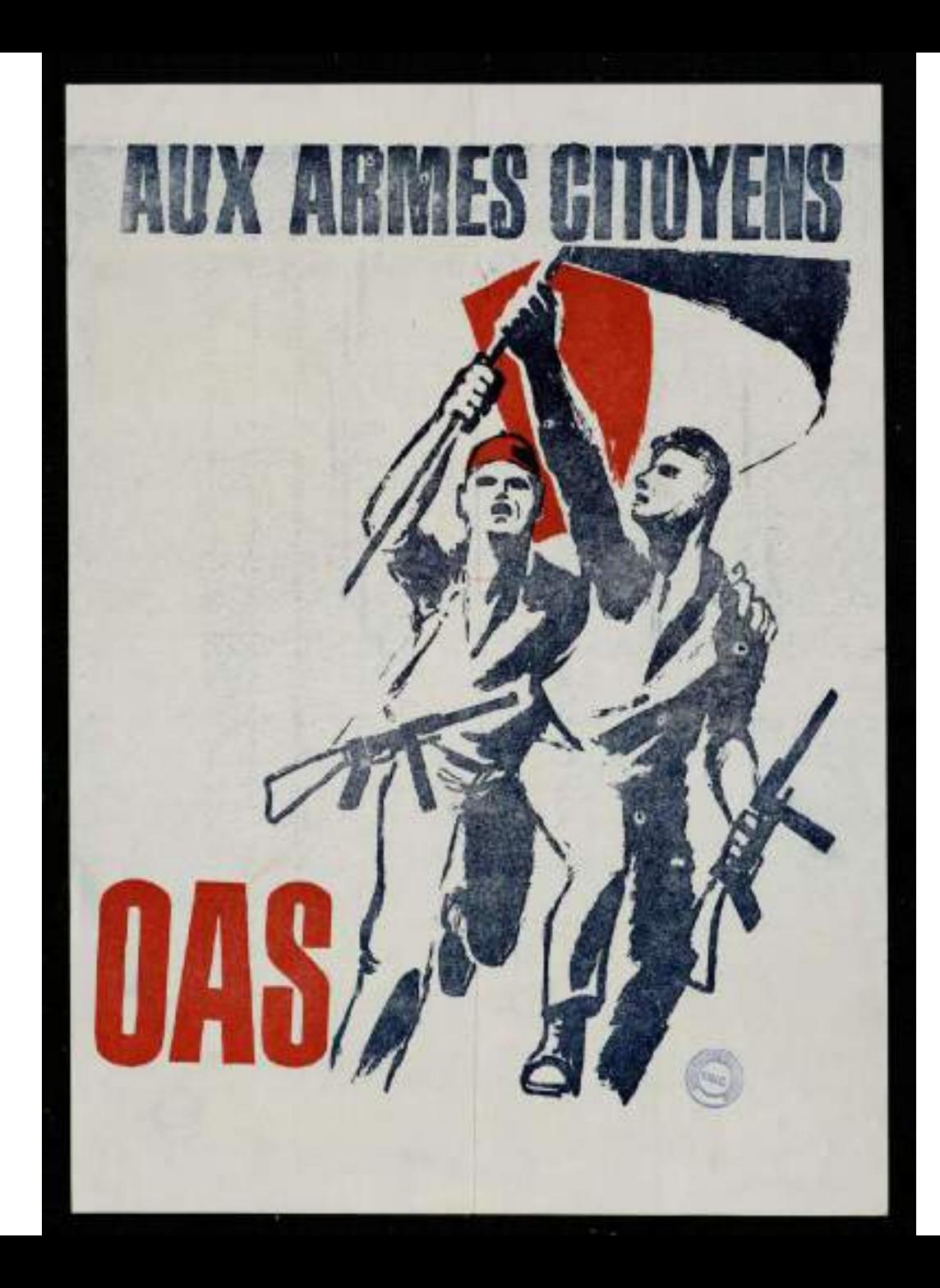

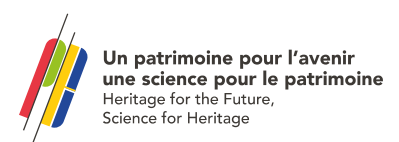

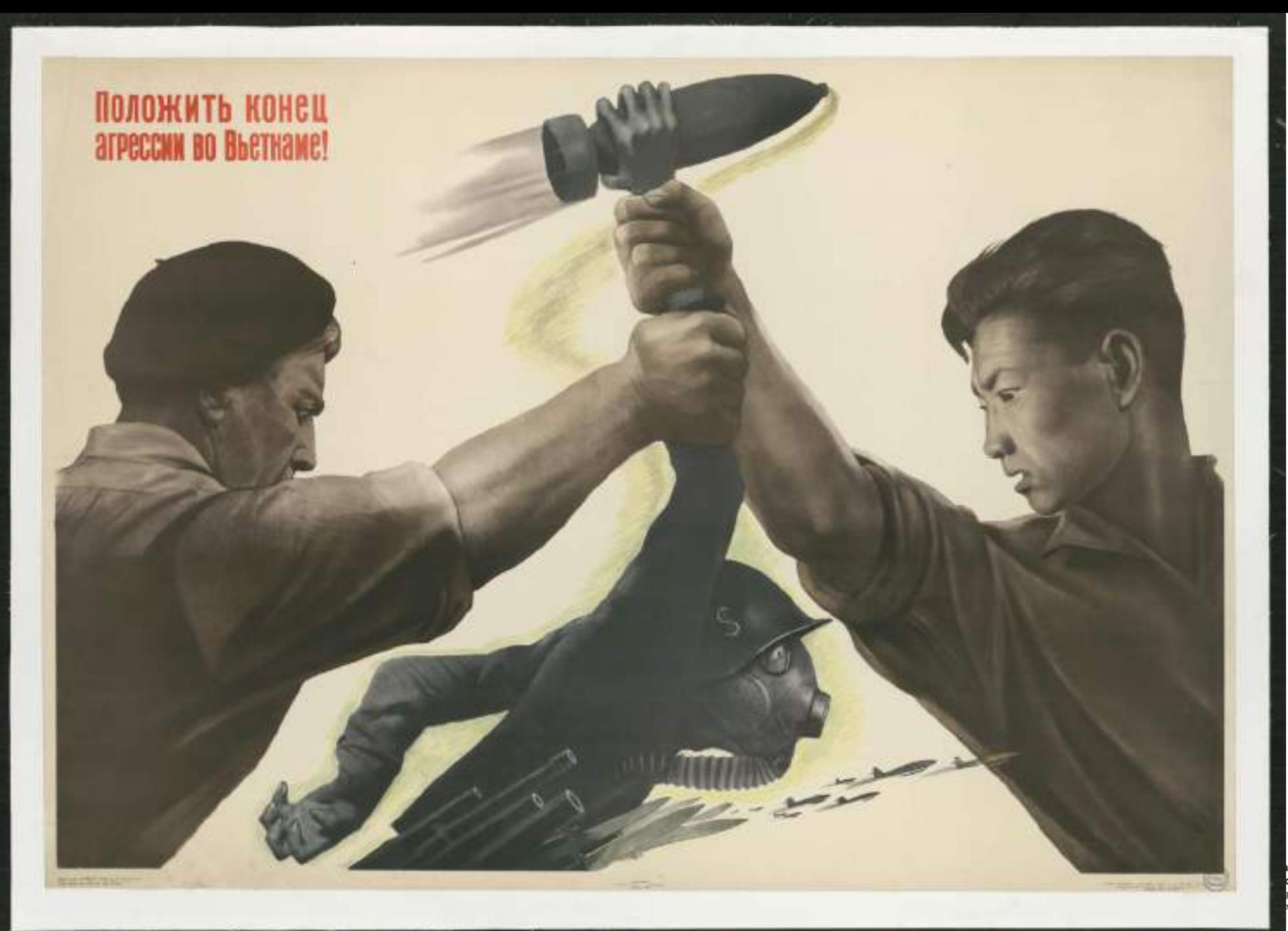

**xtrimoine pour l'avenir<br>cience pour le patrimoine**<br>se for the Future,<br>e for Heritage

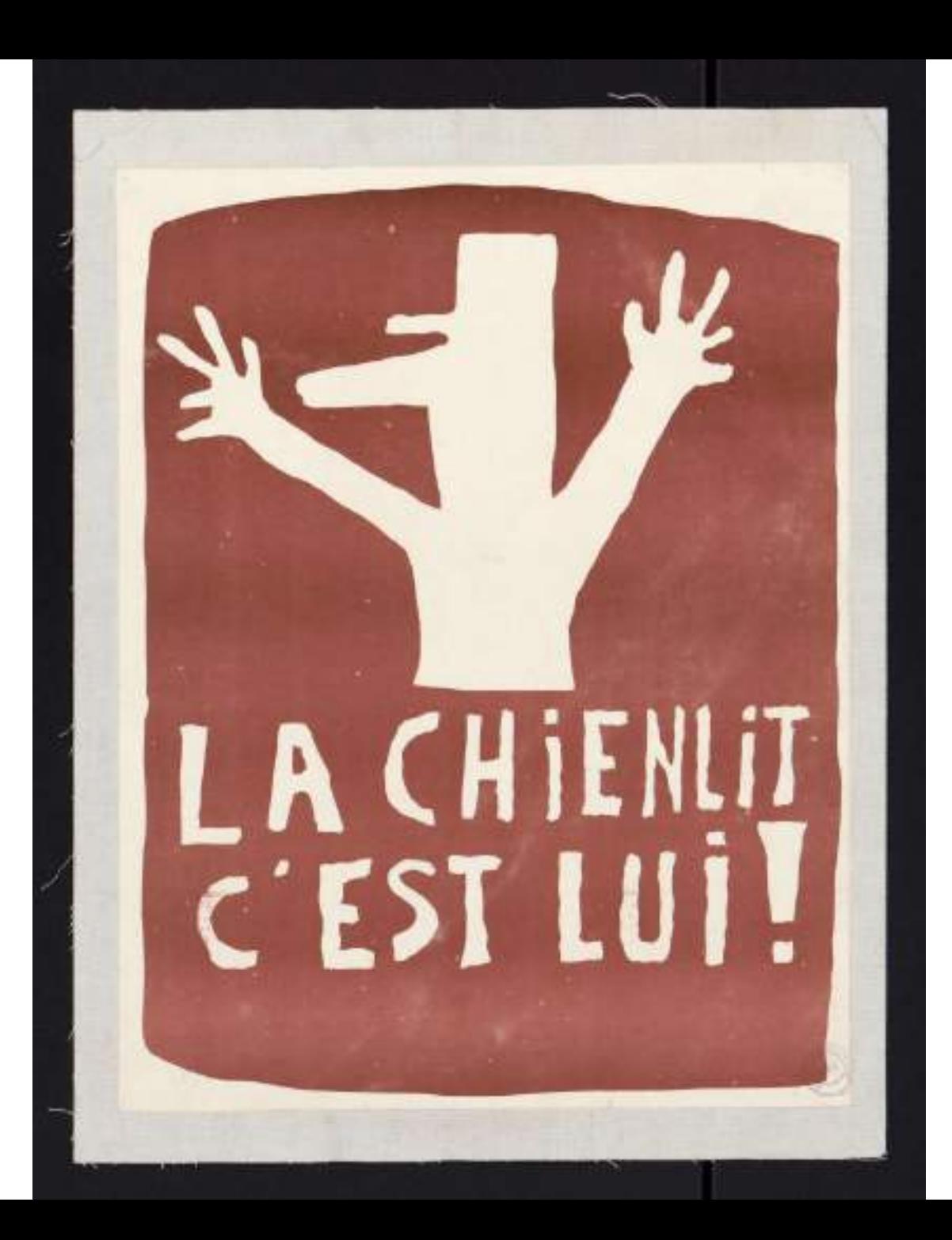

Un patrimoine pour l'avenir une science pour le patrimoine Heritage for the Future, Science for Heritage

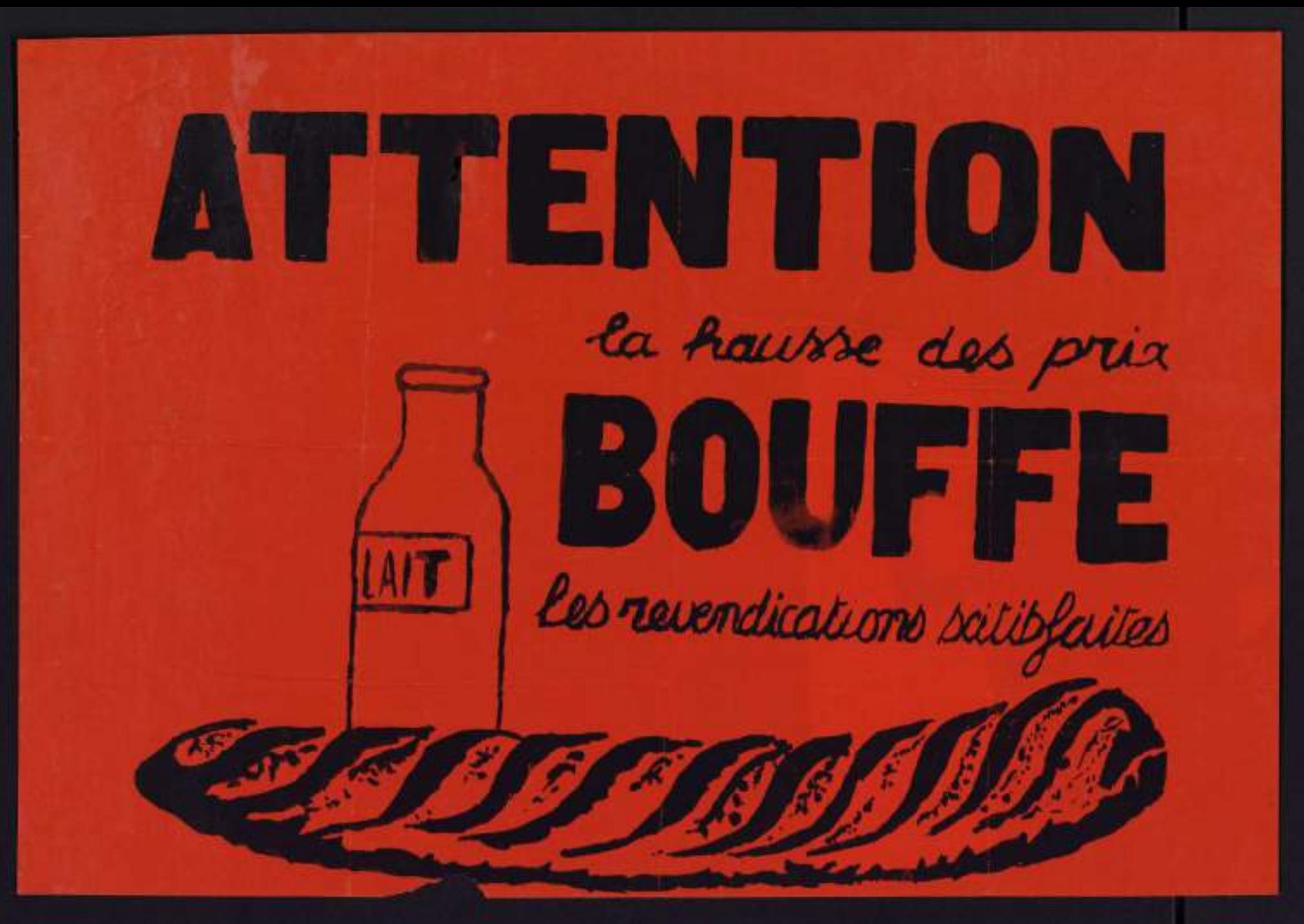

imoine pour l'avenir ence pour le patrimoine for the Future. or Heritage

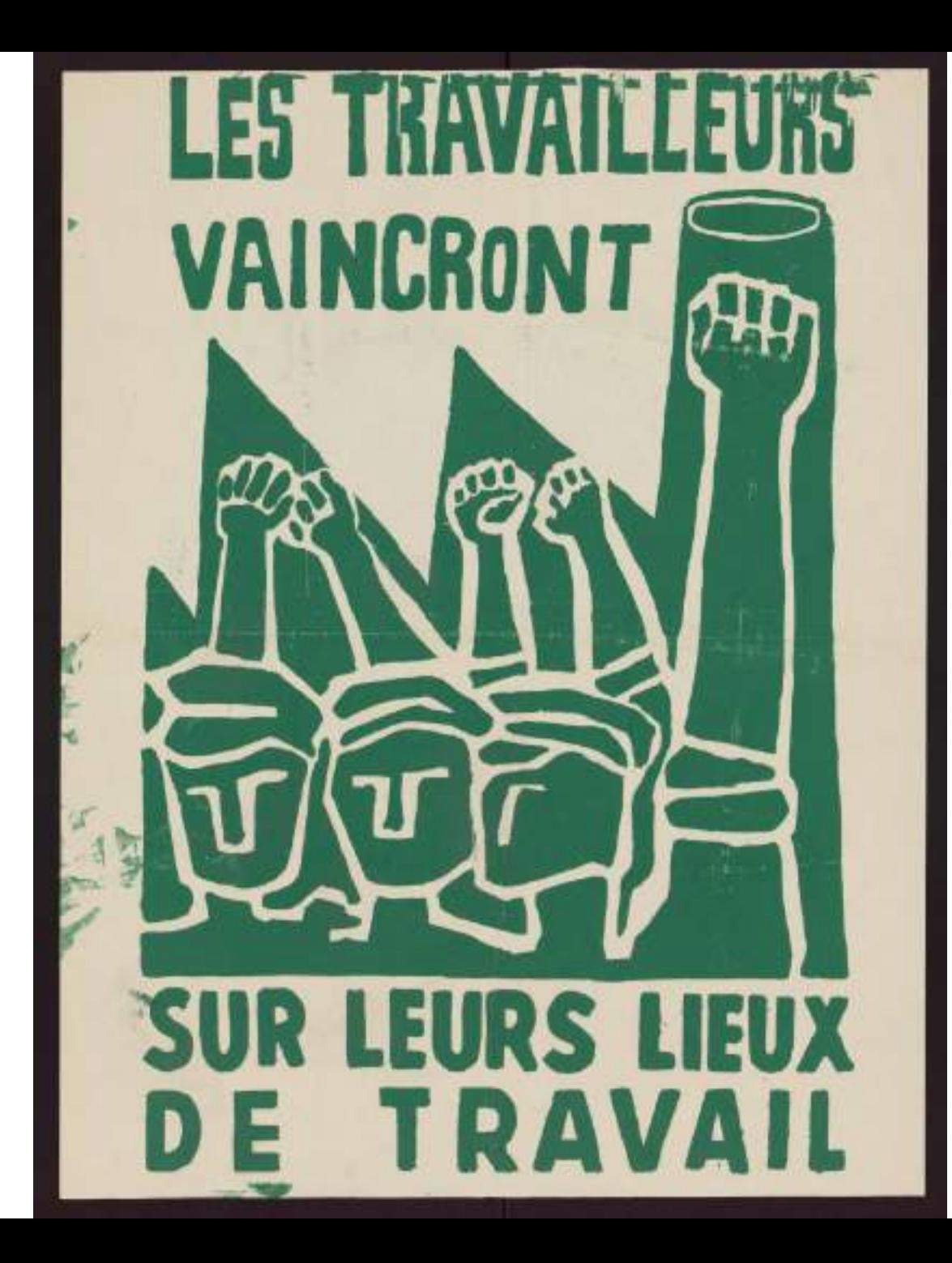

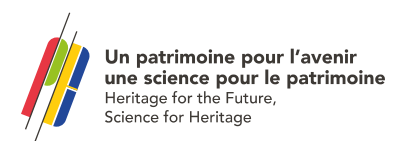

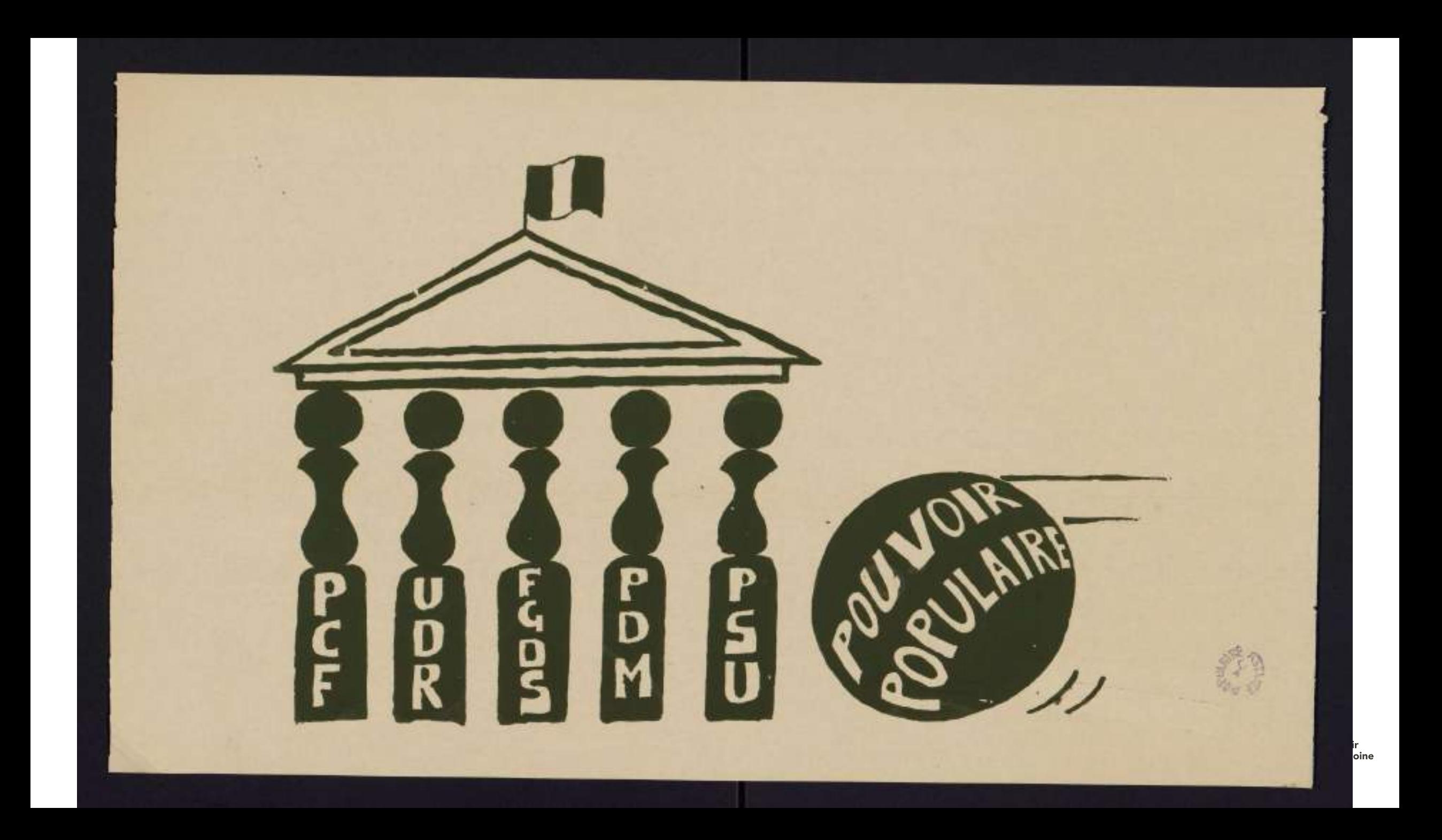

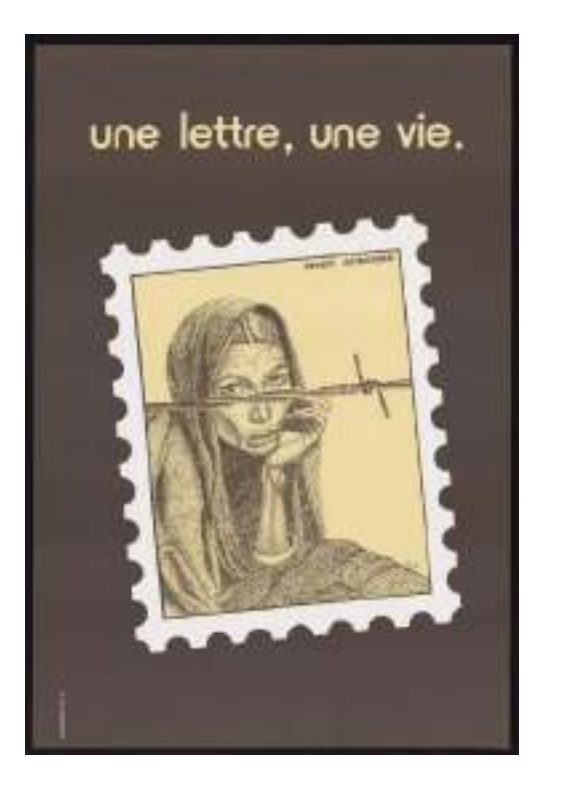

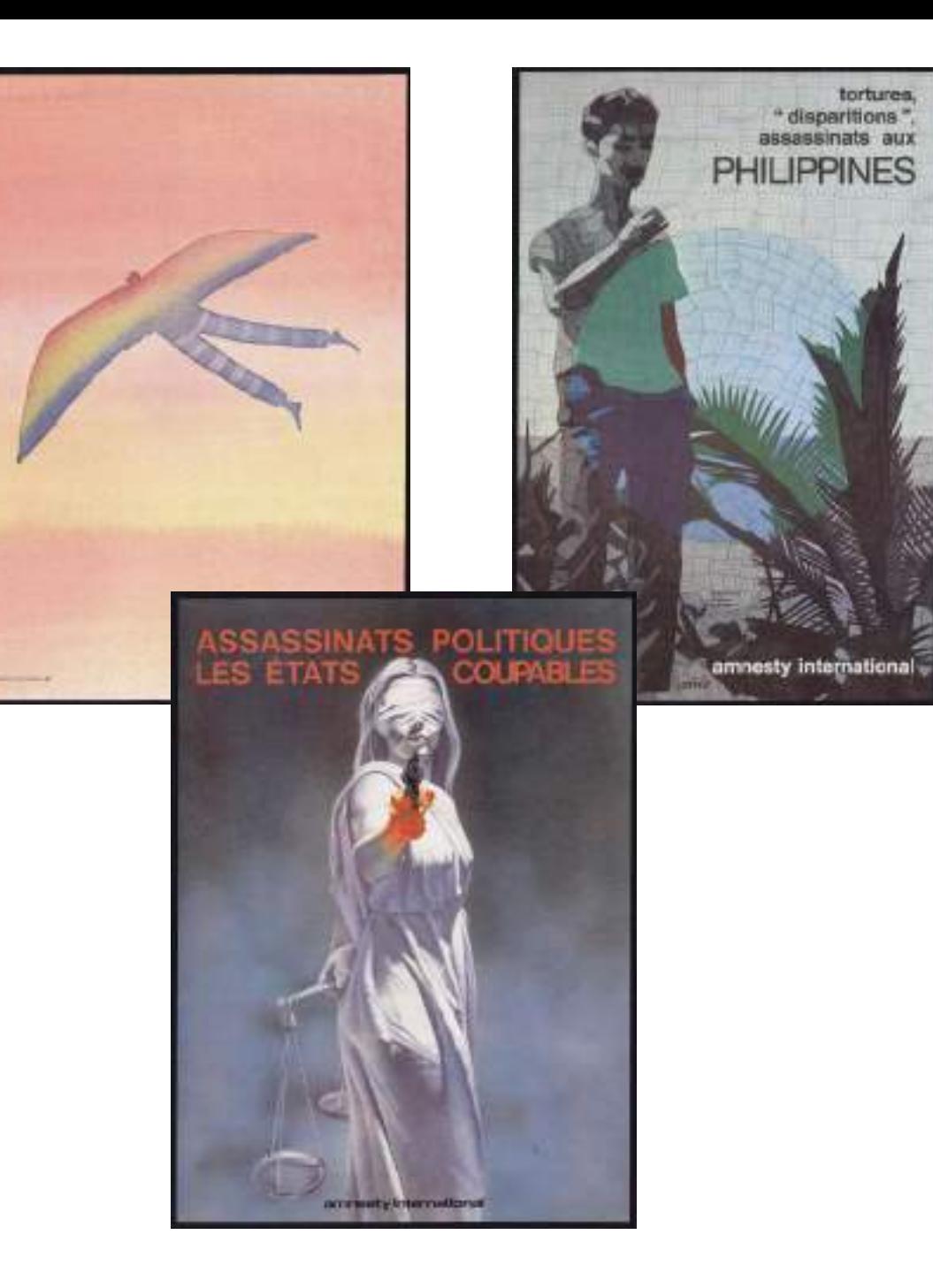

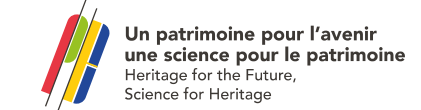

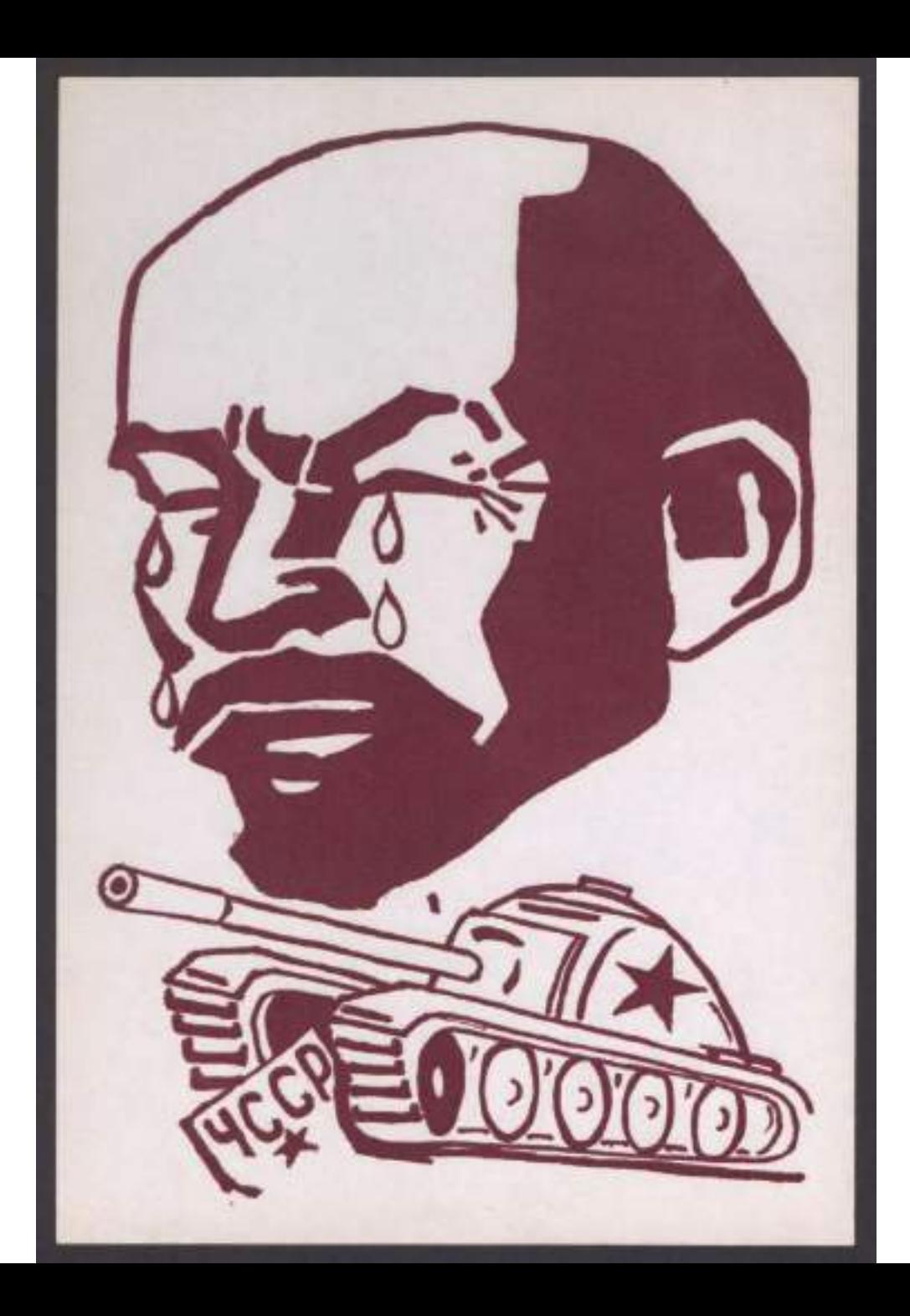

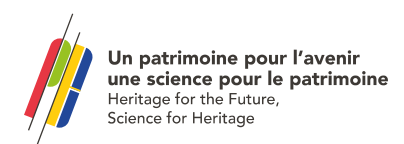

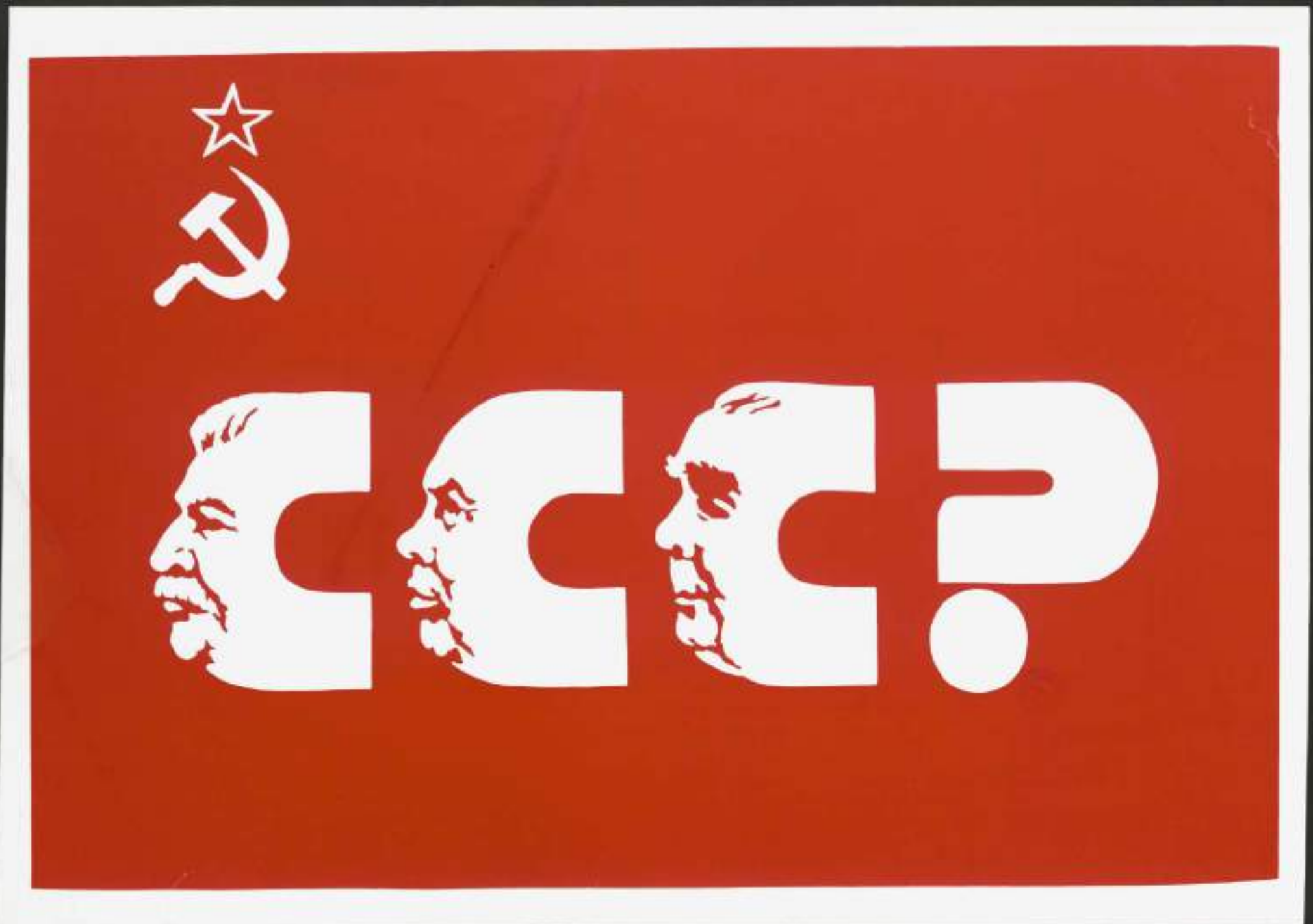

imoine pour l'avenir<br>ence pour le patrimoine<br>for the Future, pr Heritage

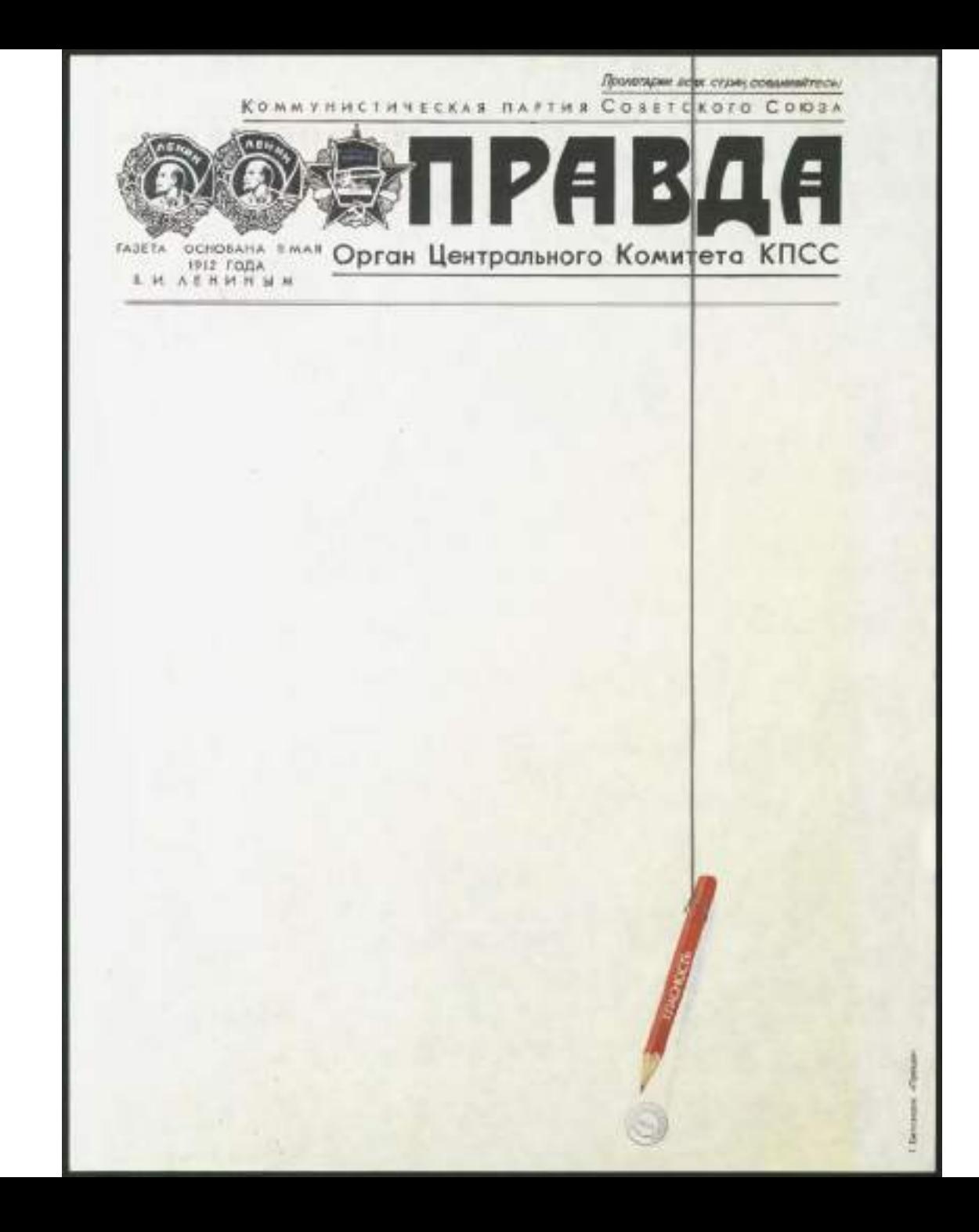

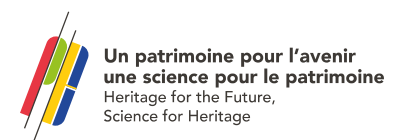

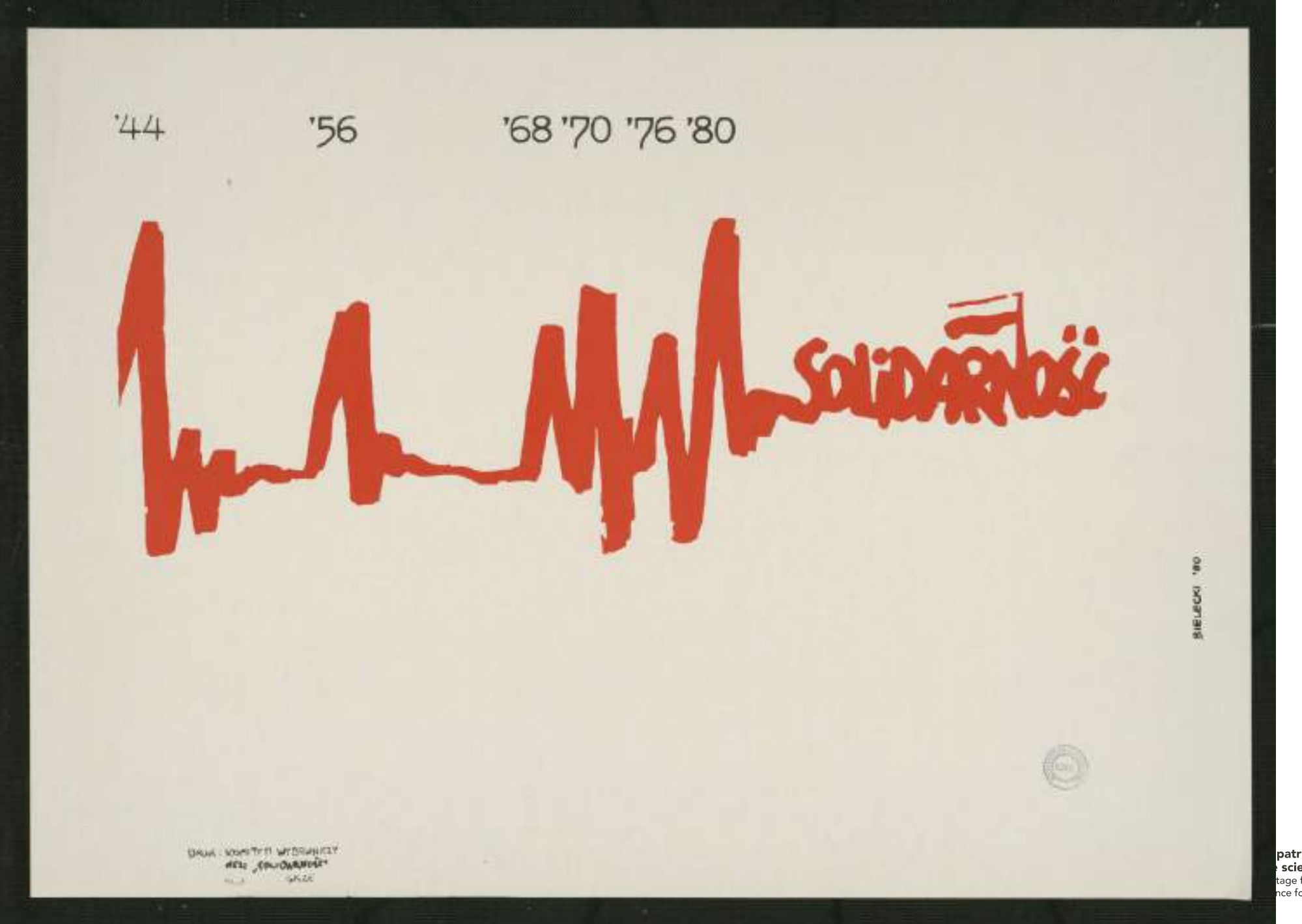

**patrimoine pour l'avenir<br>• science pour le patrimoine**<br>tage for the Future,<br>nce for Heritage

### De nouvelles perspectives, de nouveaux chantiers

- **La perspective de s'installer dans un nouveau batiment et de disposer enfin de locaux adaptés entraîne la définition de chantiers parallèles visant à assurer une visibilité plus grande des collections du Musée et en particulier des affiches.**
- **En dehors d'un signalement à l'unité assuré uniquement pour les collections les plus anciennes, la décision est prise de signaliser massivement sur la base nationale Calames) par lot d'affiches (et donc à l'unité) selon un classement chrono-thématique existant antérieurement**
- **Recrutement d'un contractuel ((en plus d'un chargé de collection et d'un magasinier à mi-temps)**
- **Première campagne de signalement et de numérisation (2018-2020): en particulier les affiches internationales après 1945**
- **Fin 2020= 36 000 affiches étaient signalées à l'unité ou par lots dans Calames, ce qui correspond cependant à moins de la moitié de la collection.**

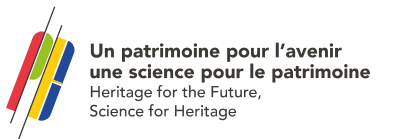

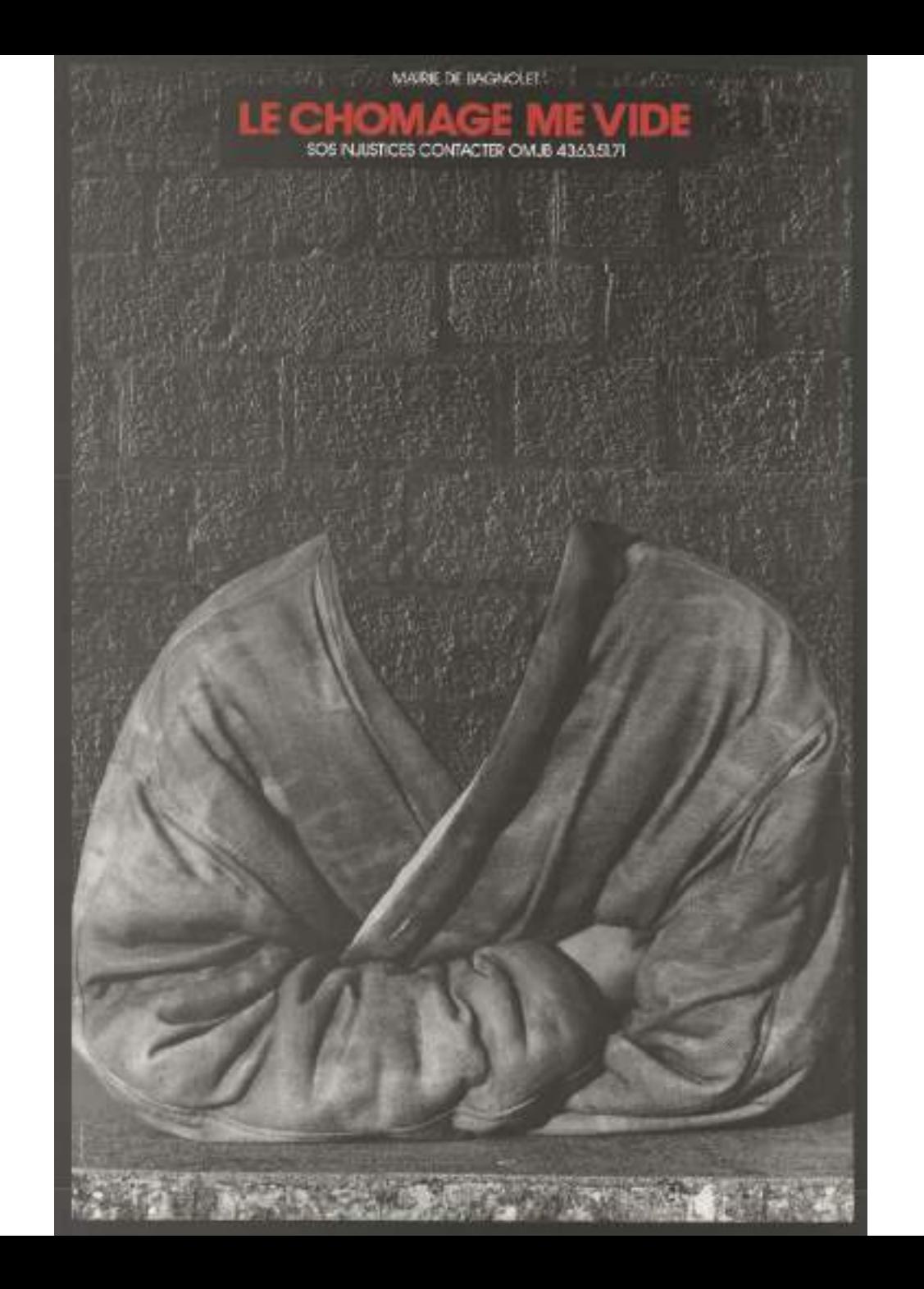

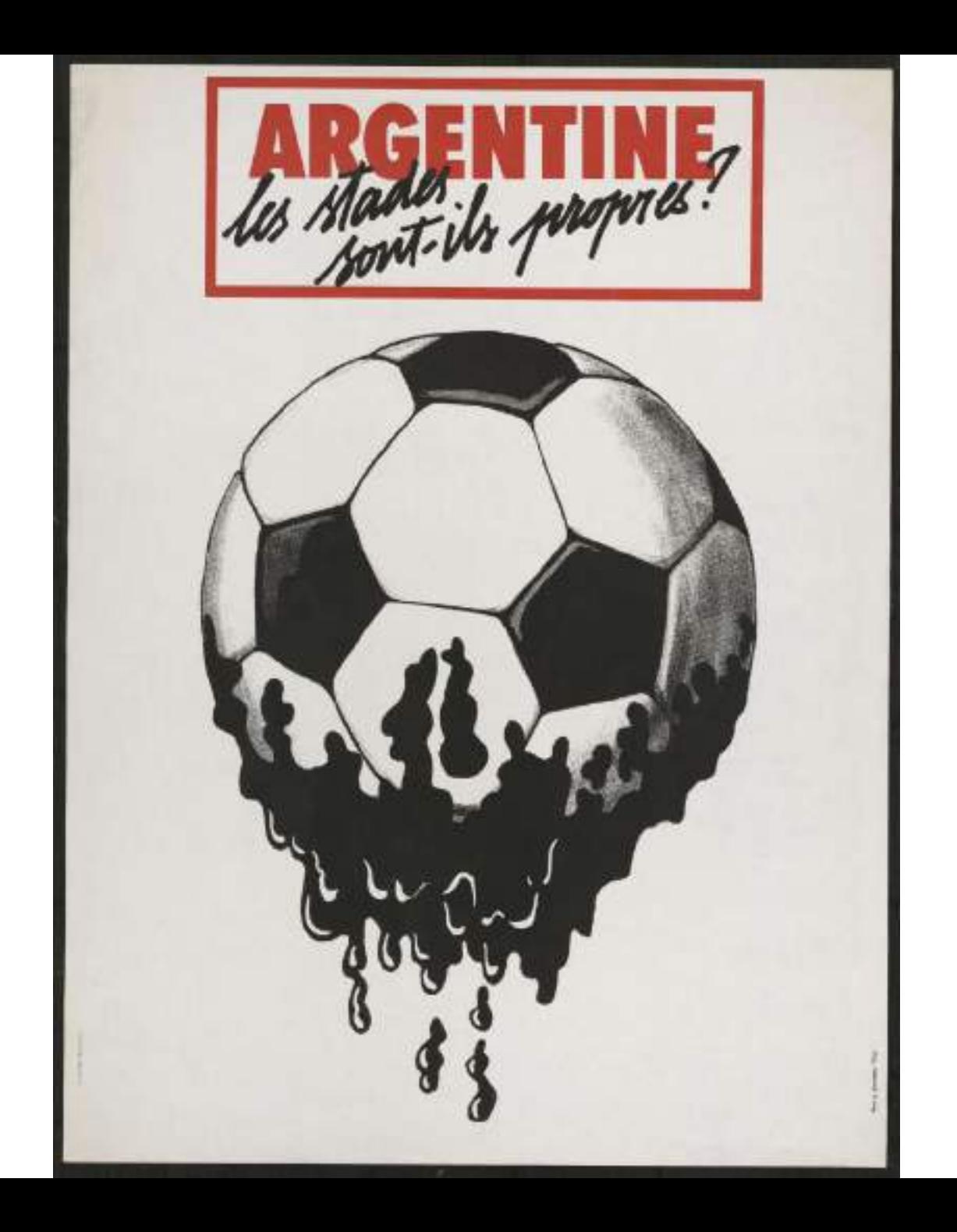

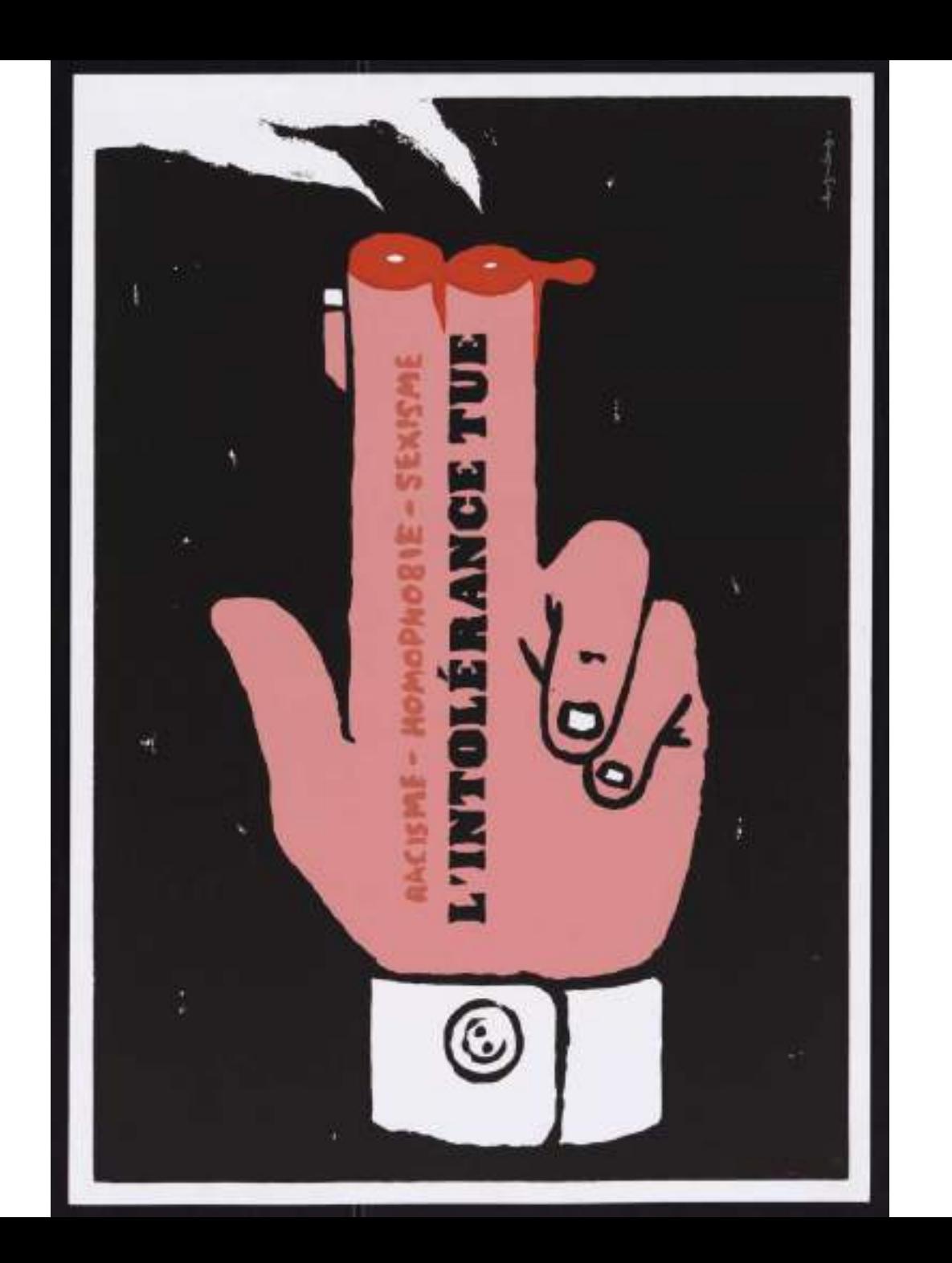

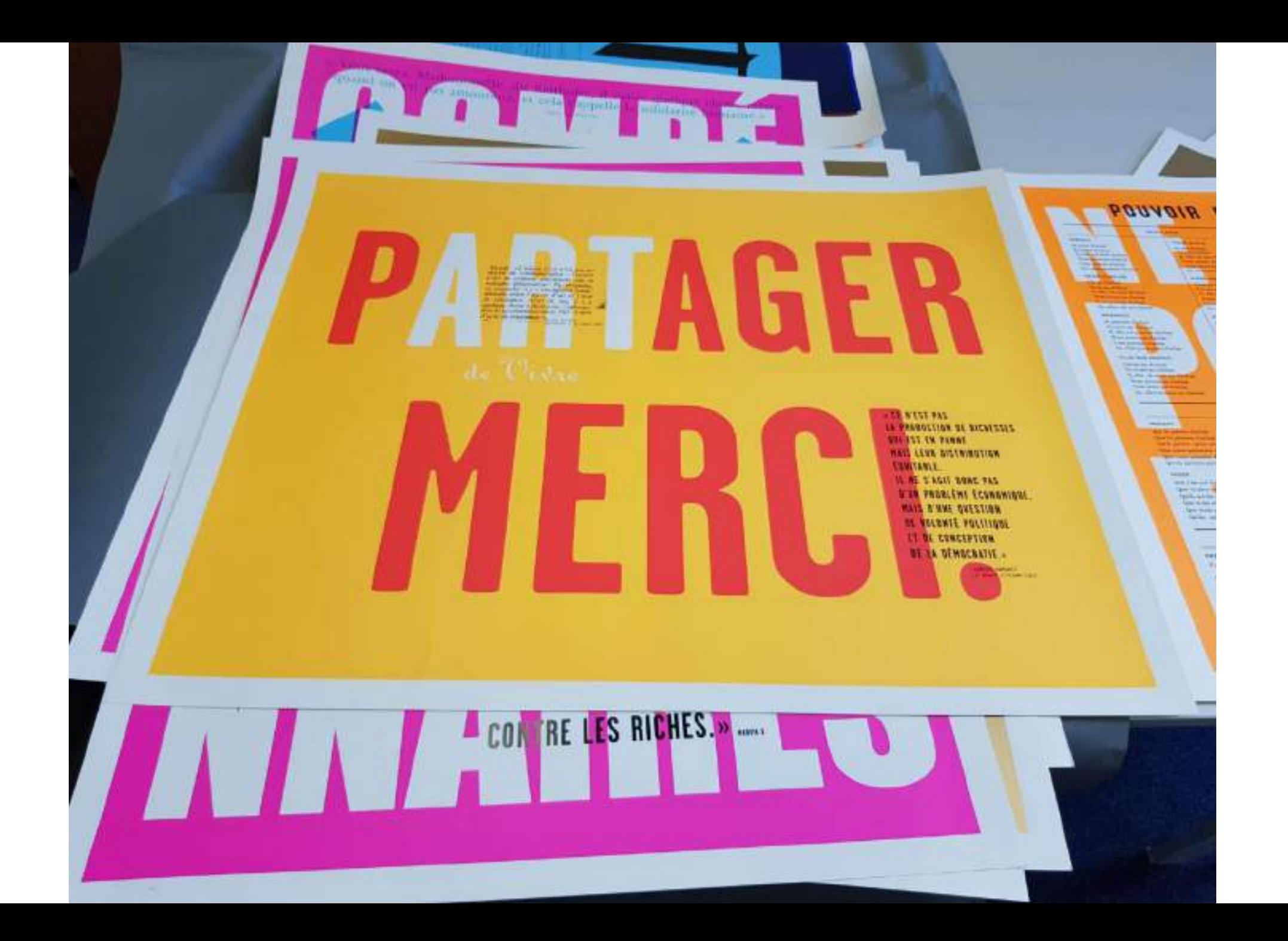

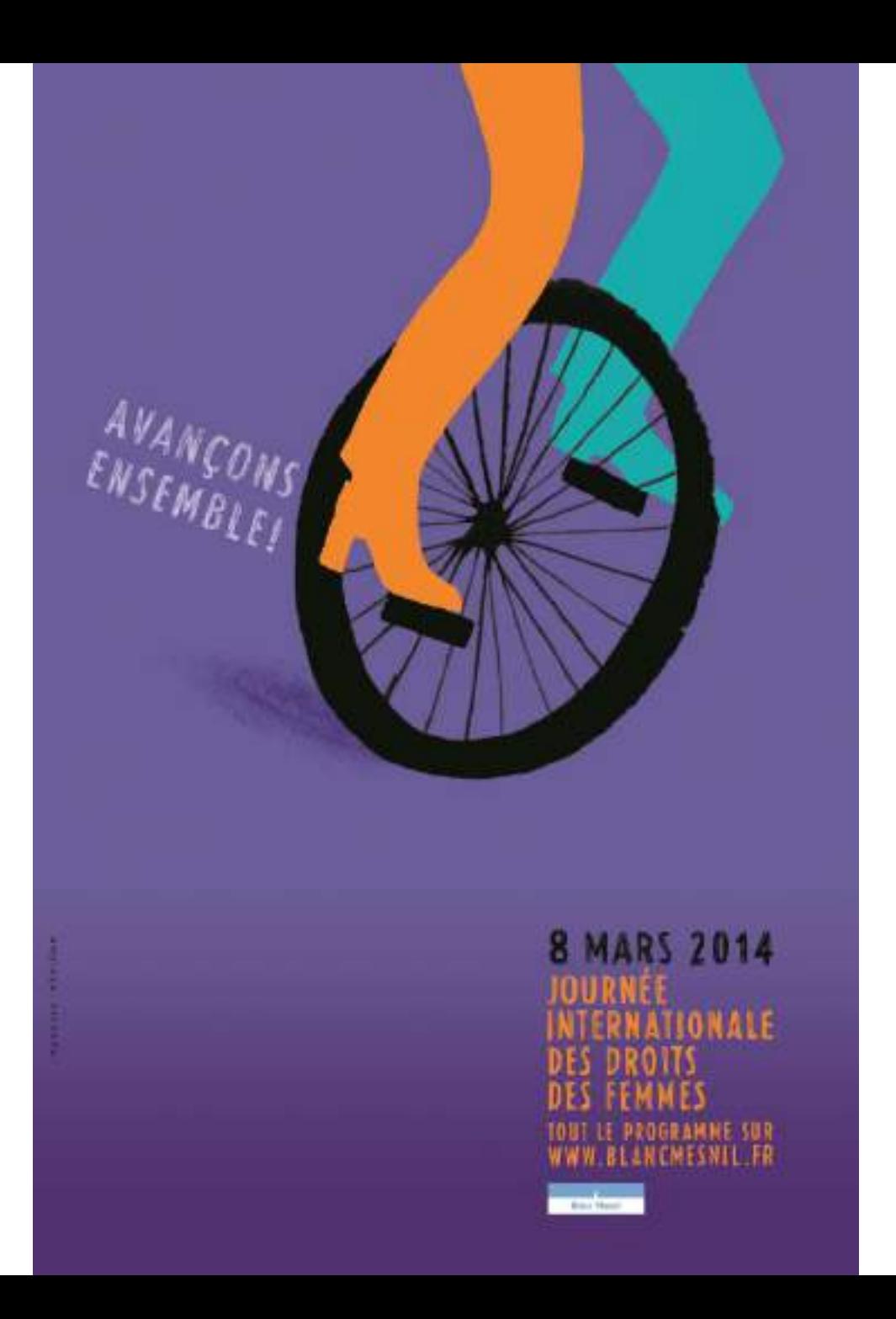

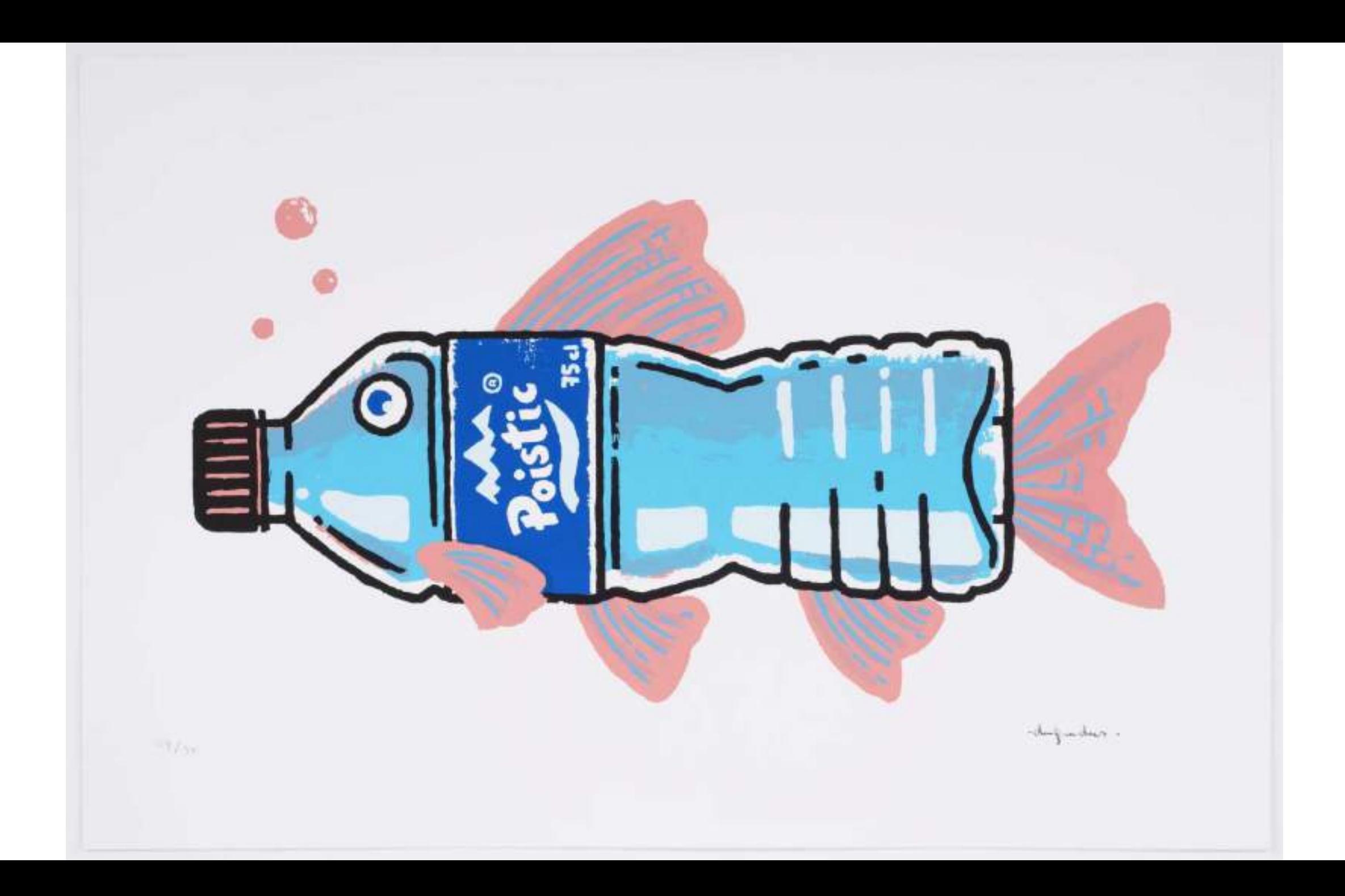

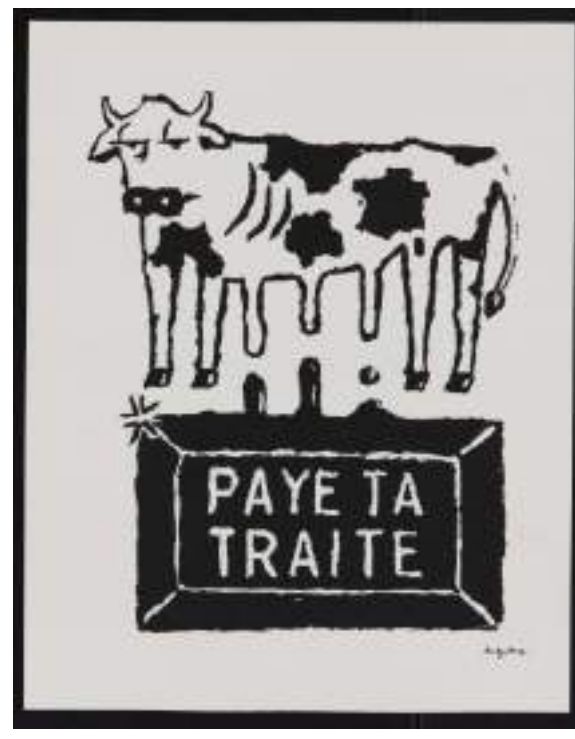

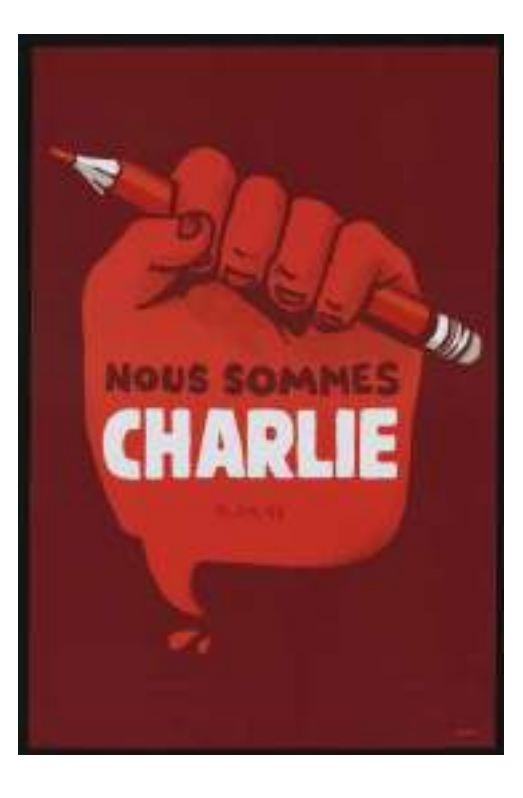

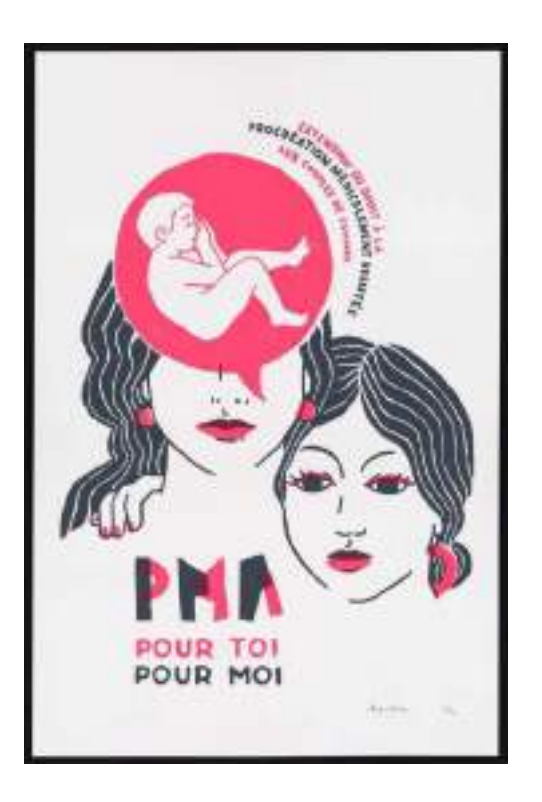

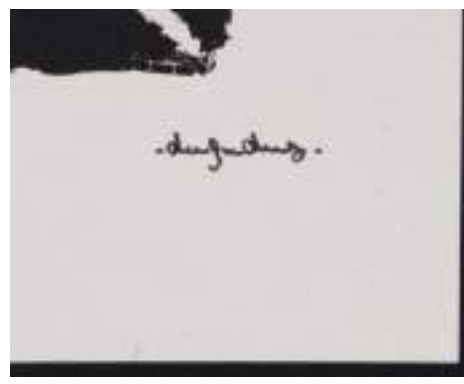

### La signature

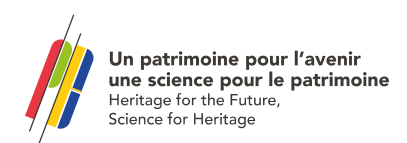

Le logo

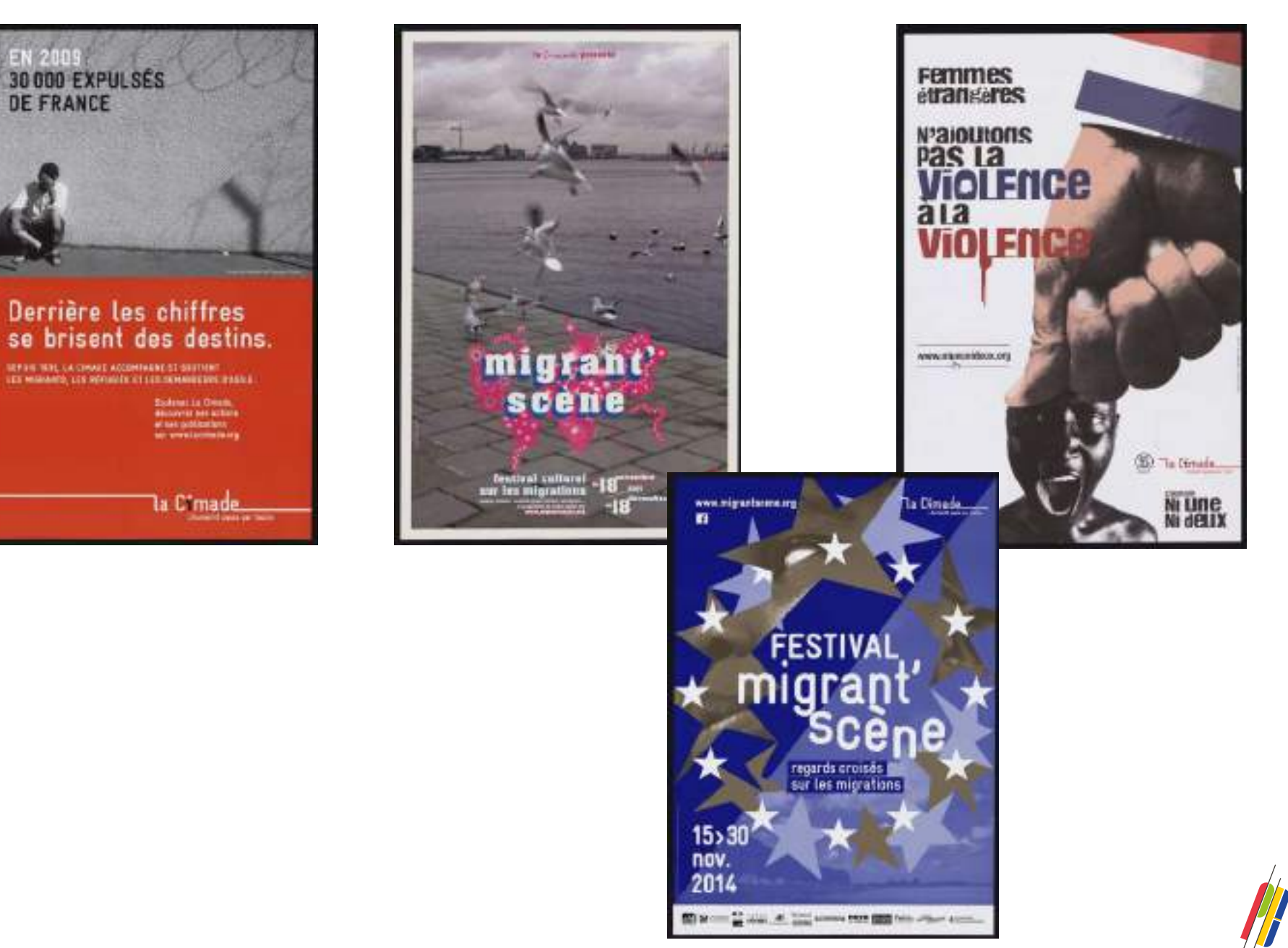

**Un patrimoine pour l'avenir<br>une science pour le patrimoine**<br>Heritage for the Future,<br>Science for Heritage

# **Traitement des collections d'affiches**

**L'exemple du chantier 2022**

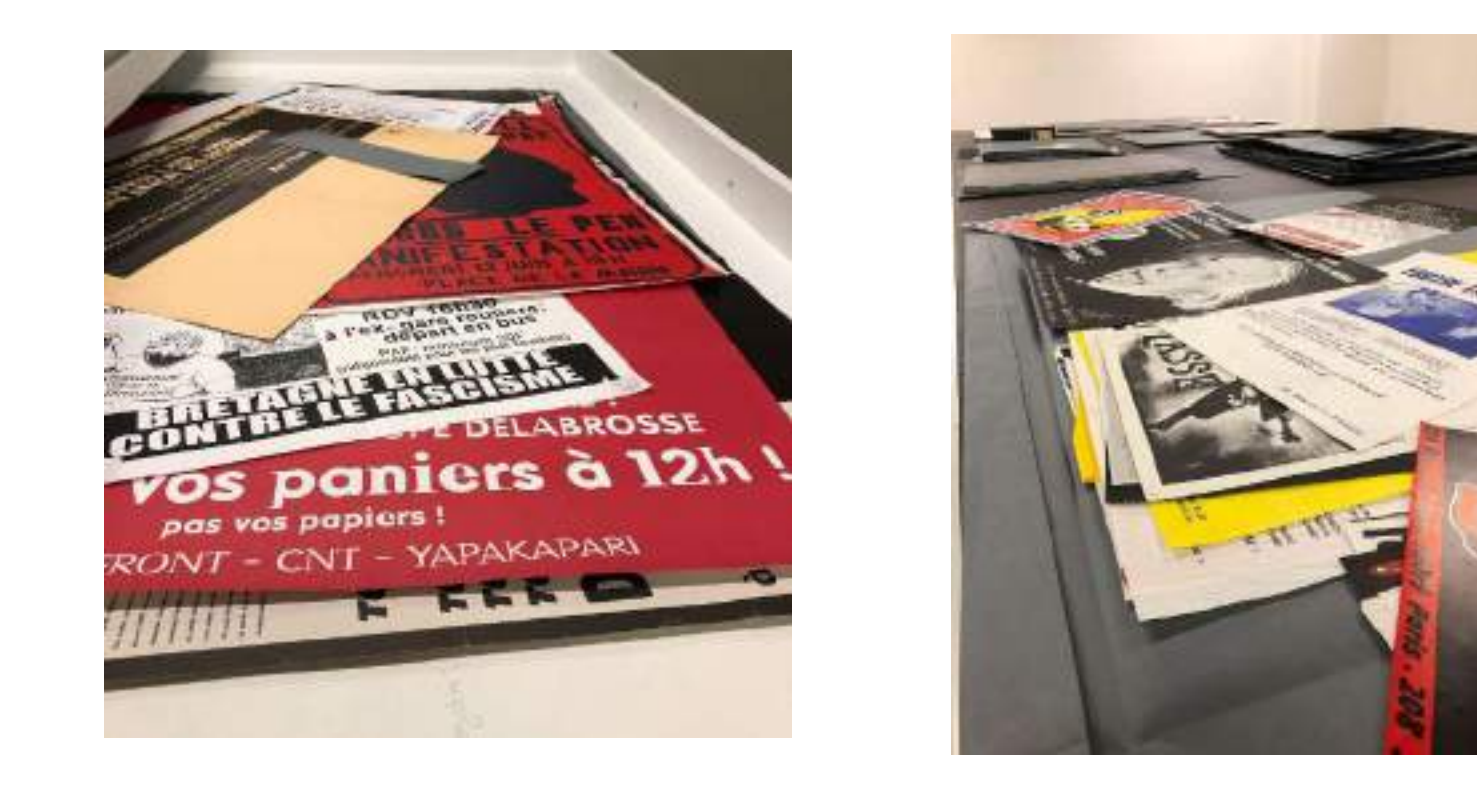

### Un important chantier de signalement rétrospectif encore à terminer

Fonds des affiches françaises après 1945, non signalé dans Calames et qui nécessite un important travail de reclassement

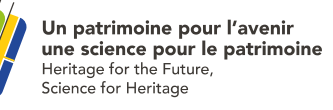

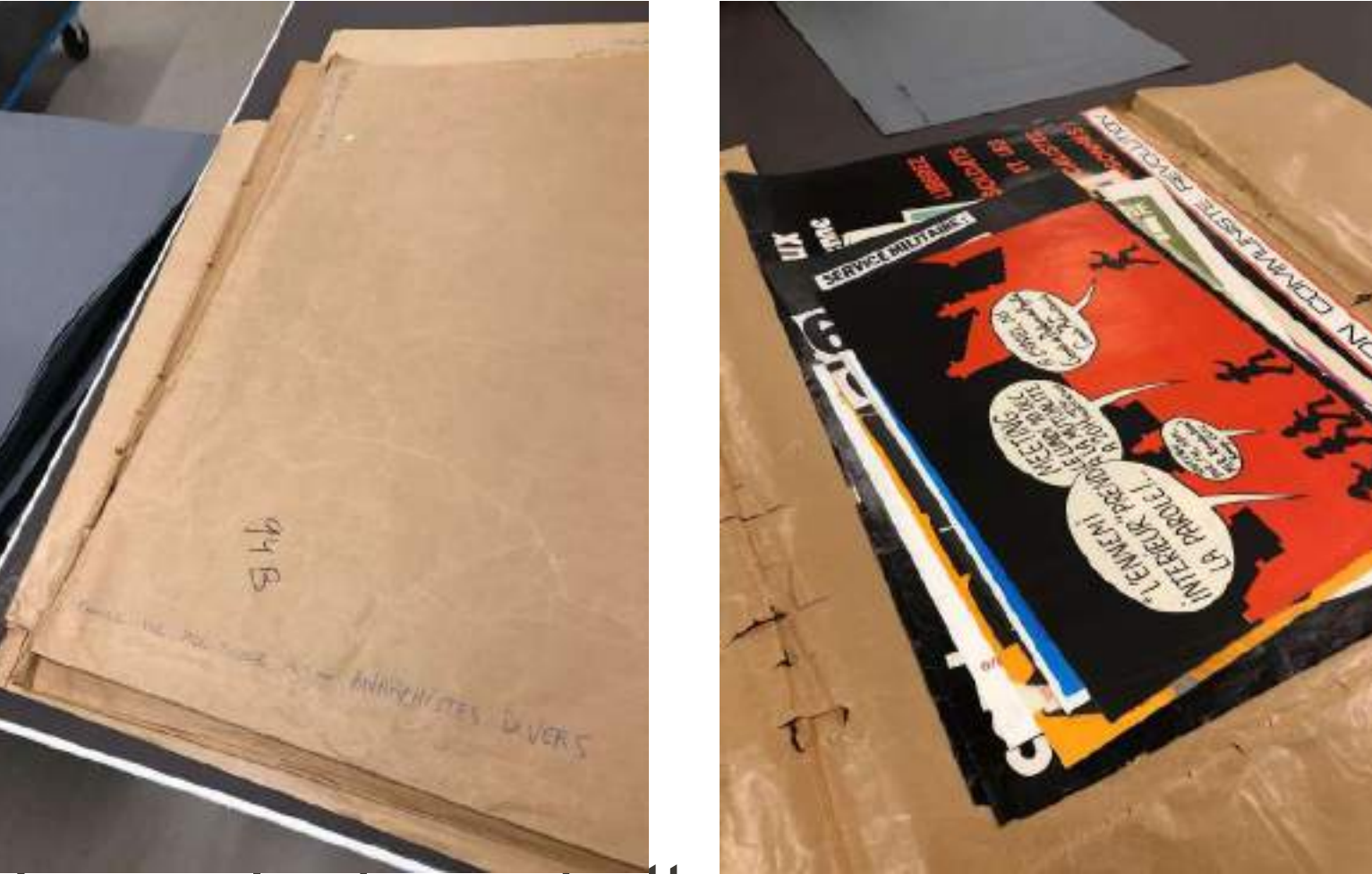

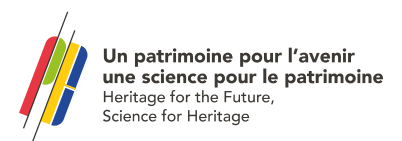

## Exemple de pochette à retrier

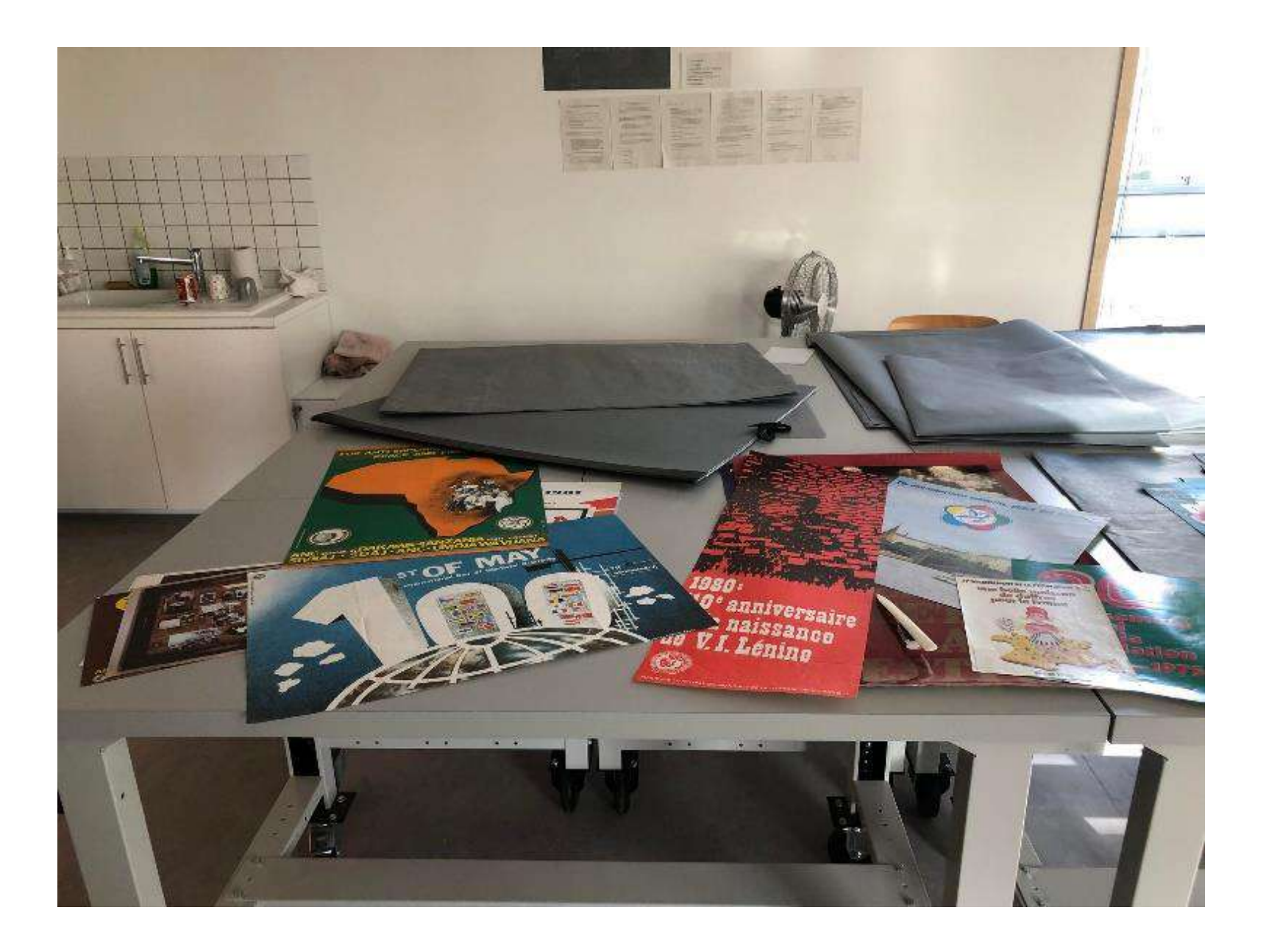

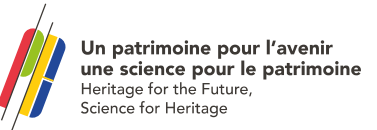

### 1. Conditionner les affiches

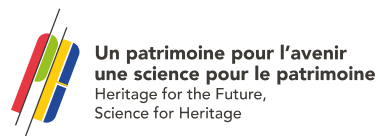

### Le matériel

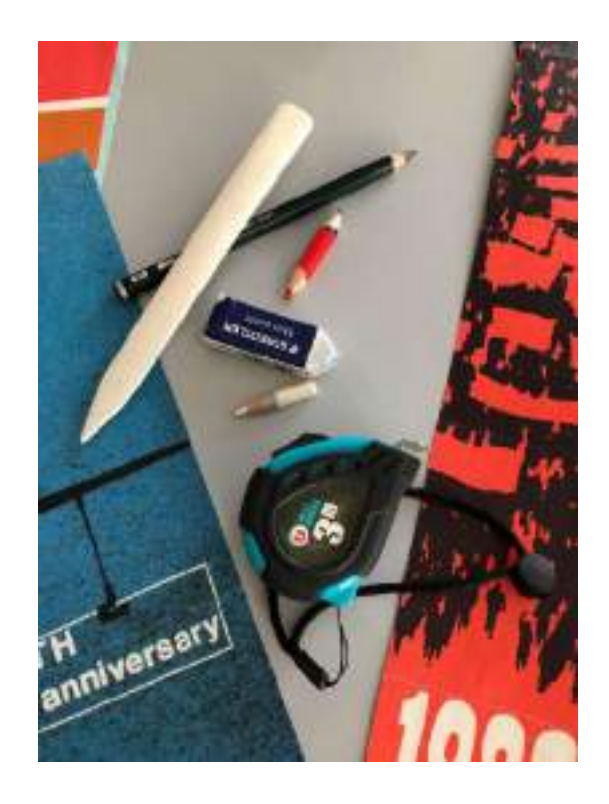

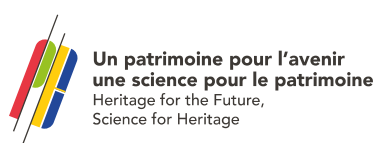

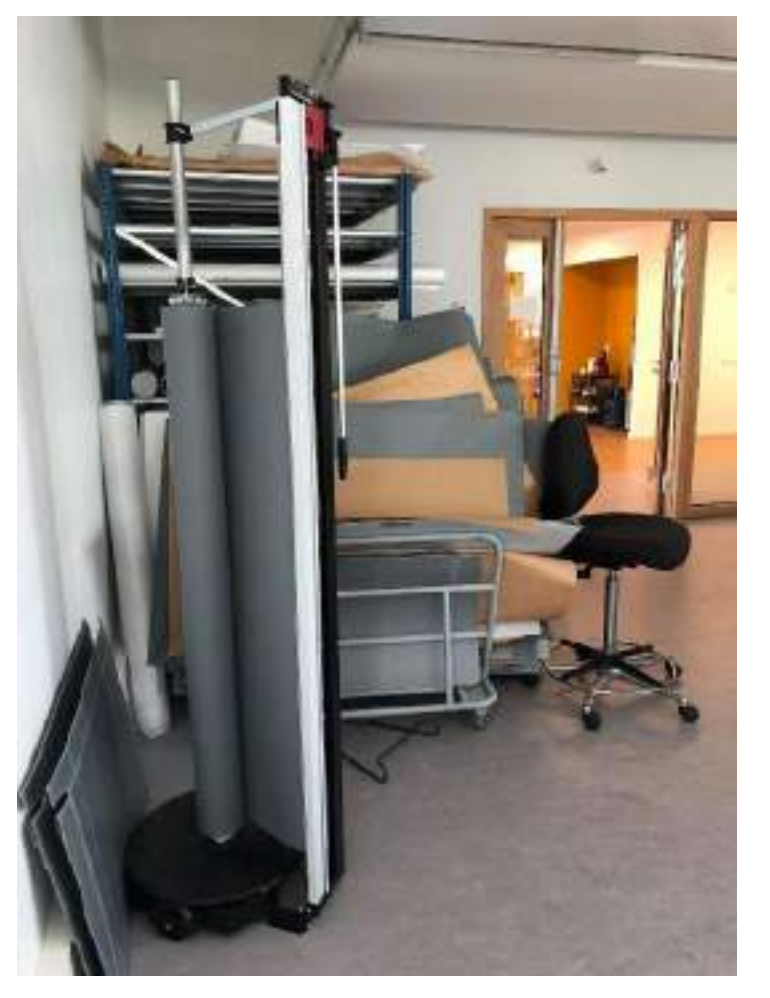

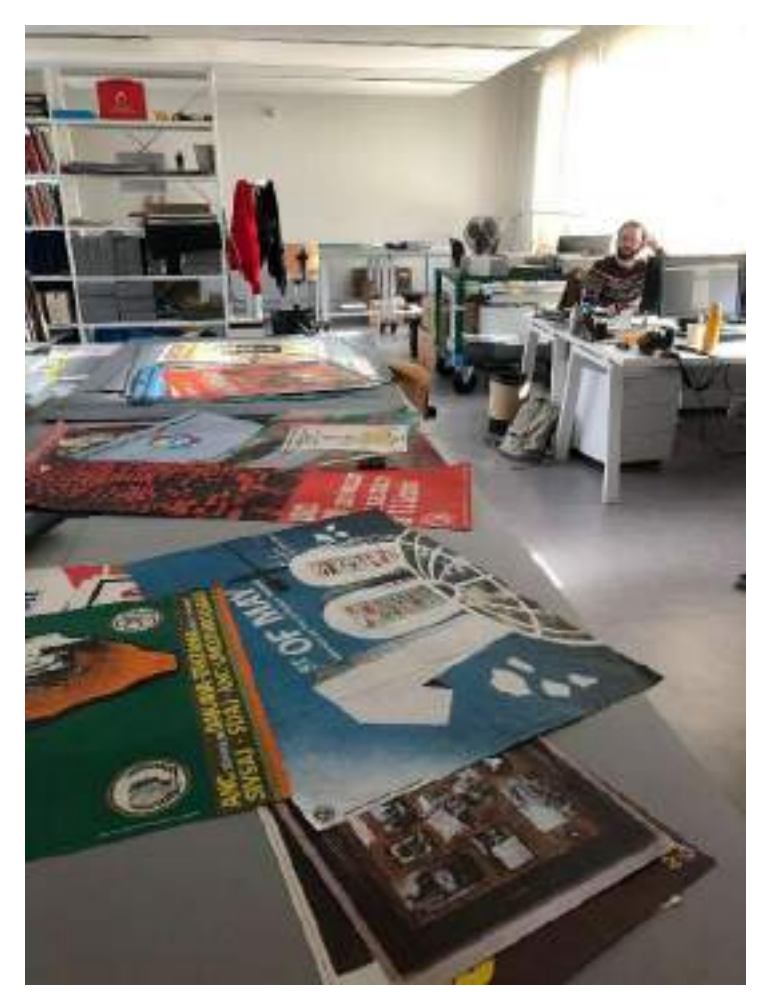

### Salle de traitement des affiches

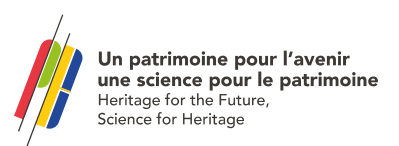

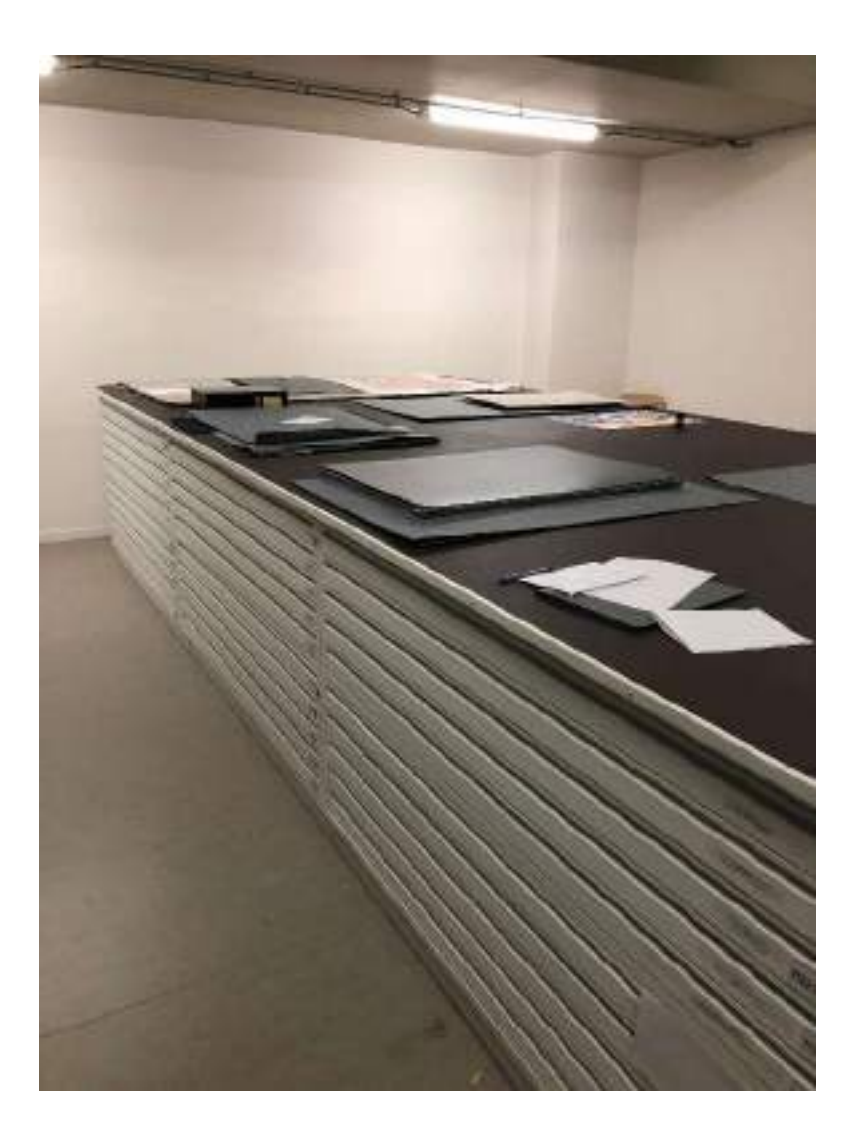

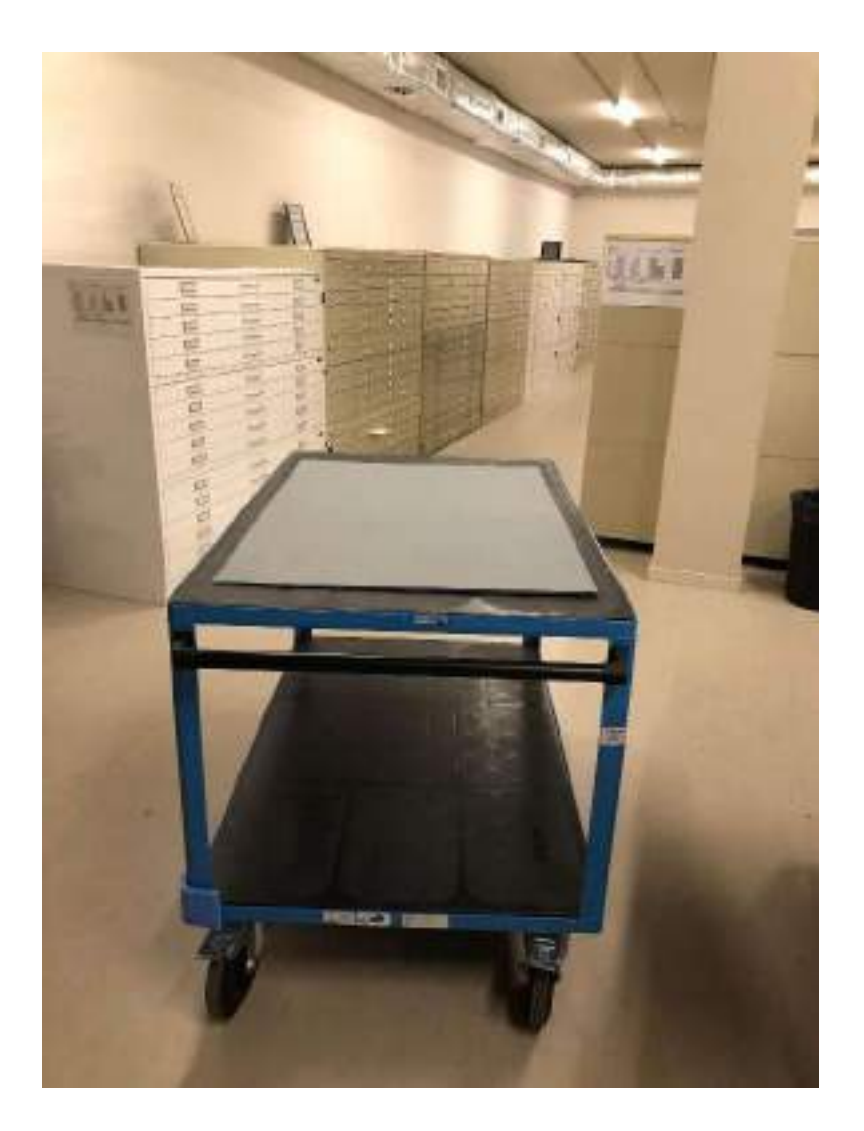

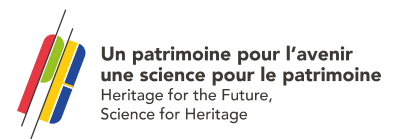

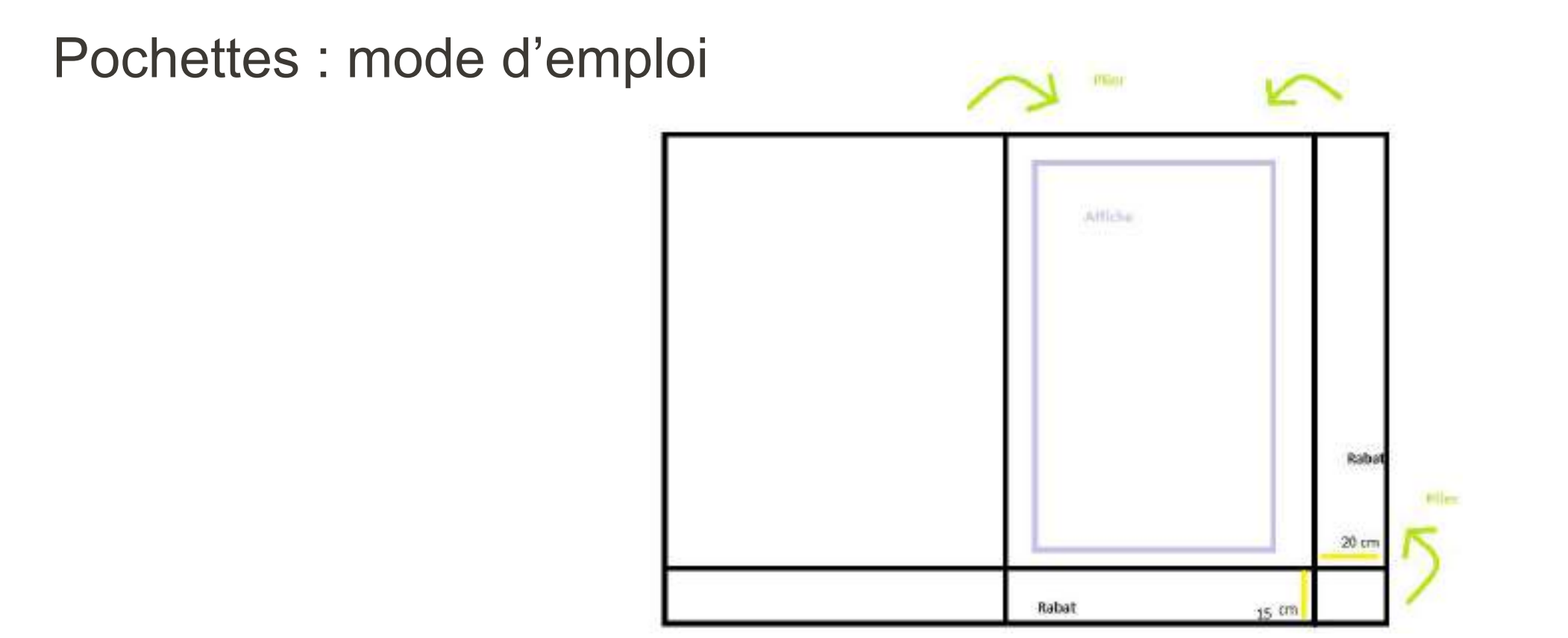

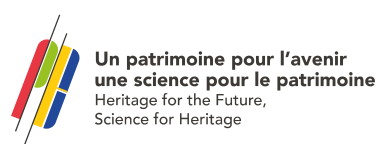

#### À retenir :

- Attention au poids de la pochette : pas plus de 50 affiches par pochette.

- Attention à adapter la taille de la pochette à celle de la plus grande affiche du lot.

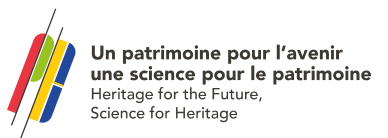
- Numérotation des pochettes après avoir traité tout le fonds : UCAXXXX (au crayon blanc, en bas à droite de la pochette fermée).

- Inscrire les cotes extrêmes sur la pochette.
- Si les pochettes sont de petit format, rangement côte à côte dans les tiroir (en portrait).

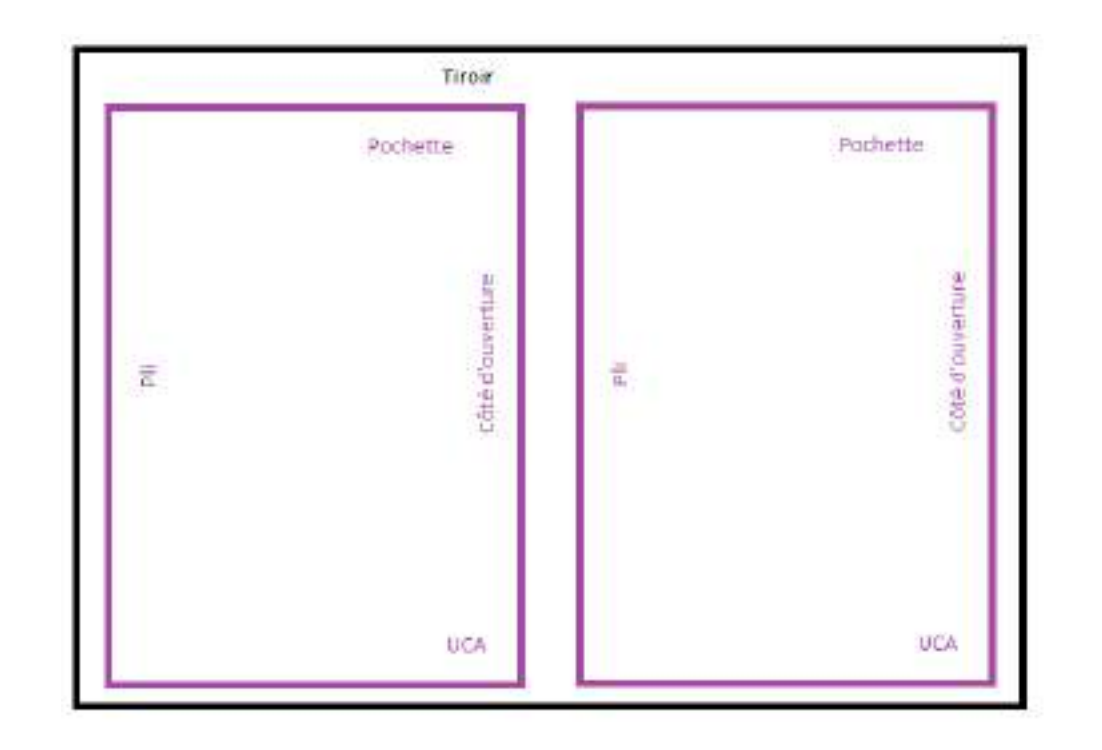

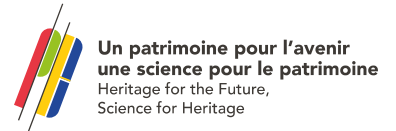

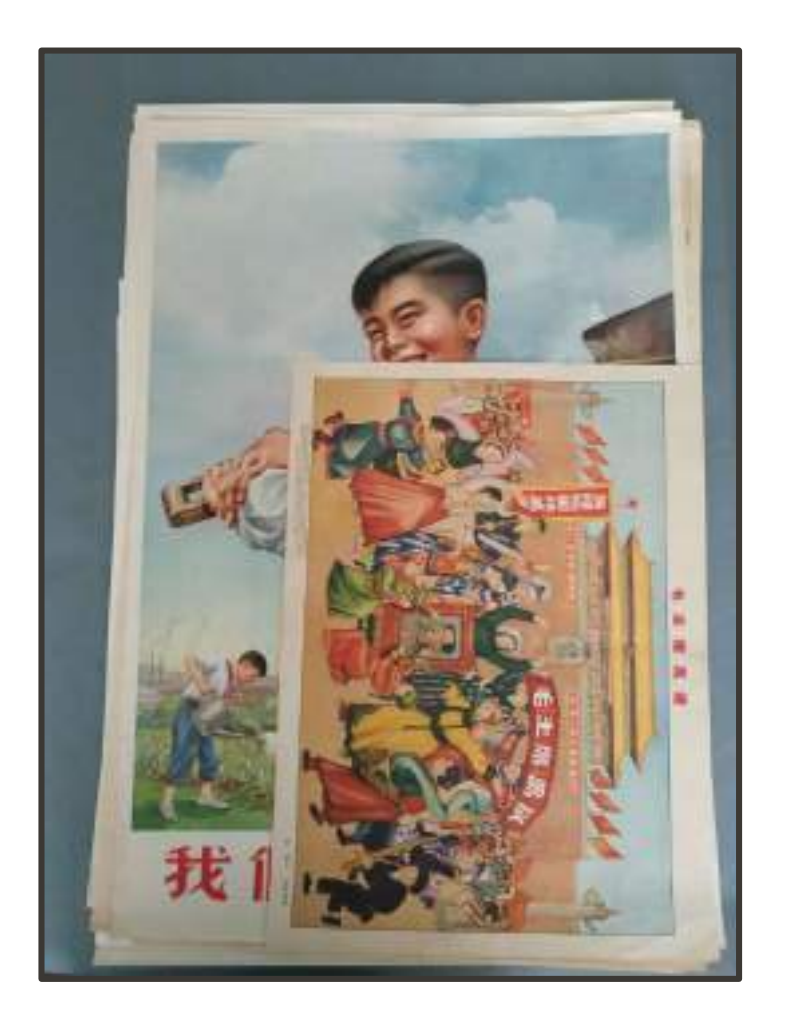

Chaque lot est ensuite classé par taille d'affiches.

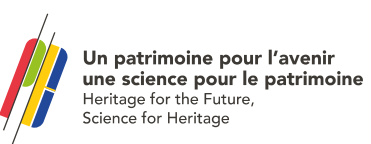

### Les tubes

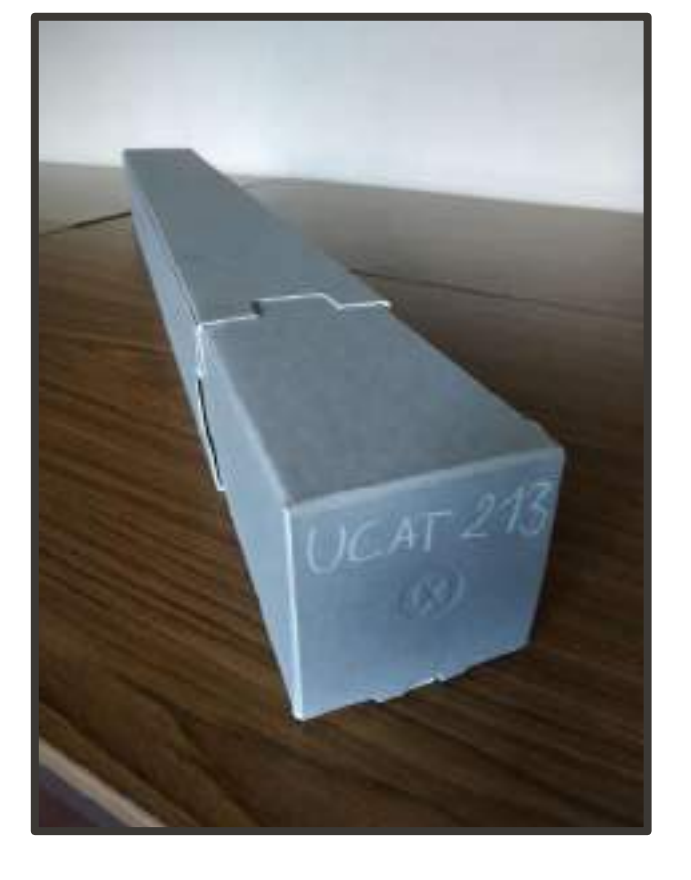

- Pour les affiches d'un format supérieur à celui du tiroir (dimensions du tiroir : 100 x 150 cm.).
- Protéger les affiches avec du papier japon.
- 3 affiches maximum par tube.
- Numéroter le tube (UCATXXX ) et noter les cotes extrêmes.

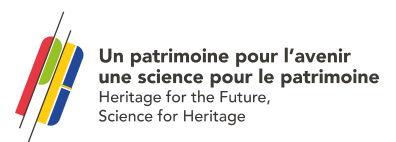

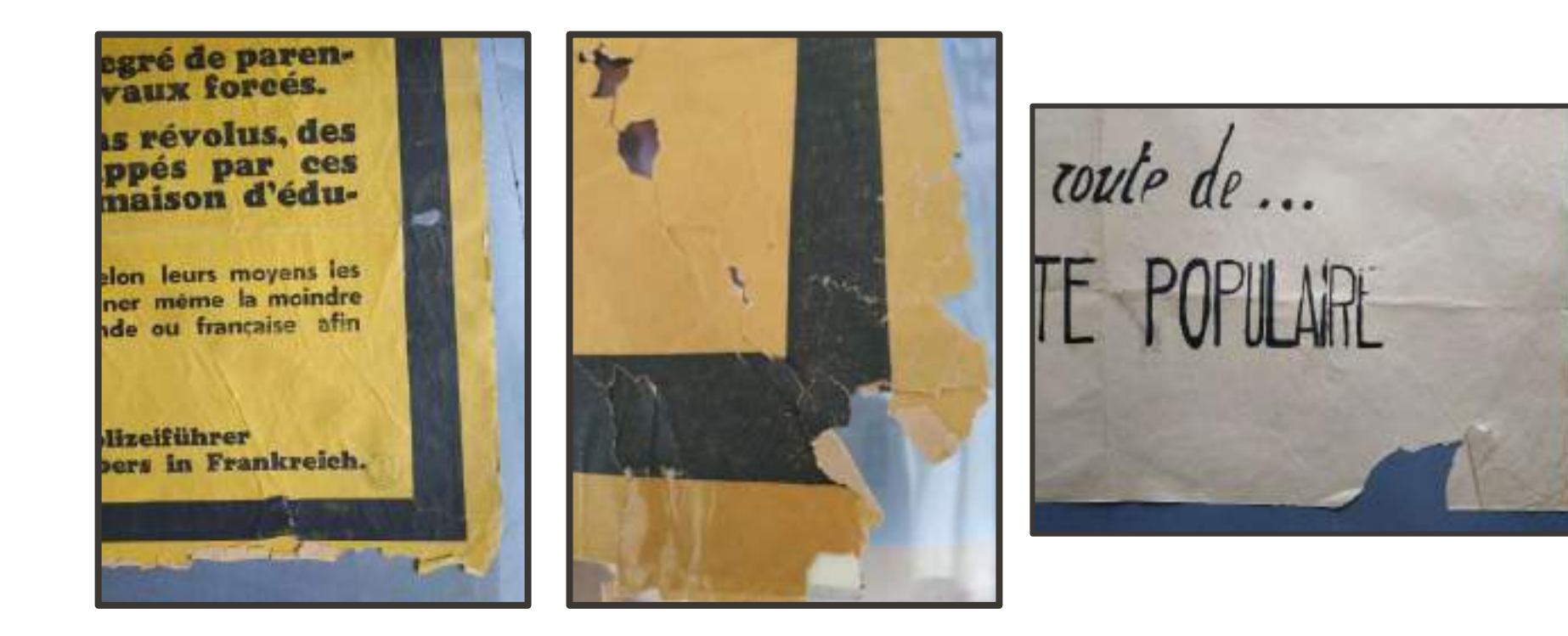

# La restauration

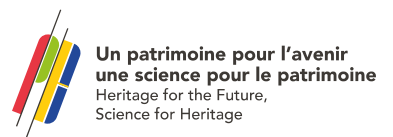

### 2. La cotation

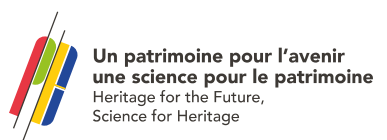

## Des systèmes de cotation différents en fonction des époques

AFF : Affiches anciennes conservées sur le site des Invalides AFN : Affiches Nanterre, fonds plus récents AM ou DM : Acquisition ou Don Musée

Exemple :

- AFF24300, AFF24301 [\[Russie -Révolution : Agitprop \(fenêtres Rosta](http://www.calames.abes.fr/pub/lacontemporaine.aspx#details?id=Calames-201712210122456988))]
- AFN096A615 [Grapus 1985 [Pochette AFN096A583-AFN096A615\]](http://www.calames.abes.fr/pub/lacontemporaine.aspx#details?id=Calames-2022128171248594638)
- [AM1334A043\[Fred Garcia Sanchez \(2\) -](http://www.calames.abes.fr/pub/lacontemporaine.aspx#details?id=Calames-202272014749360234) Santé Covid19 Pochette AM1334A039-AM1334A056 ]
- [DM2341A749 \[Don Larroche, Organisations internationales, OSPAAAL](http://www.calames.abes.fr/pub/lacontemporaine.aspx#details?id=Calames-20213117324842800)  1 – Pochette DM2341A741-DM2341A840]

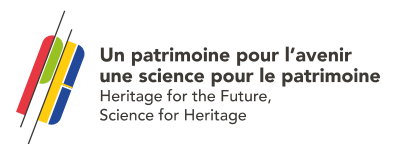

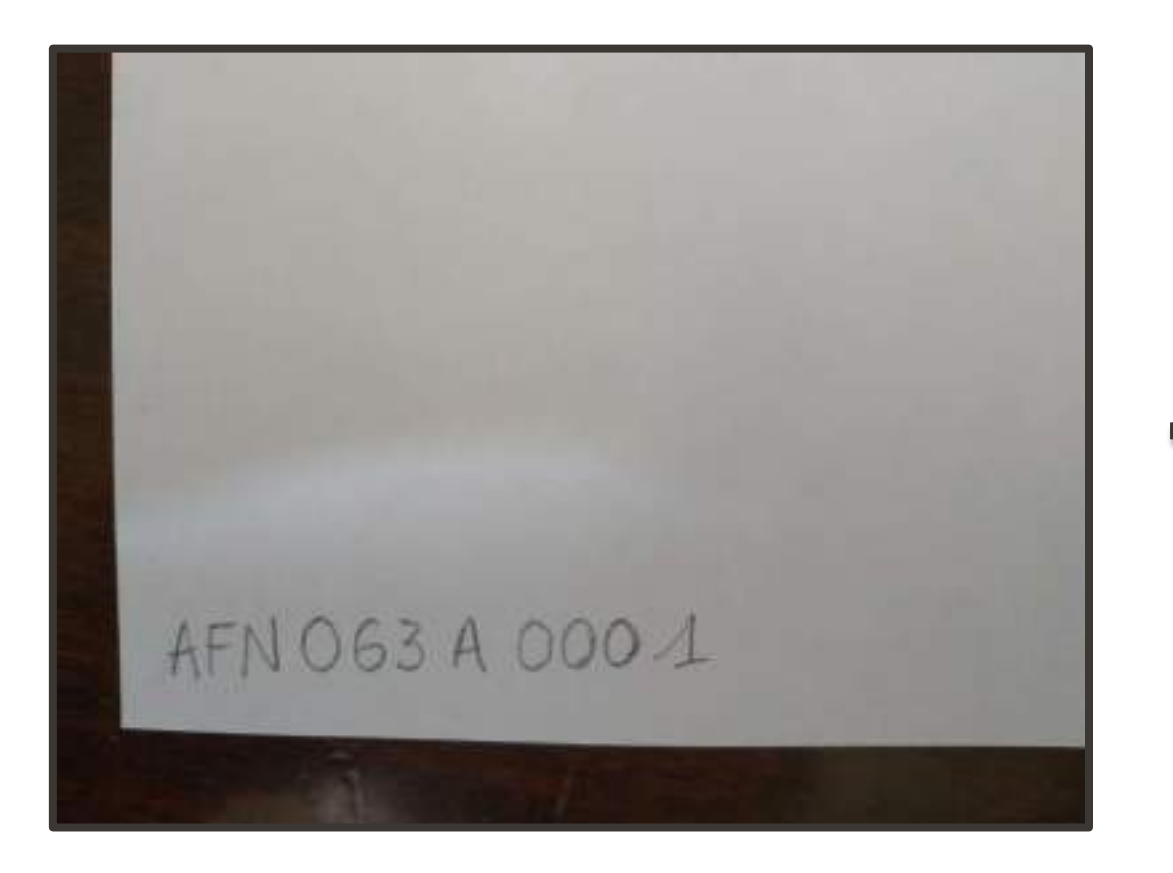

**Construction de la cote :**

**AFN + n° de lot + A + n° de l'affiche**

N<br>10 **AM + numéro d'inventaire + A + n° de l'affiche**

**DM + numéro d'inventaire + A + n° de l'affiche**

### Cote = numéro d'inventaire

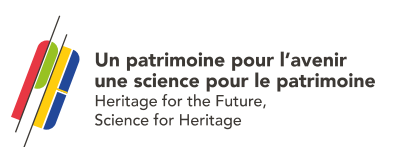

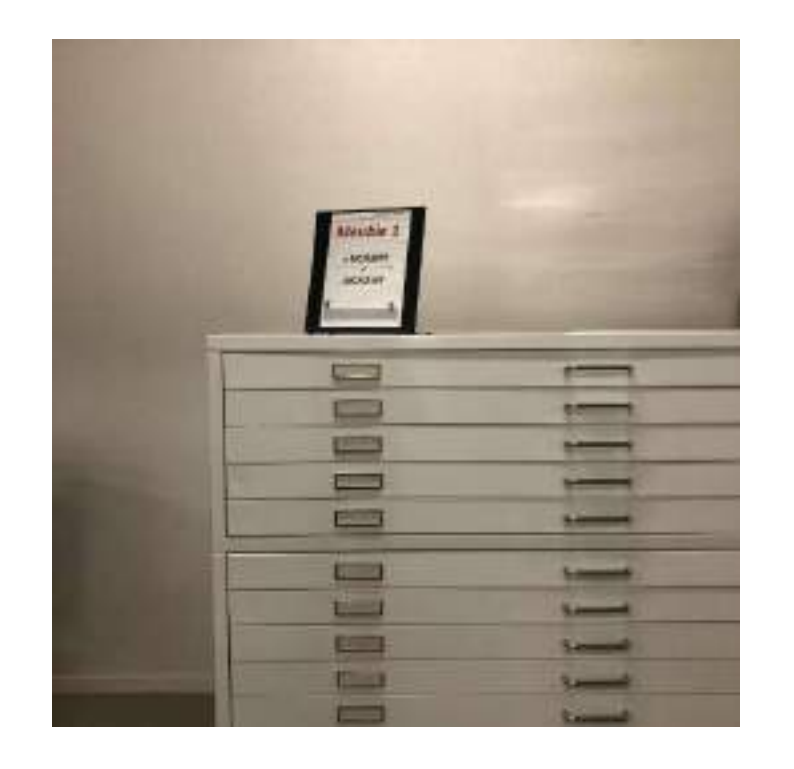

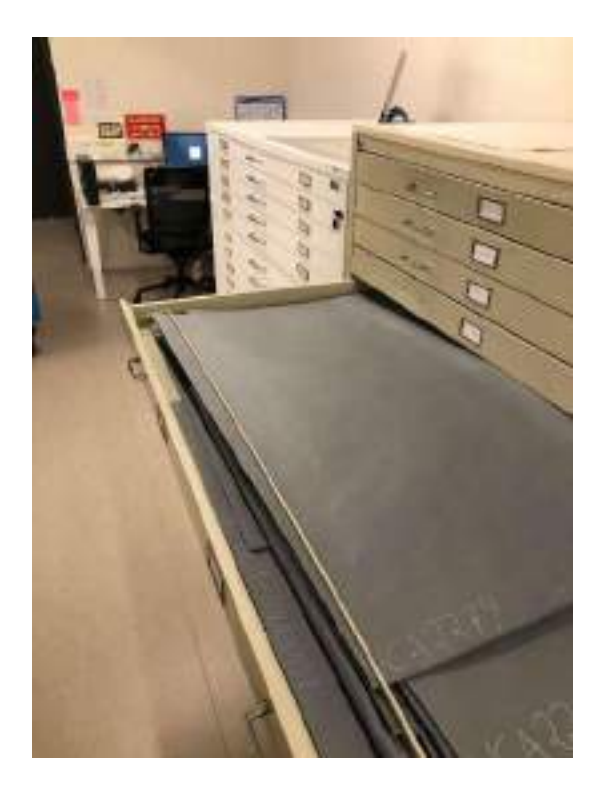

### Un numéro d'unité de conservation attribué à chaque pochette ou tube UCA ou UCAT Permet de faciliter l'identification du contenant et de localiser les fonds dans le magasin

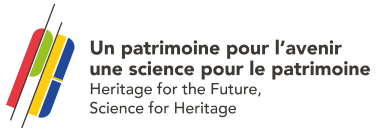

### 3.. Le signalement des collections d'affiches

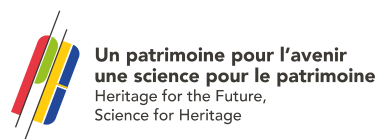

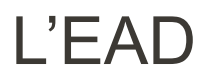

- **EAD : Encoded Archival Description**
- **Un format souple pour la description des fonds du département du musée, qui permet de hiérarchiser l'information et d'adapter le type de description en fonction des différentes collections**
- L'EAD est une grammaire pour le langage XML (association d'une source à des métadonnées)
- Ce stock de balises informatiques permet l'encodage des sources et de leurs métadonnées et une publication numérique d'une base de données (interface de consultation et moteur de recherches).
- Avantages du XML (par rapport au HTML): souplesse, adaptabilité (modification en cours ou après la création) et interopérabilité (standardisé)

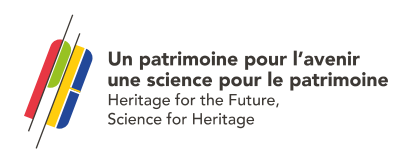

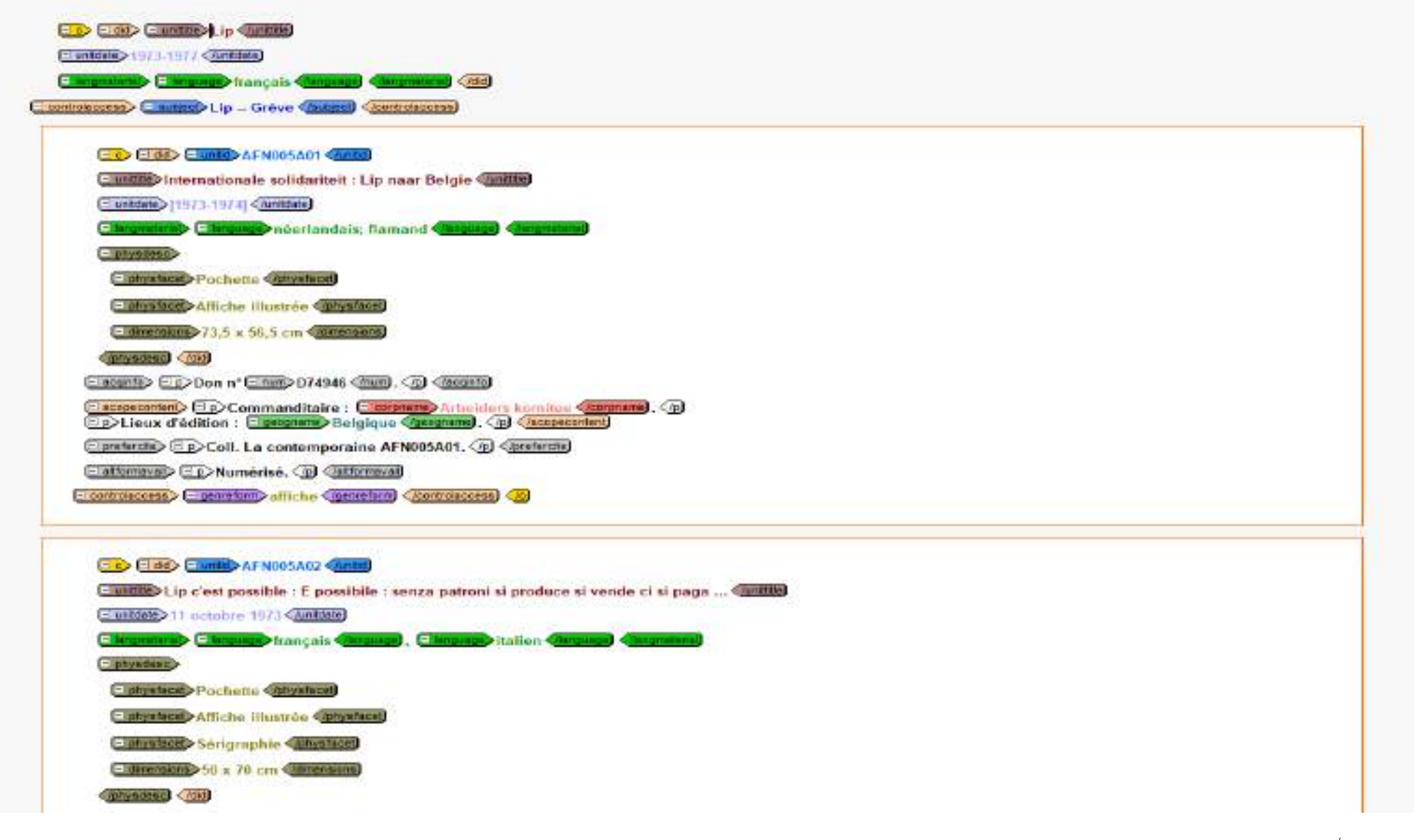

## Description à la pièce en EAD

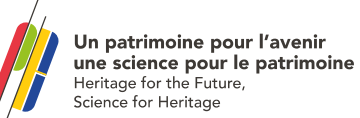

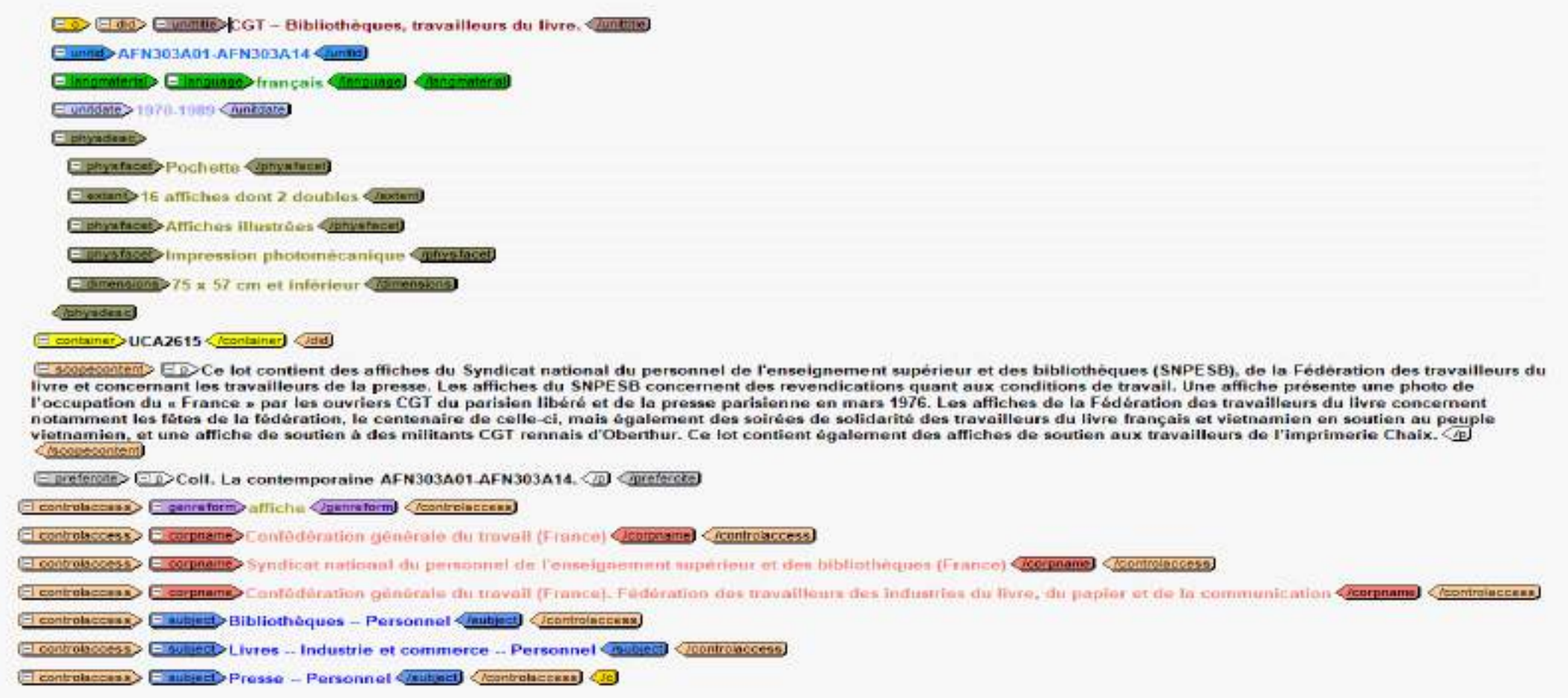

## Description par lot en EAD

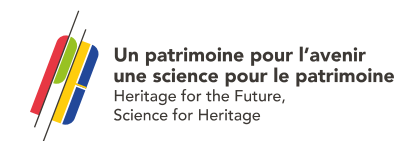

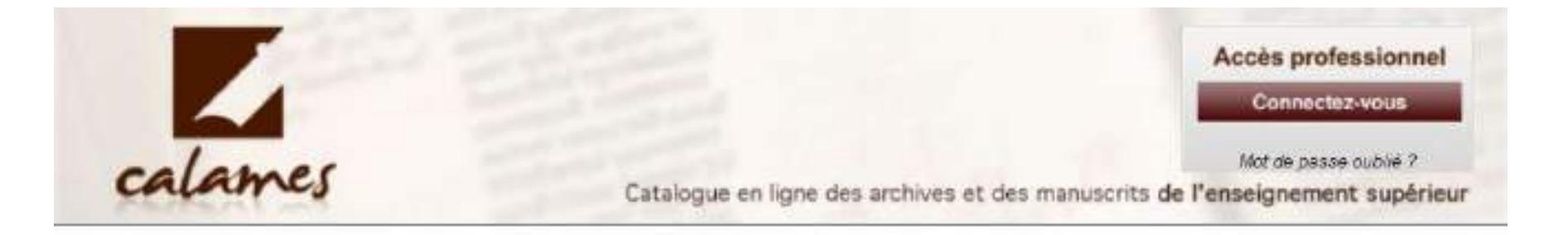

# $\bigodot$  Mot(s)  $\text{cl@}(s)$  : Bibliothèque(s):

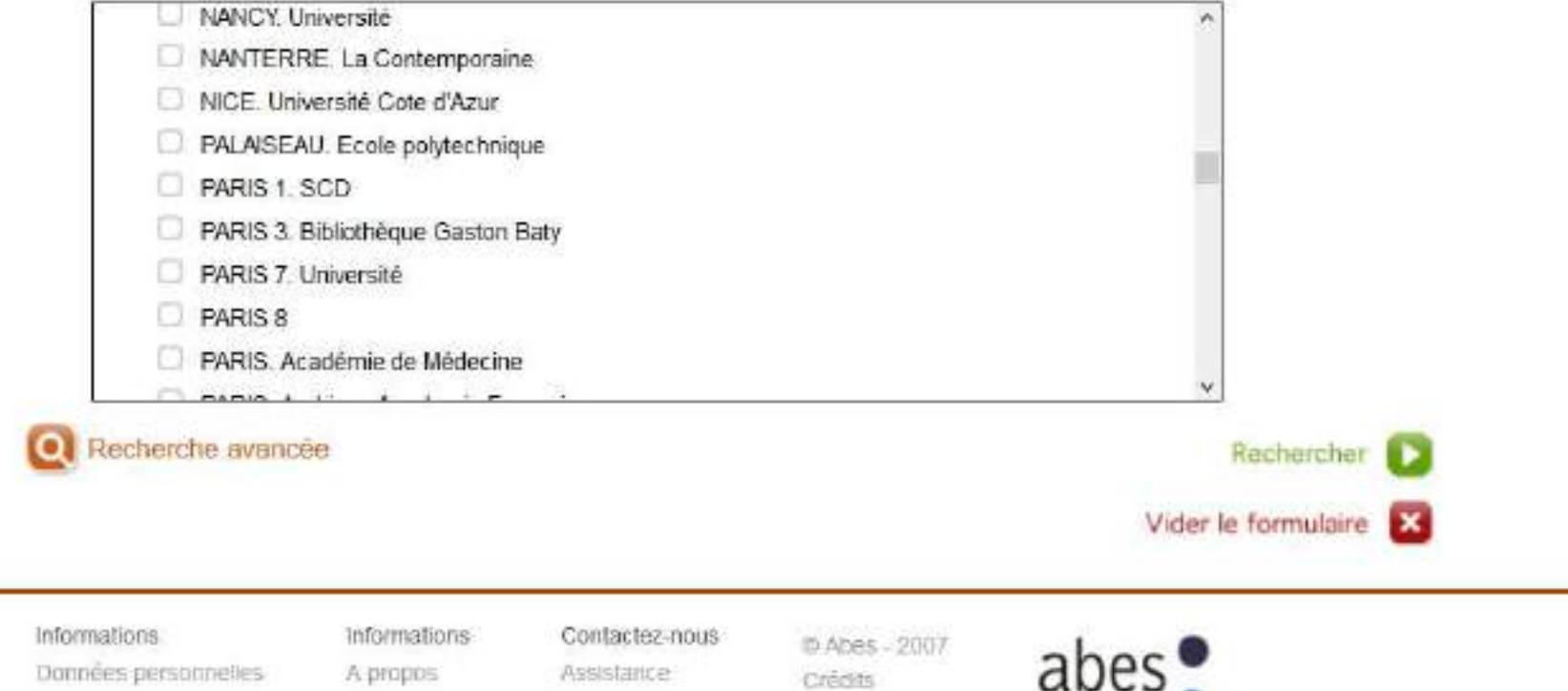

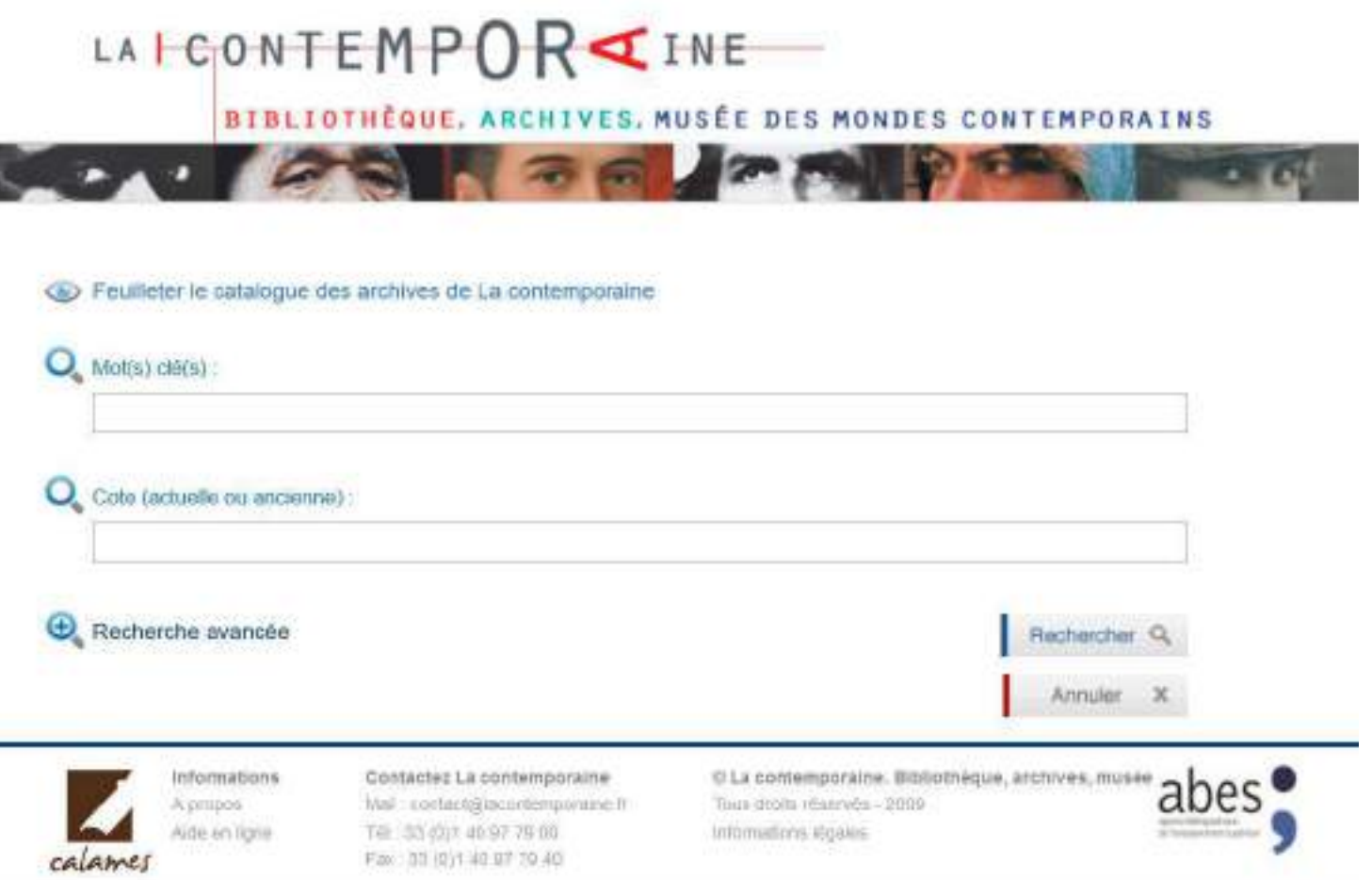

Des collections signalées dans la base Calames (Catalogue des archives et manuscrits de l'enseignement supérieur)

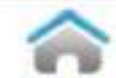

#### Archives de La contemporaine

#### Organisme responsable

La contemporaine Université Paris Nanterre 6 aliée de l'université 92001 Nanterre Téléphone : 01 40 97 79 00 Fax: 01 40 97 79 40 collections@lacontemporaine.fr Accéder au site web de notre bibliothèque

Description : La contemporaine développe ses collections d'archives autour de thêmes tels que l'histoire des relations internationales, les deux querres mondiales, les conflits armés, les génocides, la décolonisation, la question des droits de l'homme, les minorités, les mouvements politiques et sociaux ou les migrations volontaires ou forcées.

#### Conditions d'accès

La consultation ou la réservation de nos sources documentaires nécessite l'inscription préalable à La contemporaine.

Les restrictions à la communication sont signalées, quand nécessaire, au niveau de chaque fonds ou collection

Conditions d'utilisation : La reproduction, la publication ou la citation des documents sont régies par le code de la propriété intellectuelle

### **Résultats** Boîte à outils Imprimer Suiets Personnes Afficher l'adresse URL Afficher les composants Contacter  $\omega$ l'établissement Æ. Sommaire

#### Contient 3 composants

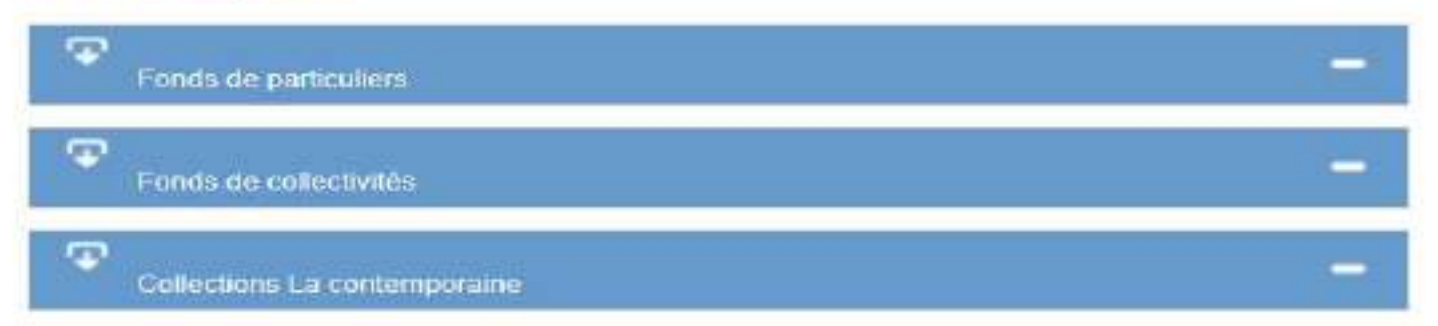

Un accès par recherche par mots, cotes ou feuilletage du cadre de classement

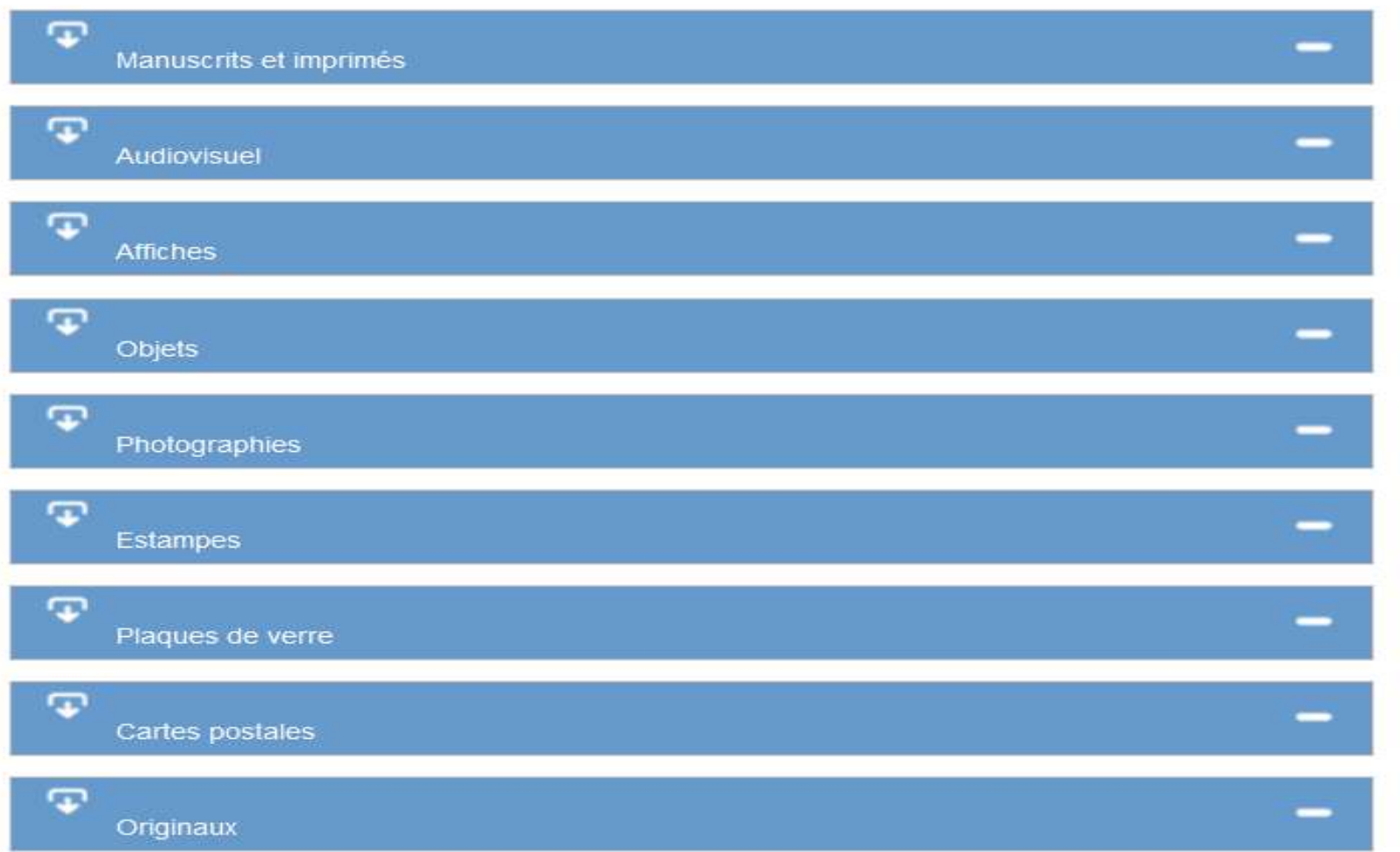

Depuis Collection La contemporaine, accès par typologie de documents > Affiches

### Le cadre de classement

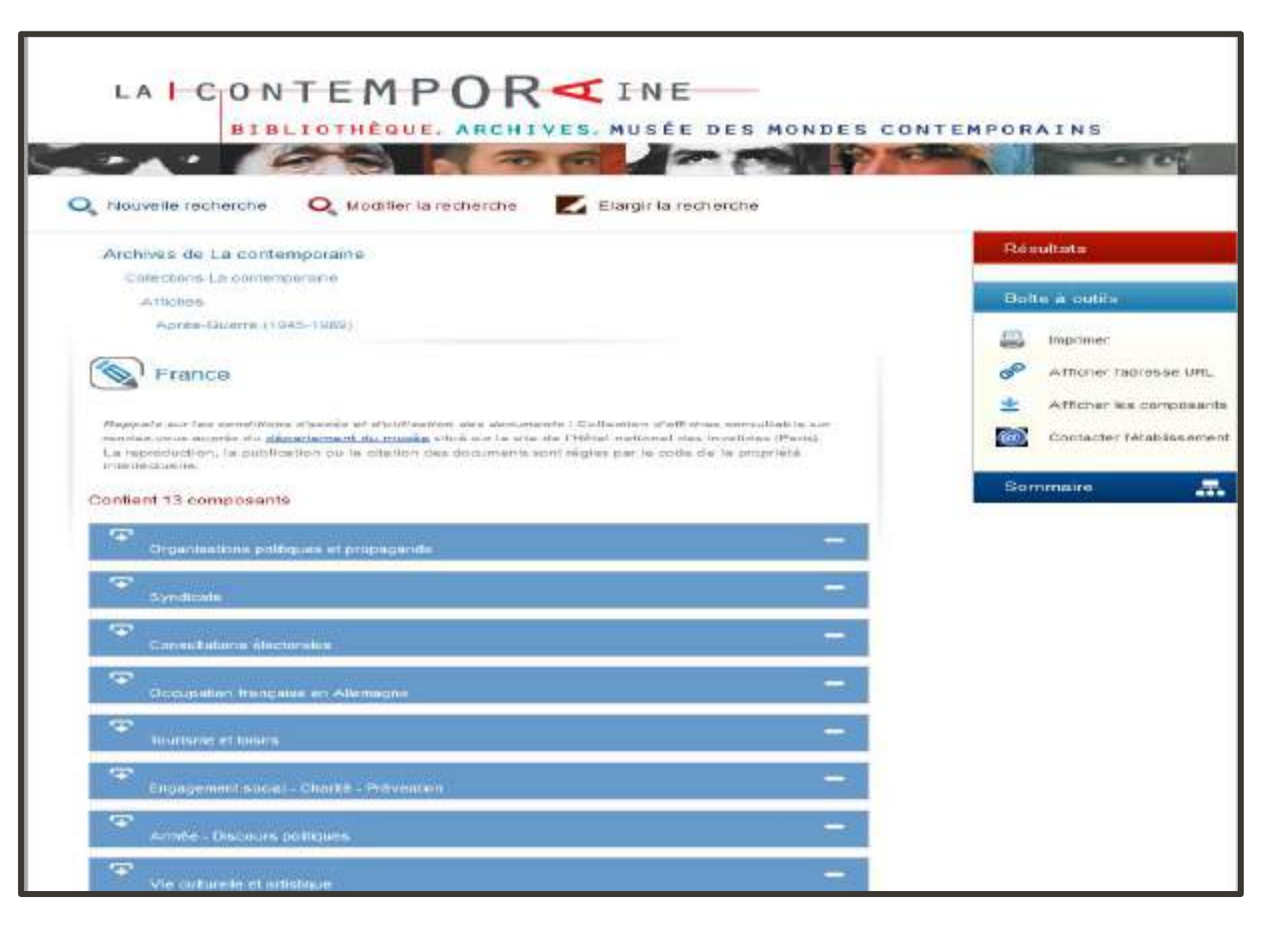

### **Chronothématique :**

- **Période historique**
- **Pays**
- **Sujet**

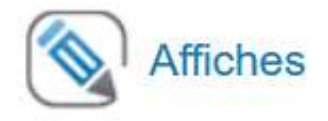

#### Organisme responsable La contemporaine

Rappels sur les conditions d'accès et d'utilisation des documents :

La consultation ou la réservation de nos sources documentaires nécessite l'inscription préalable à La contemporaine.

Les restrictions à la communication sont signalées, quand nécessaire, au niveau de chaque fonds ou collection. La reproduction, la publication ou la citation des documents sont régies par le code de la propriété intellectuelle.

### Contient 5 composants

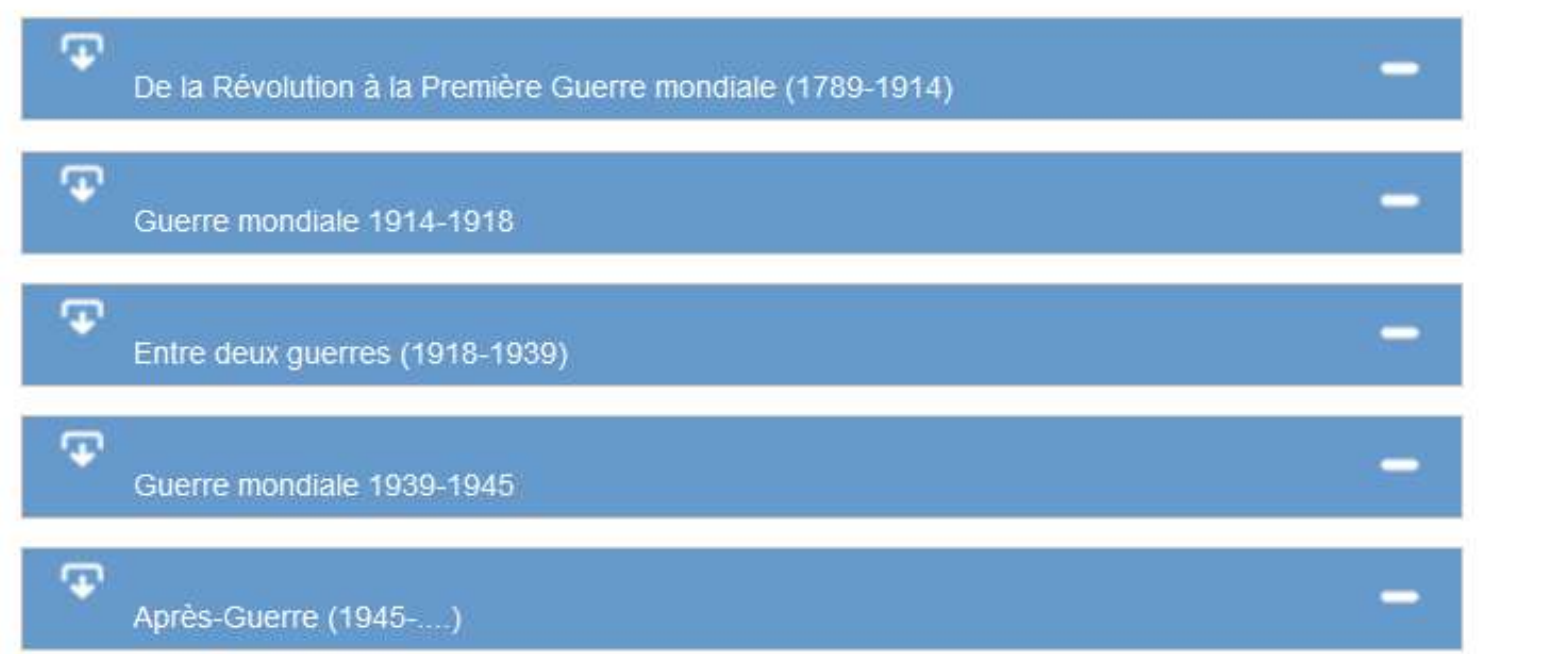

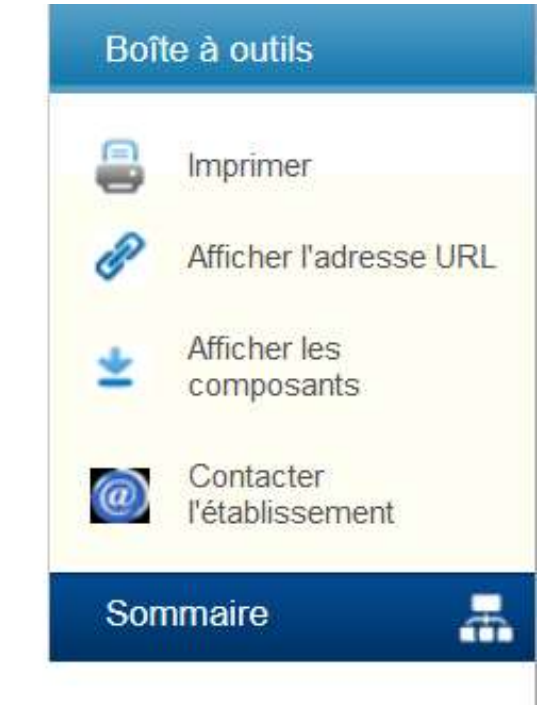

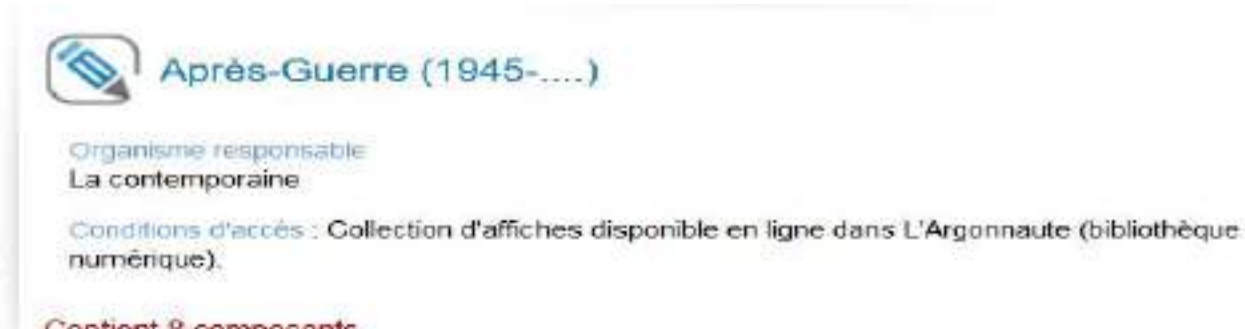

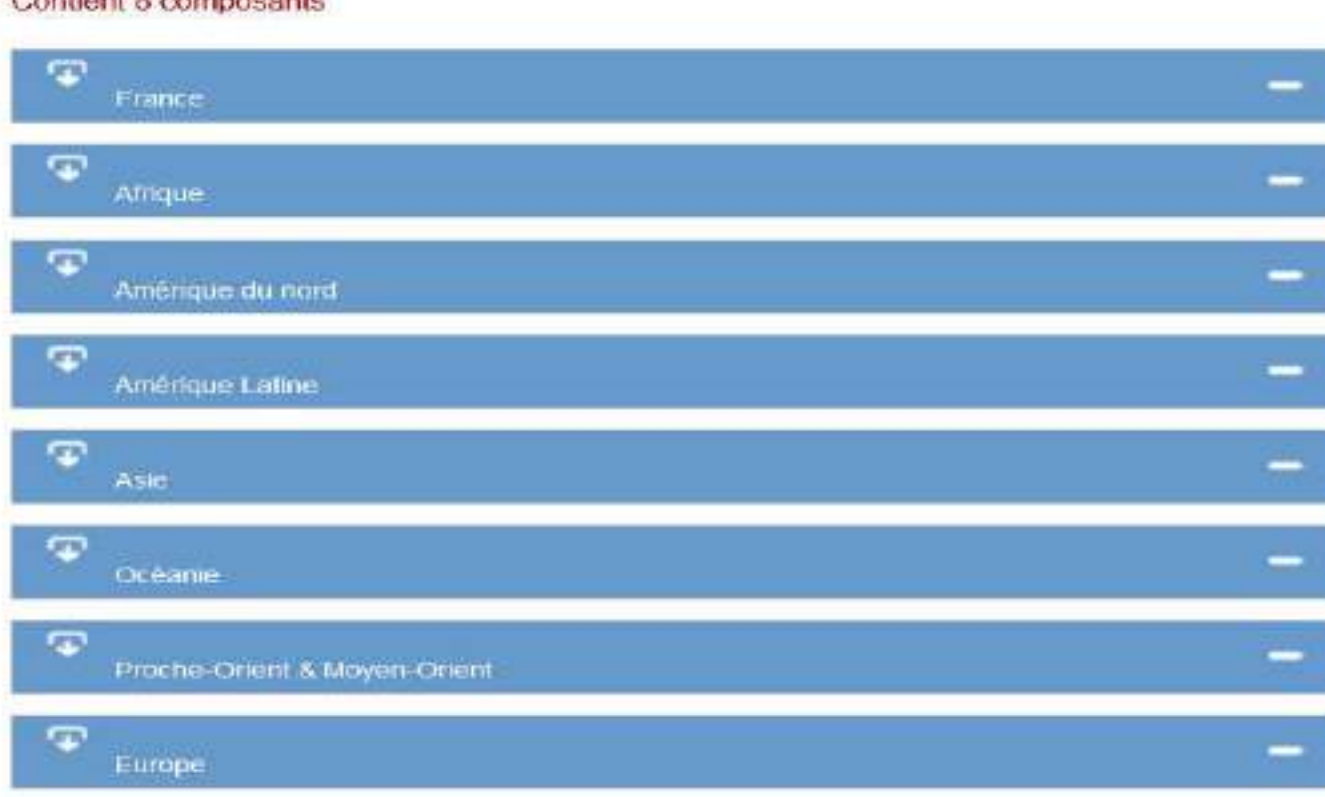

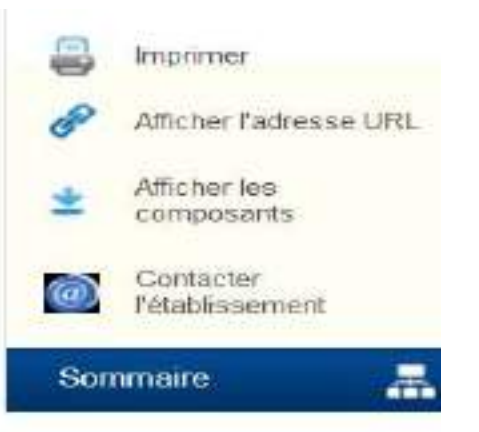

## Subdivisé géographiquement

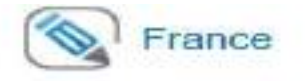

#### Organisme responsable

La contemporaine

#### Conditions d'accès :

Les affiches numérisées sous droit sont consultables depuis des postes informatiques dédiés à votre disposition en salle de lecture. Pour cela, solliciter au préalable un rendez-vous auprès du département du musée (collections@iacontemporaine.fr).

Les affiches non numérisées et non réservables directement (via Mnesys) pour une consultation en salle de lecture peuvent être communiquée sur rendez-vous, auprès du département du musée (collections@lacontemporaine.fr).

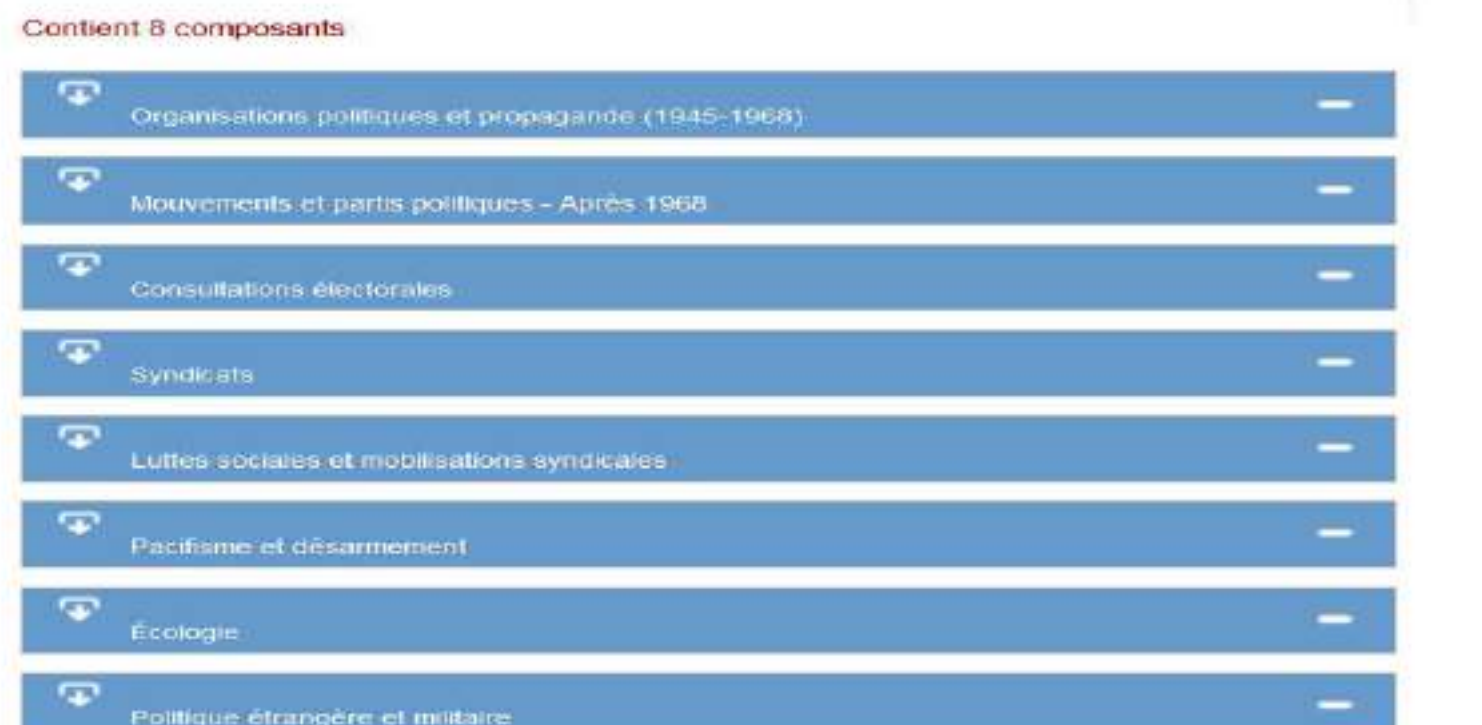

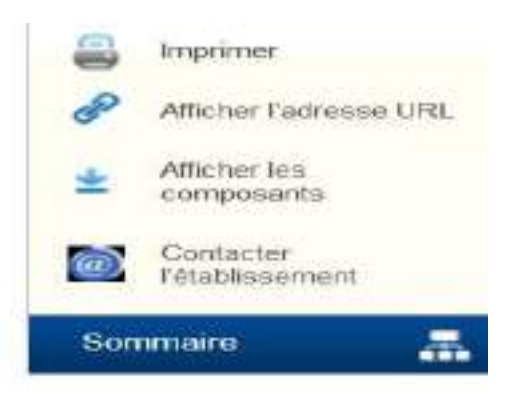

 $\blacktriangleright$ 

## Puis par grandes thématiques

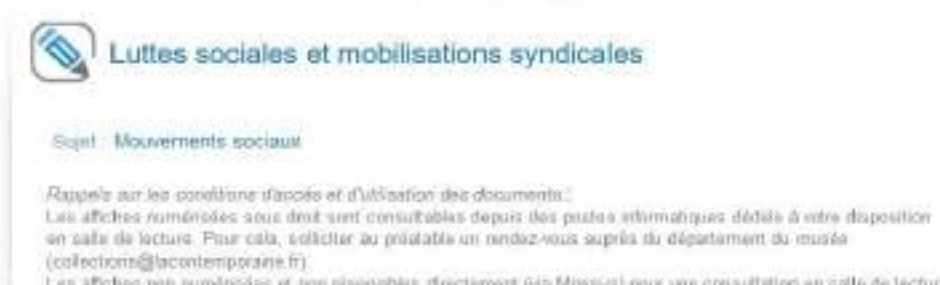

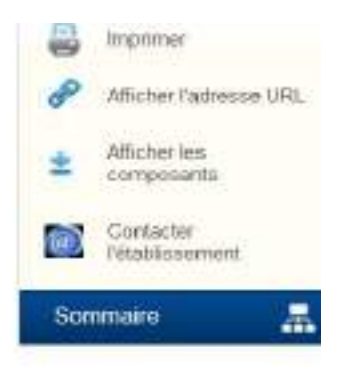

Les affotes non numéroises et non nissevables directionnent (via Minesys) pour une consultation en salle de lecture psuvert étre convremiquée sur rendez-voire, auprès du département du musée (collection)@lacontemporaine.ft). La reproduction, la publication ou la citation des documents sunt régies par le code de la propriété intellectuelle.

#### Contient 17 composants

€

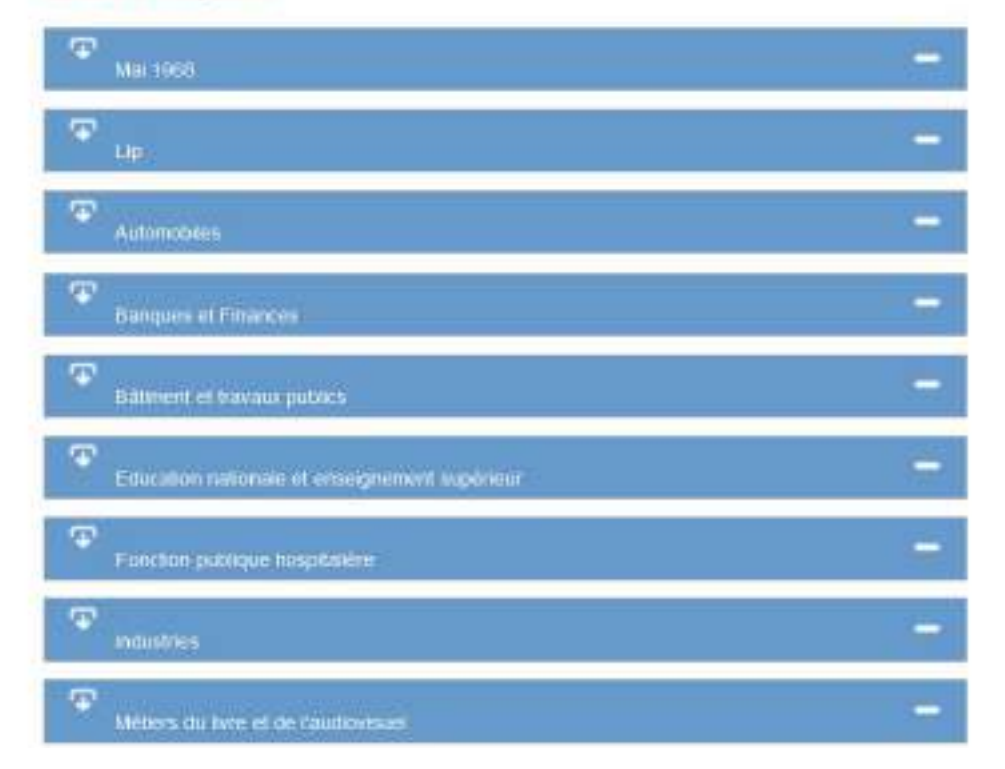

## Re-sudivisées en sous-thématiques

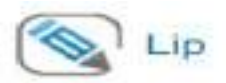

Date: 1973-1977 Langue: français

Sujet Lip - Greve

Rappels sur les conditions d'accès et d'utilisation des documents :

Les affiches numérisées sous droit sont consultables depuis des postes informatiques dédiés à votre disposition en salle de lecture. Pour cela, soliciter au préalable un rendez-vous auprès du département du musée (collections@lacontemporaine.fr).

Les affiches non numérisées et non réservables directement (via Mnesys) pour une consultation en salle de lecture peuvent être communiquée sur rendez-vous, auprès du département du musée (collections@lacontemporaine fr) La reproduction, la publication ou la citation des documents sont régies par le code de la propriété intellectuelle.

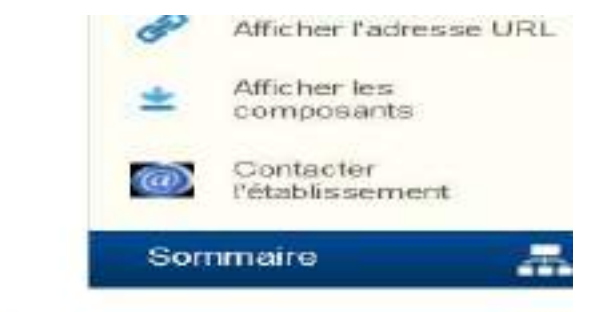

#### Contient 61 composants

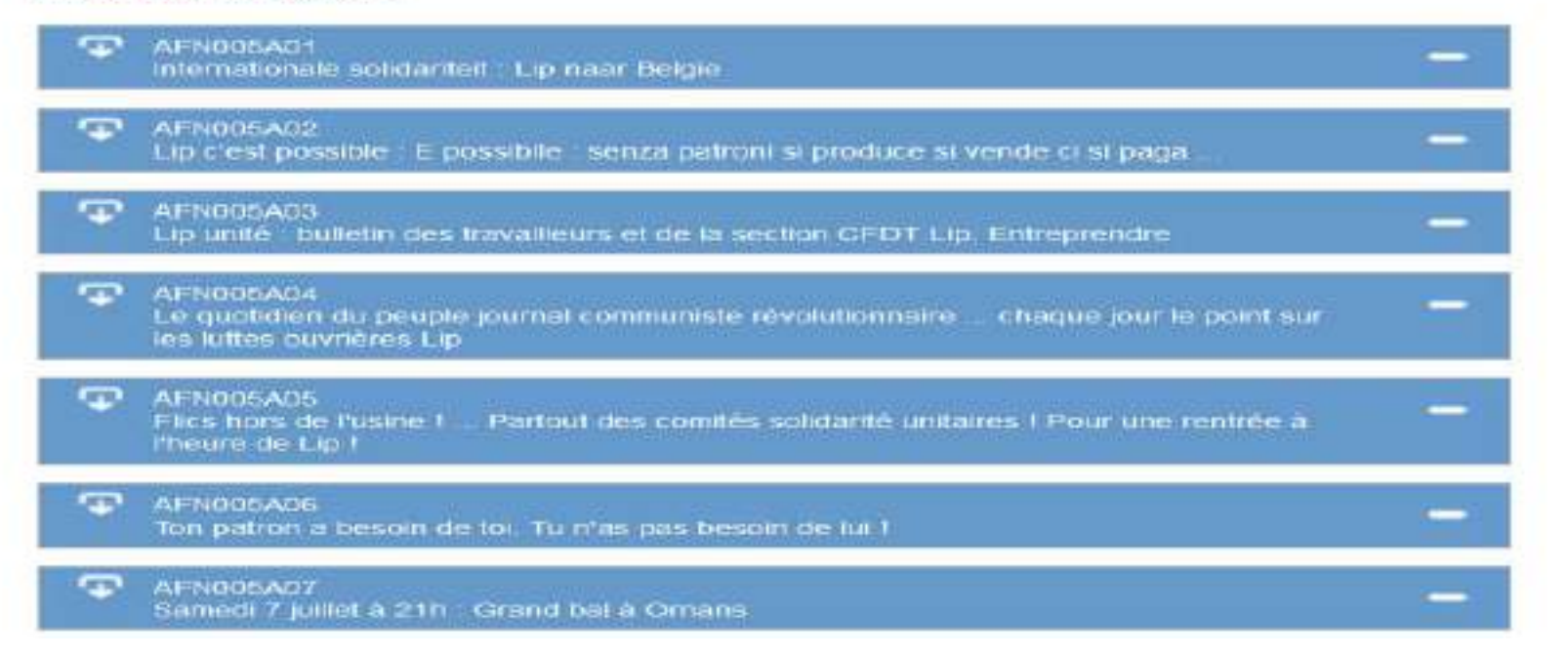

Avec plusieurs niveaux de granularité de signalement

### Date: 1973-1977 Langue: français

#### Sujet Lip - Greve

Rappels sur les conditions d'accès et d'utilisation des documents :

Les affiches numérisées sous droit sont consultables depuis des postes informatiques dédiés à votre disposition en salle de lecture. Pour cela, solliciter au préalable un rendez-vous auprès du département du musée (collections@lacontemporaine.fr).

Les affiches non numérisées et non réservables directement (via Mnesys) pour une consultation en salle de lecture peuvent être communiquée sur rendez-vous, auprès du département du musée (collections@lacontemporaine.fr). La reproduction, la publication ou la citation des documents sont régies par le code de la propriété intellectuelle.

#### Contient 61 composants

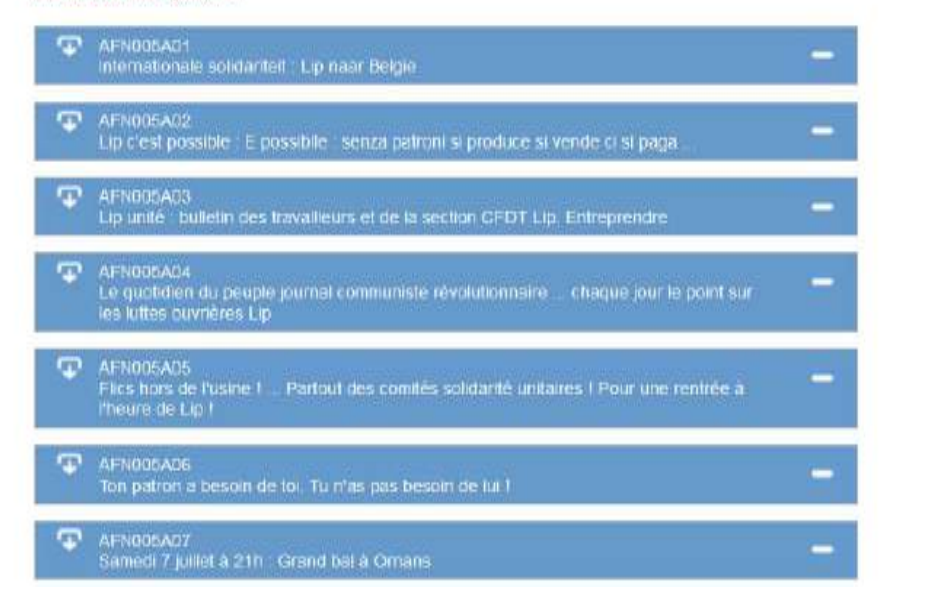

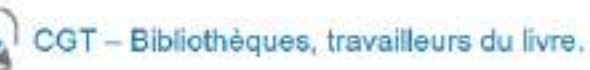

Cole: AFN303A01-AFN303A14

Date: 1970-1989

P

 $\omega$ 

So

Langue : français

Description physique : Pochette. 16 affiches dont 2 doubles. Affiches illustrées. Impression photomécanique. 75 x 57 cm et inférieur.

Description : Ce lot contient des affiches du Syndicat national du personnel de l'enseignement supérieur et des bibliothèques (SNPESB), de la Fédération des travailleurs du livre et concernant les travaileurs de la presse. Les affiches du SNPESB concernent des revendications quant aux conditions de travail. Une affiche présente une photo de l'occupation du « France » par les ouvriers CGT du parisien libèré et de la presse parisienne en mars 1976. Les affiches de la Fédération des travailleurs du livre concernent notamment les fêtes de la fédération, le centenaire de celle-ci, mais également des soirées de solidarité des travailleurs du livre français et vietnamien en soutien au peuple vietnamien, et une affiche de soutien à des militants CGT rennais d'Oberthur. Ce lot contient également des affiches de soutien aux travaileurs de l'imprimerie Chaix.

Unters de conditionnement : UCA2615

Cites sous in forme : Coll. La contemporaine AFN303A01-AFN303A14.

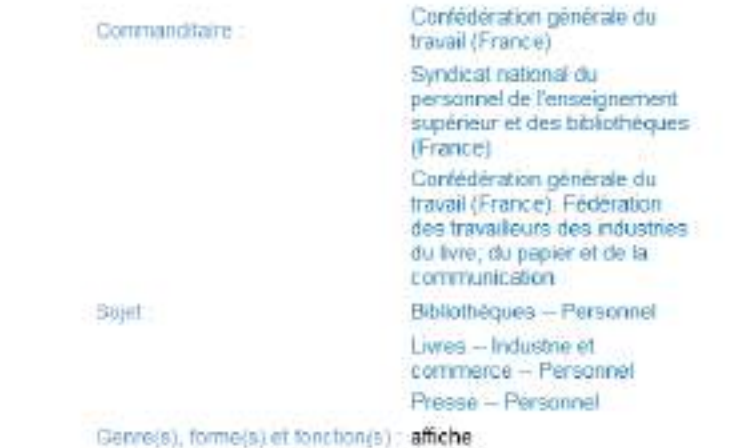

### Une description à la pièce

### Un traitement par lot

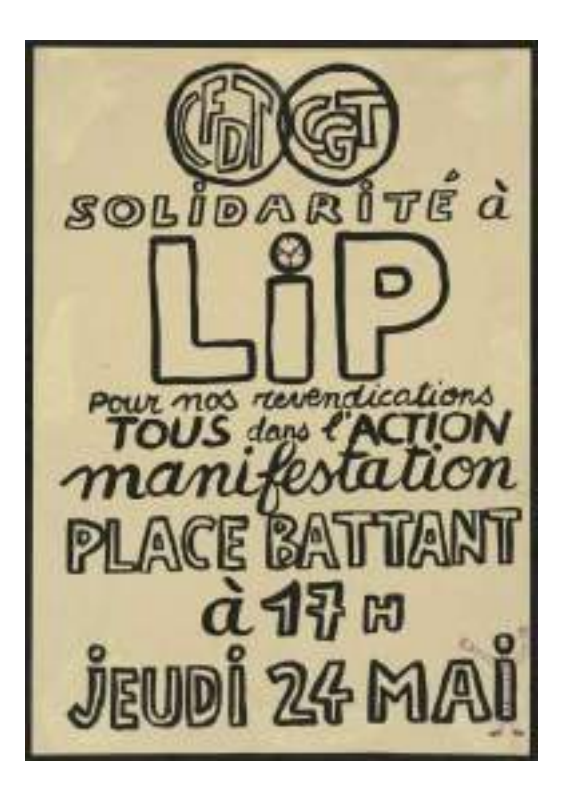

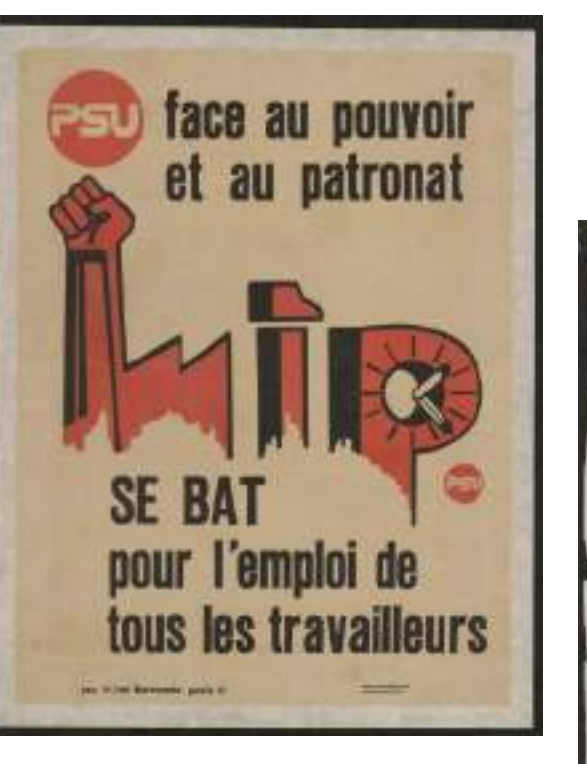

dans le cadre d'une gourné de souhen<br>) 9 Boja par la Ge projante par le gournée<br>| OUR LE DOUTIEN <sup>& HD</sup> otal Aux IRAVAILLELIRS De Mande 30 Octobre à 14" ample D Bat Setco La Troupe - Zu Parak un Piece de Thister Service Sen Meeting-VENTE NUMbreau  $CASE$ 

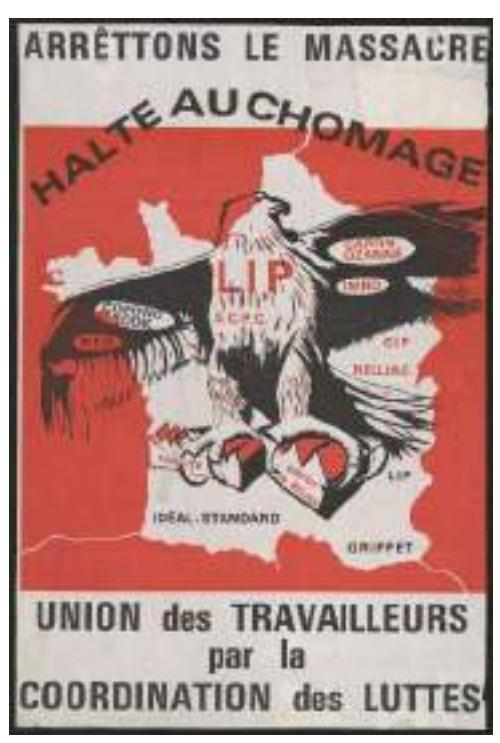

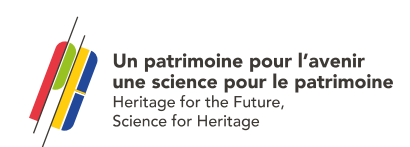

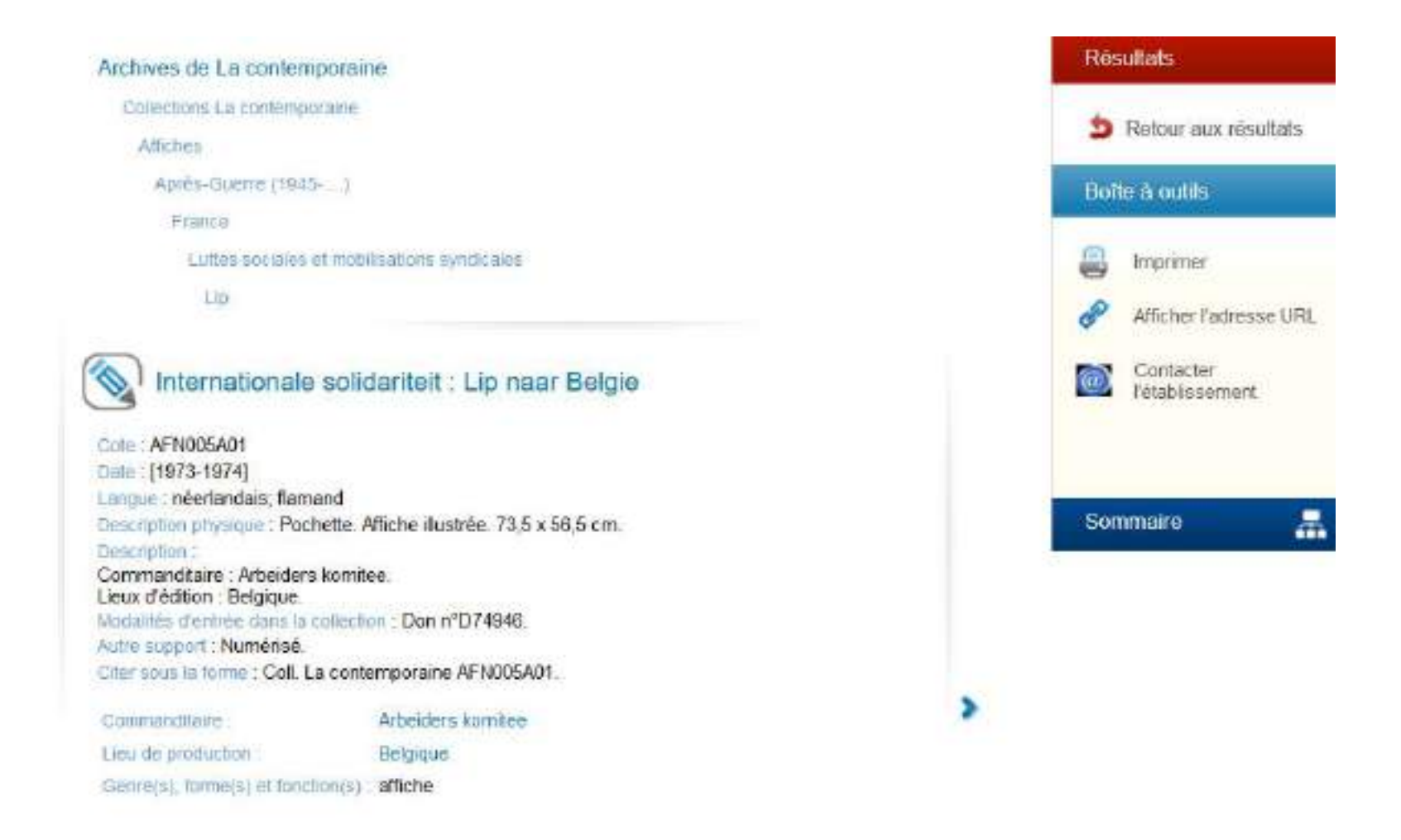

## Exemple de signalement à la pièce

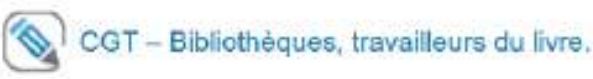

Cole: AFN303A01-AFN303A14

Date: 1970-1989

Langue : français

Description physique : Pochette. 16 affiches dont 2 doubles. Affiches illustrées. Impression photomécanique: 75 x 57 cm et inférieur.

Description : Ce lot contient des affiches du Syndicat national du personnel de l'enseignement supérieur et des bibliothèques (SNPESB), de la Fédération des travailleurs du livre et concernant les travaileurs de la presse. Les affiches du SNPESB concernent des revendications quant aux conditions de travail. Une affiche présente une photo de l'occupation du « France » par les ouvriers CGT du parisien libéré et de la presse parisienne en mars 1976. Les affiches de la Fédération des travailleurs du livre concernent notamment les fêtes de la fédération, le centenaire de celle-ci, mais également des soirées de solidarité des travailleurs du livre français et vietnamien en soutien au peuple vietnamien, et une affiche de soutien à des militants CGT rennais d'Oberthur. Ce lot contient également des affiches de soutien aux travaileurs de l'imprimerie Chaix.

Unners de conditionnement : UCA2615

Cites sous la forme : Coll. La contemporaine AFN303A01-AFN303A14.

Commandiane

**Bujet** 

travail (France) Syndicat national du personnel de l'enseignement supérieur et des bibliothéques (France) Confédération générale du travail (France). Federation des travailleurs des industries du livre; du papier et de la communication Bibliothèques - Personnel Livres - Industrie et

Confederation genérale du

commerce - Personnel Presse - Personnel

Genre(s), forme(s) et fonction(s) : affiche

## Exemple de traitement par lot

La contemporaine. Bibliothèque, archives, musée des mondes contemporains. Nanterre

BDIC

#### Ĥ. 四

#### Misc + jour : 10/10/2922.14:43:15

#### Adresse

La contemporaine 184, Cours Nicole Dreyfus 92000 - Nanterre

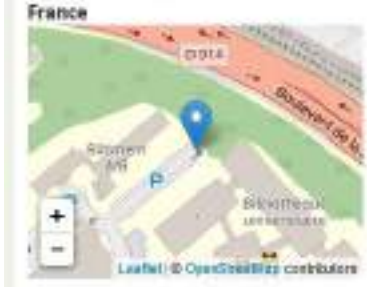

#### Contact

Tél: 01.40.97.79.01 Fax: 01.40.97.79.40 Mél : contact@lacontemporaine.fr

#### Site internet d

Catalogue en ligne d BibBothèque numérique Catalogue en Bane B

#### **Permalien**

https://cclr.bnf.fr/portaliccfr/ark/06871 /0027902

#### **Actualités**

Nouveau service offert : Depuis le Ler mars 2018, la BDIC a changé de nom et, est devenue : La contemporaine. Plus d'information at

#### Accès

6

**Tous publics** 

Tous publics justifiant d'un intérêt pour les collections de La contemporaine. Inscription obligatoire et gratuite

### Fonds décrits.

- · Afrique et Amérique latine XXe siècle. Fonds Centre international pour le développement (CID)
- · Afrique XXe siècle, Fonds Hervé Deguine
- · Afrique XXe siècle. Fonds Jean-Pierre Darmon
- · Amérique latine XXe siècle. Collection affiches chiliennes
- · Amérique latine XXe siècle. Collection Vie politique au Guatemala
- · Amérique iatine XXe siècle. Collection Vie politique en Argentine
- · Amérique iatine XXe siècle. Fonds Central obrera boliviana (COB)
- · Amérique latine XXe siècle. Fonds Centre de recherche sur l'Amérique latine et le tiersmonde (CETRA...
- · Amérique latine XXe siècle, Fonds Claude Katz
- · Américue latine XXe siècle, Fonds Comité pour le boycott de l'organisation par l'Argentine de

· Amérique latine XXe siècle. Fonds de l'Association d'ex-prisonniers politiques chiliens en France (A...

Heures d'ouverture

"Samedi de 13h à 13h"

Fermetures

Du lundi au vendredi 10h - 19h sans interruption

Horaires reduits en juillet-aout-sept.

- · Amérique latine XXe siècle. Fonds Secrétariat international des juristes pour l'amnistie en Uruguay...
- Amérique latine Afrique et Asie XXe tiècle. Fands du Centre de documentation internationale pour L.
- · Années 1968. Fonds Algin Viculer · Années 1968. Fonds Boris Fraenkel

Des fonds signalés sur le répertoire du **CCFR** 

Un patrimoine pour l'avenir une science pour le patrimoine Heritage for the Future, Science for Heritage

#### France depuis 1945. Fonds Claude Baillargeon

### 中国四

Modifié le : 04/04/2022 14:52:08

### Présentation globale de la collection Etablissement de La contemporaine. Bibliothèque, archives, musée des mondes contemporains. Nanterre conservation Titre France depuis 1945, Fonds Claude Baillargeon Résomé affiches - vie politique et intellectuelle années 1970-1980 Type(s) de fonds Fonds CollEx Type(s) de document(s) Affiches Date 1984-2010 Themels) 909.084 Histoire contemporaine [XXe siècle] Histoire Arts Personne(s) liée(s) Baillargeon, Claude (1949-2016) Importance matérielle Volume total : 27 unité(s) Presentation du contenu Graphiste, photographe, peintre, Claude Baillargeon (1949-2016) est venu à l'affiche après 1968, préférant "la rue aux galeries". Ses affiches pour le Parti Socialiste pendant ne vingtaine d'années, pour le Parti Communiste, les municipalités de gauche et des associations, utilisent souvent le photomontage et jouent sur le double sens pour offrir des images où le traitement artistique n'est jamais secondaire. Claude Baillargeon a côtoyé Roman Cleslewicz, qui a été pour lui un ami et une influence majeure. Il a travaillé avec le graphiste argentin Hector Cattolica. Type(s) de document(s) Affiches Autre(s) instrument(s) de Calames : yoir le catalogue recherche Conditions d'accès Accès : Accessible sur place à tout lecteur inscrit à La contemporaine Prêt : Consultation sur place Prêt inter-bibliothèques : Non

### Exemple : le fonds du graphiste **Claude Baillargeon**

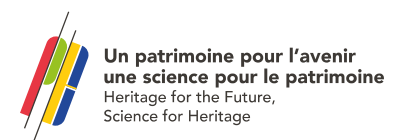

# **Toutes les questions sont les bienvenues !**

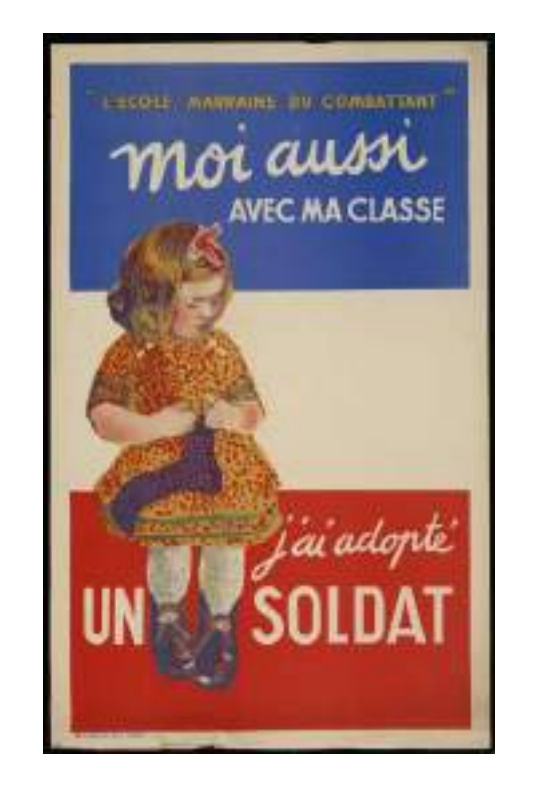

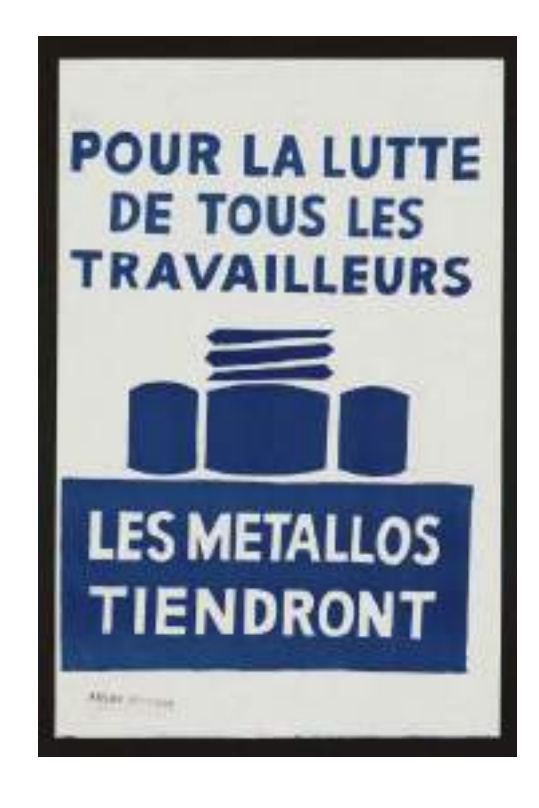